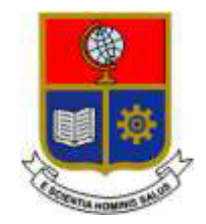

# **ESCUELA POLITÉCNICA NACIONAL**

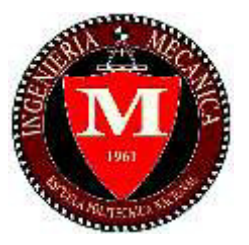

# **FACULTAD DE INGENIERÍA MECÁNICA**

# **DESARROLLO DE UNA METODOLOGÍA PARA EL DISEÑO DE ESTADO ÚLTIMO DE ESTRUCTURAS OFFSHORE FIJAS**

# **TRABAJO DE TITULACIÓN PREVIO A LA OBTENCIÓN DEL TÍTULO DE INGENIERO MECÁNICO**

### **PROCEL GUANGA JONATHAN PAUL jonathan.procel@epn.edu.ec**

**DIRECTOR: Ing. WILSON IVÁN GUACHAMÍN ACERO, Ph.D. wilson.guachamin@epn.edu.ec** 

**CO-DIRECTOR: Ing. SEGUNDO JESÚS PORTILLA YANDÚN, Ph.D. jesus.portilla@epn.edu.ec** 

> **FECHA**  (Arial, negrita, centrado, 11)

# **CERTIFICACIÓN**

Certifico que el presente trabajo fue desarrollado por **JONATHAN PAUL PROCEL GUANGA**, bajo mi supervisión.

Ing. Wilson iban Guachamín Acero, PhD

**DIRECTOR DE PROYECTO** 

\_\_\_\_\_\_\_\_\_\_\_\_\_\_\_\_\_\_\_\_\_

Ing. Segundo Jesús Portilla Yandún, PhD

**CO-DIRECTOR DE PROYECTO** 

\_\_\_\_\_\_\_\_\_\_\_\_\_\_\_\_\_\_\_\_\_

# **DECLARACIÓN**

Yo, **JONATHAN PAUL PROCEL GUANGA**, declaro bajo juramento que el trabajo aquí descrito es de mi autoría; que no ha sido previamente presentado para ningún grado o calificación profesional; y, que he consultado las referencias bibliográficas que se incluyen en este documento.

A través de la presente declaración cedo mis derechos de propiedad intelectual correspondiente a este trabajo, a la Escuela Politécnica Nacional, según lo establecido por la Ley de Propiedad Intelectual, por su Reglamento y por la normativa institucional vigente.

> \_\_\_\_\_\_\_\_\_\_\_\_\_\_\_\_\_\_\_\_\_ Autor

# **DEDICATORIA**

A mis padres y hermano, por su apoyo y amor incondicional.

### **AGRADECIMIENTO**

A la Escuela Politécnica Nacional por la valiosa formación profesional, de manera especial al Dr. Wilson Guachamin por su apoyo, tiempo, conocimiento y experiencia al dirigir la presente tesis y al Dr. Jesús Portilla por su colaboración y guía.

Quiero agradecer de todo corazón a Nancy Torres, ex compañera de trabajo e incomparable amiga, con quien viví innumerables experiencias y alegrías. Persona que me ha motivado a ser cada día mejor, con quien aprendí grandes lecciones de vida como: "No importa cuál sea tu condición, ni tu edad, nunca es tarde para empezar a perseguir tus sueños, emprender un negocio o continuar tus estudios, porque no hay límite de tiempo para lo que nos apasiona".

También agradezco a Denisse Saltos. A quien cariñosamente llamo "cuasi-jefa" por su apoyo incondicional e invaluable amistad quien una vez me dijo: "estudia, trabaja y sobre todo diviértete que vivir no tiene manual", consejo que me ha permitido seguir perseverando durante mi carrera universitaria.

# ÍNDICE

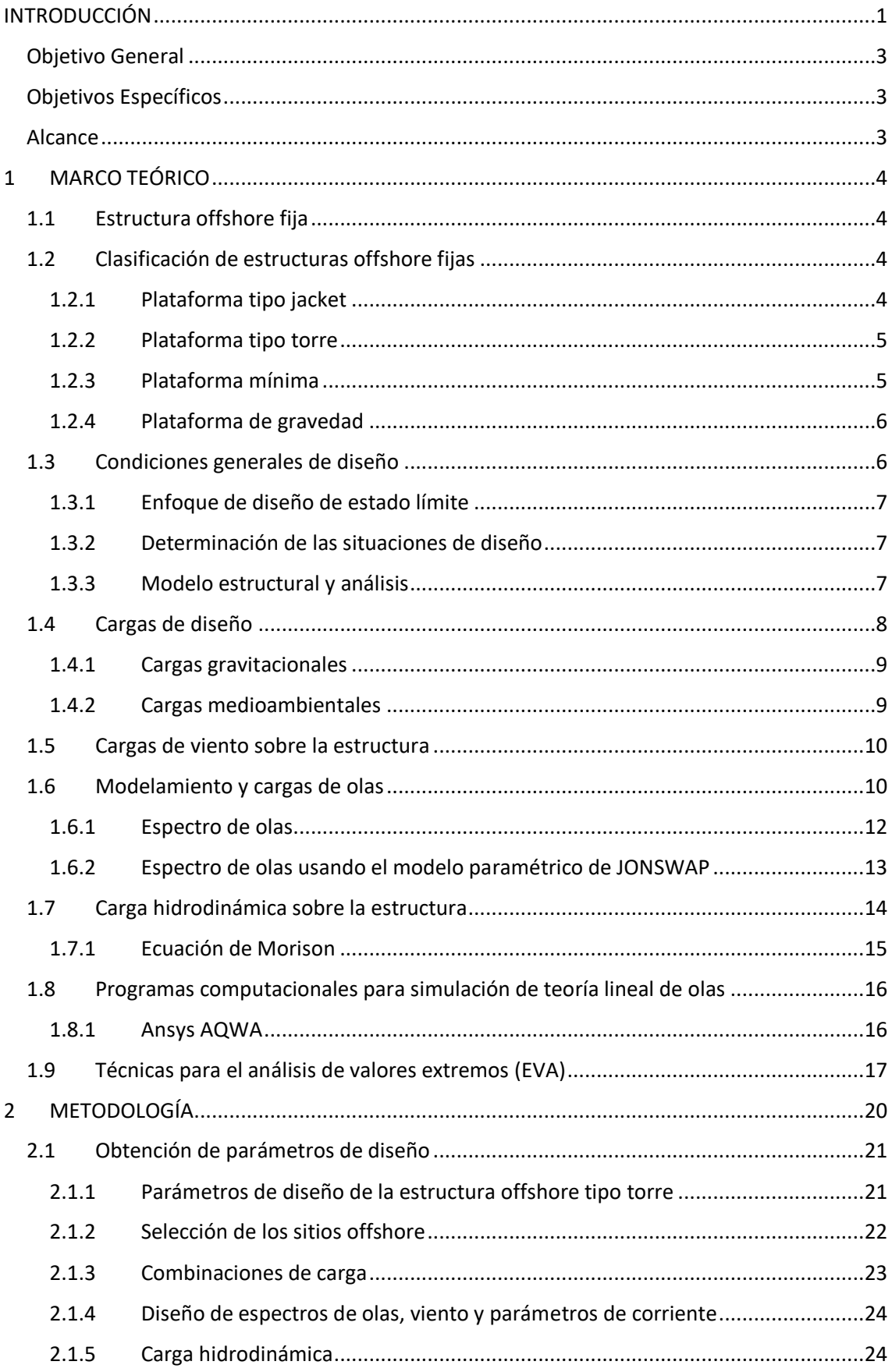

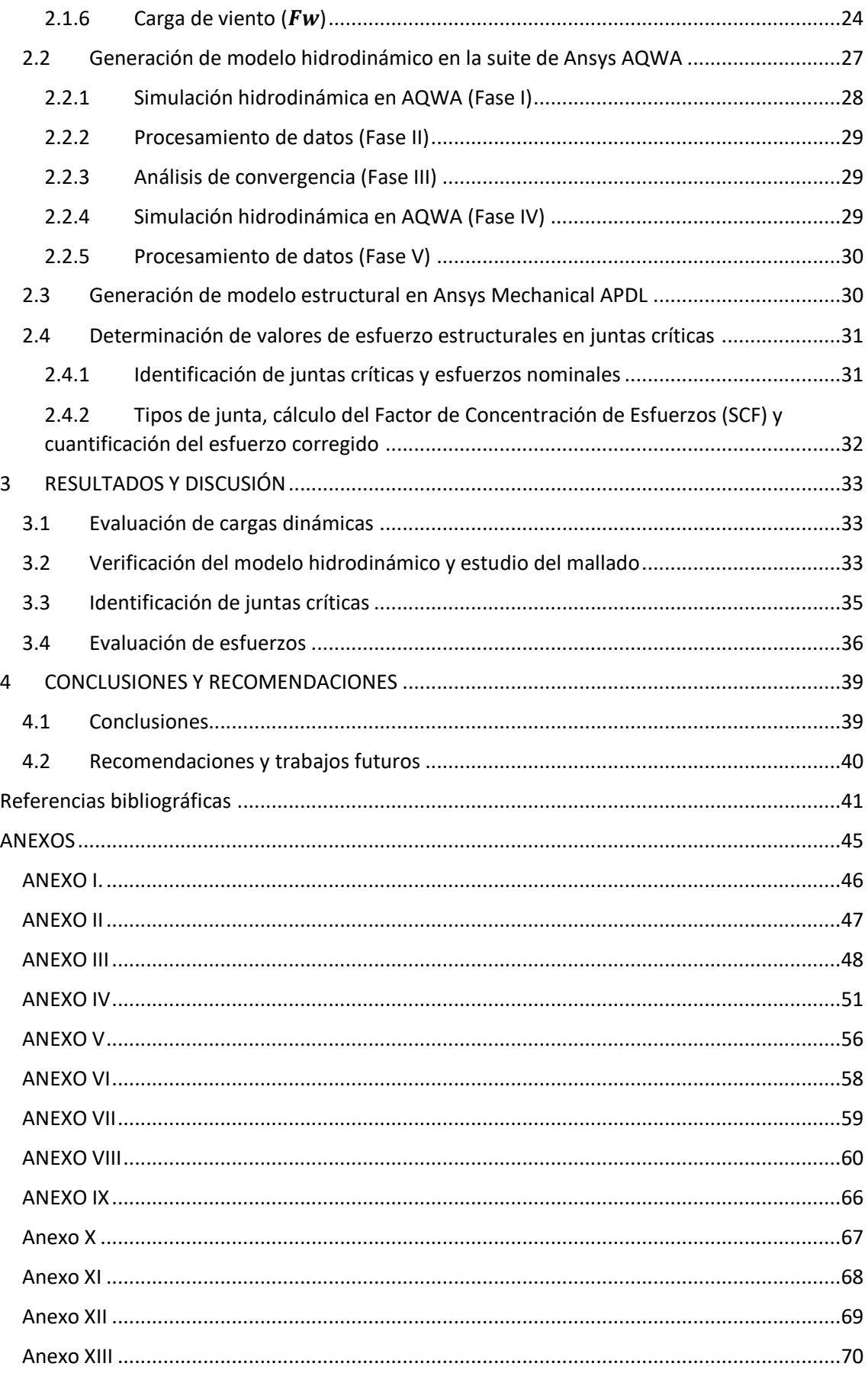

#### **RESUMEN**

 Este documento tiene por objetivo desarrollar una metodología para el diseño de estado último (ULS) de estructuras offshore fijas sujetas a condiciones medioambientales extremas, utilizando códigos, estándares de diseño, investigaciones del estado del arte, y programas computacionales de elementos finitos. Para esto se generó un modelo hidrodinámico en el software Ansys AQWA que permite determinar la carga hidrodinámica a la que está sujeta una estructura fija tipo torre. La carga hidrodinámica se transmite a un modelo estructural en el software Ansys Mechanical para identificar las juntas críticas y cuantificar sus esfuerzos nominales. Posteriormente los esfuerzos son corregidos y analizados. La metodología desarrollada se utiliza para analizar la variación en la respuesta estructural de las juntas críticas de la torre, considerando como parámetro de diseño la altura de ola significativa (Hs) obtenida a partir de aplicar técnicas de análisis de valores extremos (EVA) covariado (incluyendo efectos direccionales de cada sistema de ola individual) y no-covariado (considerando espectros combinados) de dos sitios offshore con diferentes proyecciones de Hs, una en el Océano Atlántico Norte y la otra en el Mar Arábigo.

A partir del análisis de resultados se encuentra que, para sitios offshore (por ejemplo, el Océano Atlántico Norte), donde la variación de Hs es alta, los esfuerzos sobre las juntas críticas producto de un EVA covariado pueden ser aproximadamente 20% mayores que las presentadas por el EVA no-covariado. Estos hallazgos pueden utilizarse para la calibración futura de códigos y estándares para el diseño de estructuras más confiables y diseños más robustos.

**Palabras clave:** Diseño de estado último, análisis de valores extremos covariable, torre offshore, junta crítica, modelo estructural, espectro multimodal, metodología.

### **ABSTRACT**

 This work deals with the development of a methodology for ultimate limit state (ULS) design of fixed offshore structures under extreme environmental conditions. For this, design codes, scientific papers, and state-of-the-art computer codes were used. A hydrodynamic numerical model was created in Ansys AQWA. This model allows for computation of hydrodynamic loading on an offshore tower. These loads are transferred to the finite element code Ansys Mechanical APDL. Based on the nominal stresses on the structural members, critical joints of the tower are identified. Thus, stresses in these joints can be corrected and analyzed. The methodology is applied to assess critical joints in the tower by considering the design significant wave height (Hs) obtained from a covariate (including directional effects) and non-covariate (using combined wave spectra) extreme value analysis (EVA). This is done for two offshore locations, one in the North Atlantic Ocean and another in the Arabian Sea.

For the North Atlantic Ocean, the stresses in critical joints of the tower can be about 20% larger than those obtained from non-covariate EVA. These findings are important for future calibration of load factors of offshore standards to allow more robust and reliable designs of fixed offshore structures.

**Keywords:** Ultimate limit state, covariate extreme value analysis, offshore tower, critical joint, structural model, multimodal spectral, methodology.

# **DESARROLLO DE UNA METODOLOGÍA PARA EL DISEÑO DE ESTADO ÚLTIMO DE ESTRUCTURAS OFFSHORE FIJAS**

# <span id="page-9-0"></span>**INTRODUCCIÓN**

La industria offshore ha desempeñado un gran papel en el campo de la exploración y explotación de recursos no convencionales desde sus inicios en el Golfo de México en 1947 y en el Mar del Norte en 1967 [1]. En la actualidad la creciente demanda de recursos naturales, así como la generación eléctrica han impulsado la búsqueda de nuevas fuentes energéticas en el mar, por ejemplo, la instalación de turbinas eólicas, granjas de acuicultura y exploración de recursos hidrocarburíferos, lo que ha generado que el número de estructuras offshore alrededor del mundo incremente cada año [2].

Las estructuras offshore fijas son diseñadas conforme a normativas y el criterio de diseño de estado último (ULS) (ver API R2A WSD [3], API R2A LRFD [4] e ISO 19902 [5]). Las estructuras marinas son sometidas a cargas estáticas gravitacionales y cargas dinámicas de carácter aleatorio, producidas por fenómenos medioambientales como viento, corrientes marinas y principalmente oleaje que se pueden combinar en la misma dirección para generar los efectos más graves sobre la estructura offshore [16].

Los parámetros de diseño medioambientales se establecen generalmente bajo el criterio del periodo de retorno (por ejemplo 100 años) que es una métrica del valor máximo que deben soportar.

Las plataformas offshore deben diseñarse para combinaciones de carga que producirán los efectos más graves sobre la estructura fija. Por lo tanto, el diseño de una estructura offshore puede realizarse utilizando el método de esfuerzo máximo permisible, donde con ayuda de programas computacionales de elementos finitos, se introducen las combinaciones de carga sobre la estructura offshore para determinar la respuesta estructural soportada sobre las juntas que concentran la mayor cantidad del esfuerzo [4], [16].

La carga de oleaje es uno de los parámetros más importantes en el diseño de estructuras offshore. Generalmente se cuantifica a través de la altura significativa de ola (Hs). El valor de diseño de Hs se puede determinar mediante un análisis de valores extremos (EVA), aplicado a un espectro de olas integrado que combina las contribuciones de varios sistemas de ola, sin embargo, es posible que los parámetros medioambientales proporcionados por las normas no cubran todos los sitios offshore alrededor del mundo. Esto muestra la necesidad de metodologías más completas, que sean flexibles y fáciles de adaptar a las condiciones reales de los sitios offshore.

A la fecha existe una gran cantidad de información e investigaciones para caracterizar

1

parámetros medioambientales alrededor del mundo. Por ejemplo, Chen et al.[6] y Young et al.[7] utilizan datos satelitales altimétricos junto con técnicas de EVA para estimar parámetros medioambientales como velocidad de viento y altura significativa de ola (Hs) con periodos de retorno de 100 años. Del mismo modo, Rinaldi et al. [8] y Oliver et al. [9] aplican métodos de Pico Sobre Umbral Excedente (POT) y el método de Monte Carlo para estimar parámetros medioambientales extremos de velocidad de corriente, velocidad de viento y Hs. Por lo expuesto anteriormente, hay varias técnicas para EVA y la mayoría de investigaciones consideran un espectro combinado de olas cortas generadas por vientos locales (wind seas) y olas largas generadas en lugares distantes (swells) para la estimación de Hs.

La aplicación de EVA requiere que las ocurrencias de olas extremas cumplan con la condición de ser independientes e idénticamente distribuidas. Sin embargo, de acuerdo a Portilla-Yandún y Jácome [10], debido a que la mayoría de los sitios offshore se caracterizan por espectros multimodales, EVA debe considerar cada sistema de olas independiente a partir de una partición espectral es decir un EVA covariado, ya que el EVA aplicado a un espectro de olas combinado (EVA no-covariable) no toma en consideración la dependencia de cada sistema de otras variables (covariable) como la dirección, la época del año, entre otros. Varias autores han mostrado que las proyecciones de ambos métodos de EVA son generalmente diferentes (ver por ejemplo Coles y Walshaw [11] , Davinson y Simth [12], Forristal [13] ). Sin embargo, dado que en general ninguno de los dos métodos cumple rigurosamente todas las restricciones estadísticas, no es posible determinar cuál es el más adecuado. Por lo tanto, un enfoque alternativo para determinar su relevancia es comparar sus efectos durante el proceso de diseño en la respuesta estructural de la estructura offshore fija.

En este contexto, el presente trabajo de titulación plantea el desarrollo de una metodología, que permite la estimación cuantitativa de la diferencia en la respuesta estructural de las juntas críticas de una estructura offshore fija, utilizando los valores de Hs obtenidos de un EVA covariado y no-covariado, con el fin de determinar si la aplicación de un EVA covariado es relevante para fines de diseño estructural.

2

# <span id="page-11-0"></span>**Objetivo General**

Desarrollar una metodología para el diseño de estado último (ULS) de estructuras offshore fijas

# <span id="page-11-1"></span>**Objetivos Específicos**

- Establecer parámetros medioambientales y estructurales de diseño.
- Generar un modelo hidrodinámico de una estructura fija tipo "torre".
- Generar un modelo estructural para la "torre".
- Evaluar esfuerzos en juntas críticas de la estructura usando análisis covariable y no covariable.
- Divulgar los resultados obtenidos.

# <span id="page-11-2"></span>**Alcance**

El presente proyecto está enfocado en el desarrollo de una metodología para el diseño de ULS de estructuras fijas offshore bajo condiciones medioambientales extremas para un periodo de retorno de 100 años a partir de la estimación de altura significativa de ola (Hs) obtenida de un análisis de valores extremos covariable y no-covariable. En la metodología no se incluyen las no linealidades inducidas por los parámetros del suelo sobre la estructura fija. Se analizan solamente los esfuerzos sobre las juntas críticas identificadas para cuantificar la variación en las respuestas estructurales para los diferentes casos de Hs.

# <span id="page-12-0"></span>**1 MARCO TEÓRICO**

En este capítulo se presentan los procedimientos generales según estándares y criterios de diseño de normativas y códigos para el diseño de estructuras offshore. El diseño estructural requiere la evaluación de parámetros medioambientales extremos para lo cual se revisan diferentes métodos para el análisis de valores extremos (EVA). Finalmente se proporciona los fundamentos necesarios para el diseño de estado último (ULS).

## <span id="page-12-1"></span>**1.1 Estructura offshore fija**

Una estructura offshore fija es una estructura vertical conformada por secciones de acero tubulares fijados entre unos 30 a 200 metros de profundidad en el mar, por lo cual están sometidos a la acción constante de cargas de oleaje, corrientes marinas, viento, entre otros parámetros medioambientales [14]. Una de la características más importantes de las estructuras fijas es que la frecuencia natural más baja correspondiente al primer modo de vibración es mayor a la frecuencia más alta de excitación de las olas marinas [15]. En la actualidad este tipo de estructuras son ampliamente usadas en la explotación de recursos renovables y no renovables [16].

Una estructura offshore fija está constituida por tres partes principales, ver Figura 1.1 (a):

- La cimentación, formada por pilotes o tubos de punta abierta con espesores variables, que se encargan de transmitir la carga soportada por la estructura. Cada pilote consta de dos partes, una de ellas se acopla con los extremos inferiores de la subestructura y la otra parte se conecta al lecho marino, cuya longitud de penetración depende de la capacidad del suelo y la carga que se transmite desde la parte superior de la estructura [17].
- La subestructura, que es el segmento que se ubica desde el lecho marino al nivel del agua, compuesto por perfiles de sección tubular que se encuentran anclados en forma de pirámide truncada. La subestructura se fija al fondo marino mediante pilonas, concreto y soldaduras que le brindan estabilidad [17]**.**
- La superestructura, aloja módulos de maquinarias de producción y áreas habitacionales.

### <span id="page-12-2"></span>**1.2 Clasificación de estructuras offshore fijas**

Dentro de las denominadas plataformas offshore fijas se pueden diferenciar los siguientes tipos:

#### <span id="page-12-3"></span>**1.2.1 Plataforma tipo jacket**

Son estructuras que constan de miembros tubulares generalmente de acero interconectados para formar un marco tridimensional que proporciona la rigidez y estabilidad de la estructura formando un sistema de protección o camisas de fuerza en

forma de cerramiento para los conductores del pozo [17]. Se caracterizan por encontrarse plantadas sobre el suelo marino extendiendo su estructura por encima de la superficie marina, de modo que la subestructura se ancla en la parte superior de la pilona con soldaduras. Estas plataformas soportan generalmente una superestructura que tiene 2 o 3 cubiertas con equipos de perforación, producción y zonas habitacionales [32], ver Figura 1.1 (a).

#### <span id="page-13-0"></span>**1.2.2 Plataforma tipo torre**

Una plataforma tipo torre es una modificación de una plataforma tipo jacket (ver Figura 1.1(b)). La torre puede flotar hasta su ubicación y colocarse en posición mediante inundación selectiva, ya que está hecha de un marco espacial tubular soldado con tres o más cuerdas tubulares llamadas patas y un sistema de arriostramiento entre las mismas. Estas plataformas a diferencia de los jackets pueden o no estar soportadas por pilotes, ya que las torres pueden estar apoyadas por otro sistema de cimentación no superficial que soporta su base. Generalmente la subestructura se ancla a la pilona al nivel del fondo marino con concreto, permitiéndole transferir las acciones de carga vertical y horizontal hacia el fondo marino, adquiriendo el comportamiento de una torre en voladizo vertical [32].

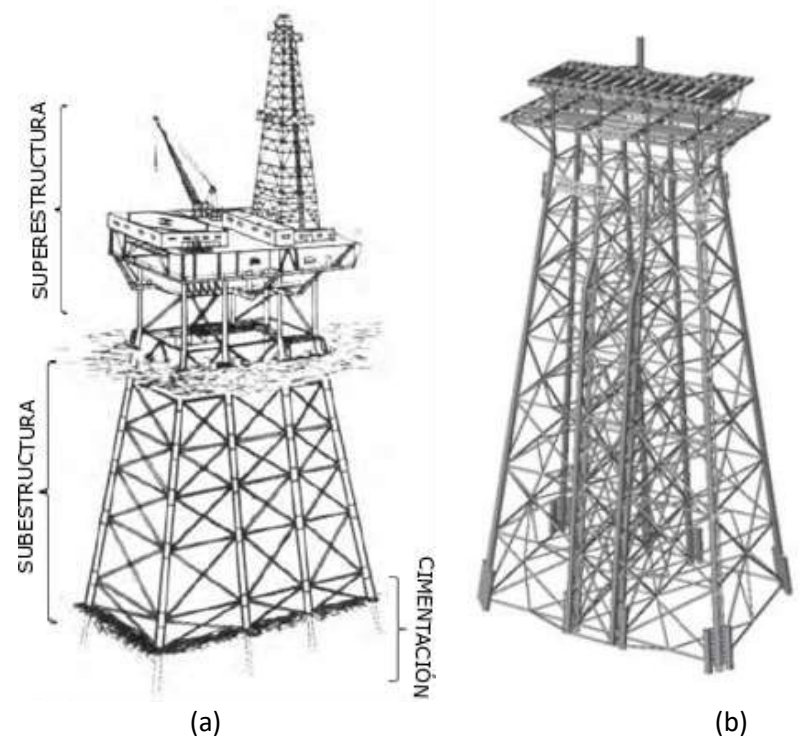

Figura 1.1. Estructuras offshore fijas. (a) Plataforma fija tipo jacket. (b) Plataforma fija tipo torre (Fuente: [18], [9])

#### <span id="page-13-1"></span>**1.2.3 Plataforma mínima**

Son plataformas estructuralmente esbeltas con bajos niveles de rigidez y con poco peso con respecto a las plataformas tipo jacket. Son generalmente empleadas en campos marginales de petróleo y gas en aguas poco profundas [32], ver Figura 1.2 (a).

#### <span id="page-14-0"></span>**1.2.4 Plataforma de gravedad**

Son estructuras marinas principalmente hechas de hormigón, que se colocan en el fondo del mar y se mantienen en su lugar por su gran peso y volumen. Por lo tanto, estas estructuras no requieren ayuda de pilas o anclas para mantenerse estables en un suelo previamente preparado. Estas plataformas son adecuadas para la producción y almacenamiento de petróleo. Son susceptibles a erosión en la base y hundimiento [21], ver Figura 1.2 (b).

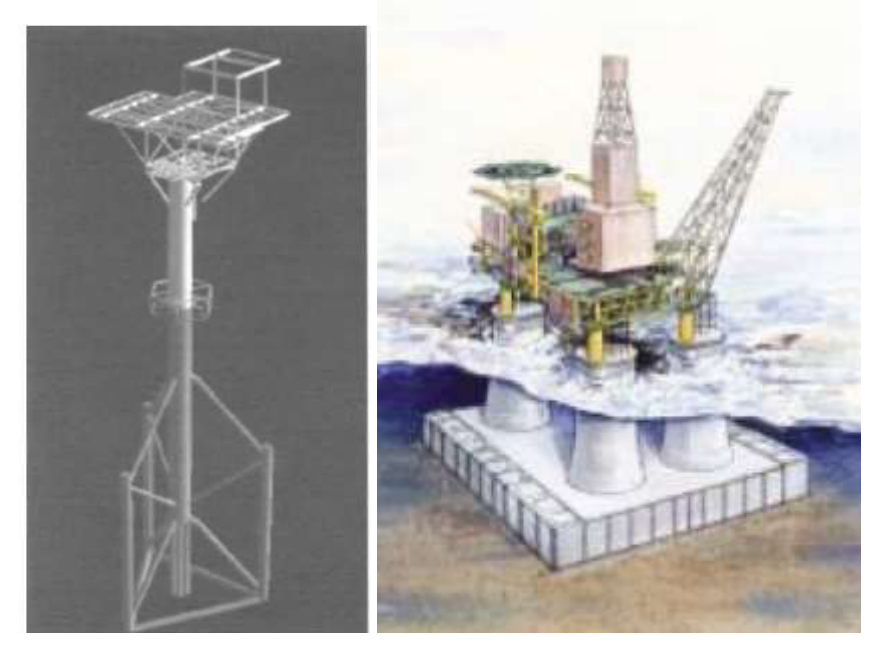

Figura 1.2. Otras estructuras offshore fijas. (a) Plataforma mínima Linx. (b) Plataforma de gravedad (Fuente: [18] (a), [19] (b))

### <span id="page-14-1"></span>**1.3 Condiciones generales de diseño**

Las estructuras offshore fijas se diseñan siguiendo los requerimientos de los códigos: API R2A WSD [3], API R2A LRFD [4] del Instituto Americano de Petróleo (API), el código de la Organización Internacional de Estandarización ISO 19902 [5] y recomendaciones de la Det Norske Veritas (DNV) [20].

Los códigos API R2A WSD e ISO 19902 requieren que el diseño estructural se realice con referencia a un enfoque de diseño de estados límite más allá de los cuales la estructura ya no satisface los requisitos de diseño. Para cada enfoque de estado límite, se determinan las situaciones de diseño y se establece un modelo de cálculo apropiado.

De acuerdo al código ISO 19902 [5], los requisitos generales de diseño son los siguientes:

- a) Enfoque de diseño de estado límite.
- b) Determinación de las situaciones de diseño.
- c) Modelo estructural y análisis.
- d) Diseño de la estructura.

#### <span id="page-15-0"></span>**1.3.1 Enfoque de diseño de estado límite**

Según los códigos API R2A WSD e ISO 19900 [21] los estados límite se dividen en 4 categorías:

**Límite de estado último (ULS):** corresponde a la resistencia a acciones extremas aplicadas sobre la estructura. En el ULS el diseño debe cumplir los requisitos de servicio frente a la pérdida del equilibrio estático de la estructura o parte de ella, falla de componentes críticos de la estructura o deformación de los mismos por exceder la resistencia última, colapso, pérdida de estabilidad, pandeo y hundimiento.

**Estado límite de servicio (SLS):** corresponden a los criterios de uso funcional y normal. El SLS comprende el diseño frente a deformaciones, movimiento o vibraciones (resonancia) que afectan el uso de componentes estructurales y no estructurales, y daño local como agrietamientos y corrosión que pueden afectar a la durabilidad de la estructura y las propiedades geométricas de los componentes estructurales.

**Estado límite de fatiga (FLS):** corresponde al efecto acumulado de acciones repetidas de cargas medioambientales.

**Estados límite accidentales (ALS):** corresponde a situaciones de eventos accidentales especialmente identificados y eventos medioambientales anormales (por ejemplo, terremotos). El ALS es para asegurar que una falla local no conduce a la pérdida de la integridad estructural.

#### <span id="page-15-1"></span>**1.3.2 Determinación de las situaciones de diseño**

Para cualquier estructura, es necesario considerar distintas situaciones de diseño. De acuerdo con cada una de estas situaciones, puede haber diferentes sistemas estructurales, diferentes valores de diseño y diferentes condiciones medioambientales [5].

Por lo general, se pueden considerar tres conjuntos de condiciones medioambientales: una asociada a situaciones operativas, otra asociada con condiciones medioambientales extremas y por último una asociada a condiciones anormales.

De acuerdo con Arany et al. [12], Abdel [13] y Chakrabarty [14], el criterio de ULS bajo acciones medioambientales extremas, donde los parámetros de diseño se estiman a partir de análisis de valores extremos (EVA) con un periodo de retorno de 100 años, es uno de los criterios más importantes y usados para el diseño de plataformas marinas offshore fijas. Por lo tanto, se ha seleccionado el criterio de ULS bajo condiciones medioambientales extremas para el desarrollo del presente proyecto. No se incluyen las no linealidades inducidas por los parámetros del suelo.

#### <span id="page-15-2"></span>**1.3.3 Modelo estructural y análisis**

Las fuerzas internas en los componentes de los modelos estructurales se determinan mediante un método de análisis adecuado para estructuras estáticamente indeterminadas. De acuerdo a Abdel et al. [9] el diseño estándar de una estructura offshore se puede llevar acabo utilizando el método de esfuerzo máximo permisible. El diseño de una estructura se basa en modelos de elementos finitos (EF) que emplean combinaciones de cargas gravitacionales y cargas medioambientales (viento, oleaje y corrientes marinas) para determinar la carga estructural soportada [14].

Los modelos de elementos finitos permiten determinar las reacciones de fuerzas y momentos (por ejemplo, fuerzas axiales (N), momentos flectores dentro  $(M_{IP})$  y fuera del plano( $M_{OP}$ )) que sufre cada extremo de los elementos estructurales que se modelan como un conjunto de tubos conectados en juntas rígidas (ver Figura 1.3). Estas reacciones finales sirven para calcular los esfuerzos nominales ( $\sigma_{nominal}$ ) e identificar las juntas críticas que soportan el mayor esfuerzo estructural. Las juntas citicas se identifican gracias al factor de concentración de esfuerzos (SCF) a través de la Ecuación 1.1, lo que permite tomar en consideración los efectos geométricos de las juntas y determinar el esfuerzo corregido local  $(\sigma_{real})$  al que están expuestos.

$$
\sigma_{real} = \sigma_{nominal} * SCF \tag{1.1}
$$

Los tipos de juntas (por ejemplo, K,X,T) se definen por ejemplo usando los criterios de clasificación de la DNV-RPC-C203 [22] de acuerdo a la cargas axiales a las cuales están sometidos los miembros estructurales. Dependiendo del tipo de junta, en este proyecto los valores de SCF se calculan en la corona y montura de las cuerdas principales y secundarias de la junta estructural (ver Figura 1.3), de acuerdo con las fórmulas presentadas por la DNV-RPC-C203 [22] y El-Reedy [23].

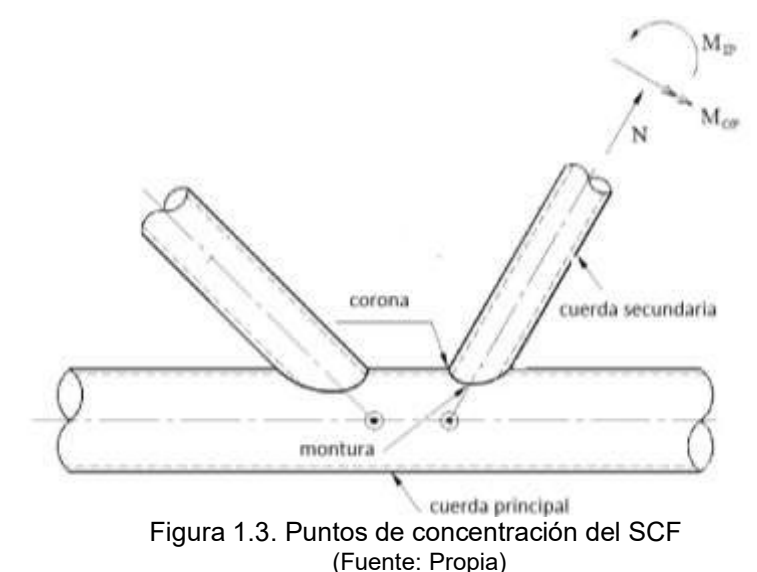

#### <span id="page-16-0"></span>**1.4 Cargas de diseño**

Las plataformas offshore deben diseñarse para condiciones de carga adecuadas que producirán los efectos más graves sobre la estructura fija. Según Abdel y Shehata [24] y la API R2A LRFD [3] las repuestas de esfuerzos máximos sobre una estructura offshore se

alcanzan cuando las cargas gravitacionales máximas son combinadas con las cargas medioambientales (olas, corriente marina y viento con periodos de retorno de 100 años) que coinciden en la misma dirección para varias orientaciones de la estructura (0°,45° y 90°) [5], siendo éstas las combinaciones de carga consideradas para el desarrollo del modelo hidrodinámico y estructural en este trabajo.

Para determinar las cargas de diseño es importante conocer las cargas ambientales a las cuales está expuesta la plataforma offshore fija. Estas cargas pueden ser clasificadas en dos tipos: gravitacionales y medioambientales.

#### <span id="page-17-0"></span>**1.4.1 Cargas gravitacionales**

Las cargas gravitacionales incluyen las cargas muertas, cargas vivas, cargas de equipos y tuberías.

#### **Carga muerta**

La carga muerta incluye las cargas permanentes de la estructura, por ejemplo, equipos y otros accesorios cuya probabilidad de variación durante la vida útil de la estructura es casi nula.

#### **Carga viva**

La carga viva son cargas impuestas sobre la plataforma durante su uso y pueden cambiar al pasar de un modo de funcionamiento a otro, por ejemplo, al almacenamiento de líquidos y sólidos, el peso de suministros, movimiento de carga, movimiento de personal, entre otros.

#### <span id="page-17-1"></span>**1.4.2 Cargas medioambientales**

Las cargas medioambientales son cargas impuestas sobre la plataforma por fenómenos naturales que dependen de las condiciones meteorológicas y oceanográficas de cada región. Las cargas producidas por las condiciones medioambientales, pueden contribuir a daños estructurales y alteraciones en el funcionamiento adecuado de las estructuras fijas. Los fenómenos más importantes para estructuras marinas y desarrollados en este proyecto de titulación son: viento, oleaje y corrientes marinas.

Otros fenómenos medioambientales que pueden ser importantes en casos específicos de diseño son: terremotos, condiciones de suelo y hielo [25], [26].

Los fenómenos medioambientales se suelen describir por variables físicas de carácter estadístico que revelan las condiciones extremas de diseño. Según la DNV-RP-C205 [27] los datos estadísticos empíricos meteorológicos y oceanográficos utilizados para las condiciones de diseño deben ser de al menos de 20 años de registros. Si el registro de datos es menor se debe incluir un análisis estadístico de incertidumbre generado por las condiciones climáticas.

#### <span id="page-18-0"></span>**1.5 Cargas de viento sobre la estructura**

El efecto de las cargas del viento que actúan sobre una estructura offshore se vuelven importantes cuando la superestructura es significativamente grande, ya que obstaculiza el paso normal del flujo de aire, ocasionando que la energía cinética del viento producida por su velocidad media se transforme en una presión de energía potencial que afecta a la estructura [14].

La velocidad del viento varía con el tiempo y con la altura sobre el suelo o sobre la superficie del mar, sin embargo, durante el proceso de diseño de estructuras offshore a menudo se la trata como un entorno invariante en el tiempo. Por lo tanto, se considera una velocidad de viento media  $(V_z)$  denominada velocidad de diseño que permite definir el perfil de velocidades que actúa sobre la superestructura siguiendo la Ecuación 1.2 [1].

$$
\frac{V_z}{V_{10}} = \left(\frac{Z}{10}\right)^{1/n} \tag{1.2}
$$

Donde,  $V_{10}$  es la velocidad de viento a una altura de referencia, normalmente de 10 metros por encima del nivel medio de aguas tranquilas [27], [28], Z es la elevación del centroide de la componente estructural por encima de la línea de mar y  $n$  puede tomar valores de 13 y 8, para ráfagas de viento y para vientos en mar abierto respectivamente [7].

A partir de la velocidad de diseño el efecto del viento sobre la superestructura puede representarse como una fuerza media  $(F<sub>D</sub>)$  en términos de un coeficiente forma como se muestra en la Ecuación 1.3 [27].

$$
F_D = \frac{\rho_a}{2} C_F A V_z^2 \sin \alpha \tag{1.3}
$$

Donde  $\rho_a$  es la densidad del aire,  $C_F$  es el coeficiente de forma, A es el área normal proyectada a la dirección del viento y α es el ángulo entre el viento y el eje del componente estructural expuesto.

La Tabla 1.1 resume algunos de los valores de  $C_F$  para las superficies normales al viento recomendados por la API R2A LRFD [3].

Tabla 1.1. Valores de  $C_F$  recomendados

| Superficies                            | $C_{\rm F}$ |
|----------------------------------------|-------------|
| Vigas                                  | 1.5         |
| Superficies laterales de edificios     | 1.5         |
| Secciones cilíndricas                  | 0.5         |
| Área total proyectada de la plataforma |             |
|                                        |             |

(Fuente: Propia)

### <span id="page-18-1"></span>**1.6 Modelamiento y cargas de olas**

Las olas del océano son generalmente de naturaleza aleatoria en cuanto a forma, altura, longitud y velocidad de propagación, y sus condiciones se pueden dividir en dos clases: olas cortas generadas por vientos locales (wind seas) y olas largas generadas en lugares distantes (swells) [29].

El estado real del mar se puede describir a través de un modelo de olas aleatorio que puede ser de carácter lineal y no lineal [30], [31]. Un modelo aleatorio lineal es una suma de muchos componentes de ola pequeños con diferente amplitud, frecuencia, dirección y sus fases aleatorias, mientras que un modelo de olas aleatorio no lineal permite la suma y diferencia de las componentes de frecuencia de ola debido a la interacción no lineal entre las componentes individuales de las olas [27], [32].

Hay varias teorías de olas que son útiles en el diseño de estructuras marinas (ver por ejemplo, Chakrabarti [33]). La teoría de "Airy" seleccionada para el desarrollo del presente trabajo, es la teoría más simple y utilizada para el diseño de estructuras fijas y flotantes con inercias dominantes en aguas de mediana profundidad, ya que permite la evaluación de respuestas estadísticas a largo plazo y el análisis de fatiga sobre la estructura offshore.

La teoría de "Airy" describe un modelo de olas regulares que tienen la característica de tener un período tal que cada ciclo tiene exactamente la misma forma y se obtiene al considerar que la relación entre altura de ola (H) y longitud de ola (λ) es pequeña. Por lo tanto, la elevación de la ola incidente  $(n)$  está dada por la Ecuación 1.4 [27].

$$
\eta(x, y, t) = A \cos(-\omega t + kxcos(\theta) + kysin(\theta))
$$
\n(1.4)

Donde, A es la amplitud de ola,  $\omega$  es la frecuencia de ola,  $\theta$  es la dirección de propagación,  $k$  es el número de ola y se elige el sistema de coordenadas bidimensional X y Y para describir la propagación de la ola con Y en dirección vertical, y X positiva en la dirección de la ola.

De acuerdo a Chakrabarti [33] los tres parámetros que se necesitan para describir cualquier teoría de olas se muestran en la Figura 1.4 y se exponen a continuación:

- Período (T), que es el tiempo que tardan dos crestas sucesivas en pasar un punto estacionario.
- Altura (H), que es la distancia vertical entre la cresta y el valle. Para una ola lineal, la amplitud de la cresta es igual a la amplitud del valle, mientras que son desiguales para una ola no lineal.
- Profundidad del agua (d), que representa la distancia vertical desde el nivel medio del agua hasta el suelo oceánico medio. Para las teorías de olas, el piso se asume horizontal y plano.

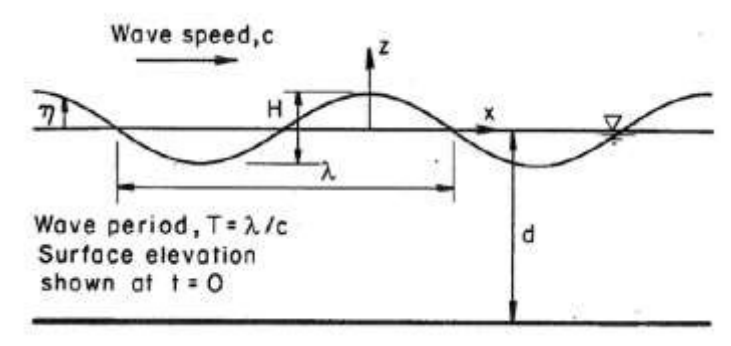

Figura 1.4. Caracterización de la ola (Fuente: [27])

A partir de los parámetros anteriormente descritos pueden obtenerse otros datos sobre la ola de diseño [33].

- Longitud de ola  $(\lambda)$ , que es la distancia horizontal entre dos crestas sucesivas.
- Celeridad (c), que representa la velocidad de propagación de la cresta de ola.
- Frecuencia (ω), que se define como la inversa del periodo.

#### <span id="page-20-0"></span>**1.6.1 Espectro de olas**

Las olas del océano se modelan mediante un espectro de densidad de energía que describe el contenido energético de un sistema de olas y su distribución en un rango de frecuencia y dirección. Al observar el espectro de olas es posible identificar paquetes de energía como resultado de un cierto número de sistemas individuales que se originan en diferentes eventos meteorológicos (wind seas y swells) que generan sistemas unimodales, bimodales y multimodales dependiendo del sitio offshore. La Figura 1.5 muestra 4 y 6 sistemas de olas para las ubicaciones offshore del Océano Atlántico Norte y el Mar Arábigo, respectivamente.

Durante el proceso de diseño de estructuras offshore, generalmente el valor de Hs se obtiene a partir de un espectro combinado (Total) que toma en consideración la suma de las aportaciones de los sistemas de olas individuales que se describen generalmente por los parámetros espectrales de la altura de ola significativa (Hs) y el periodo pico (Tp).

Sin embargo, debido a la aparición simultánea de varios sistemas de olas que siguen una distribución estadística diferente, ya que la condición de estar distribuidos de manera idéntica generalmente no se cumple, Portilla [34] recomienda el uso de un método de partición espectral para caracterizar parámetros espectrales como Hs y Tp de cada sistema de olas (SO).

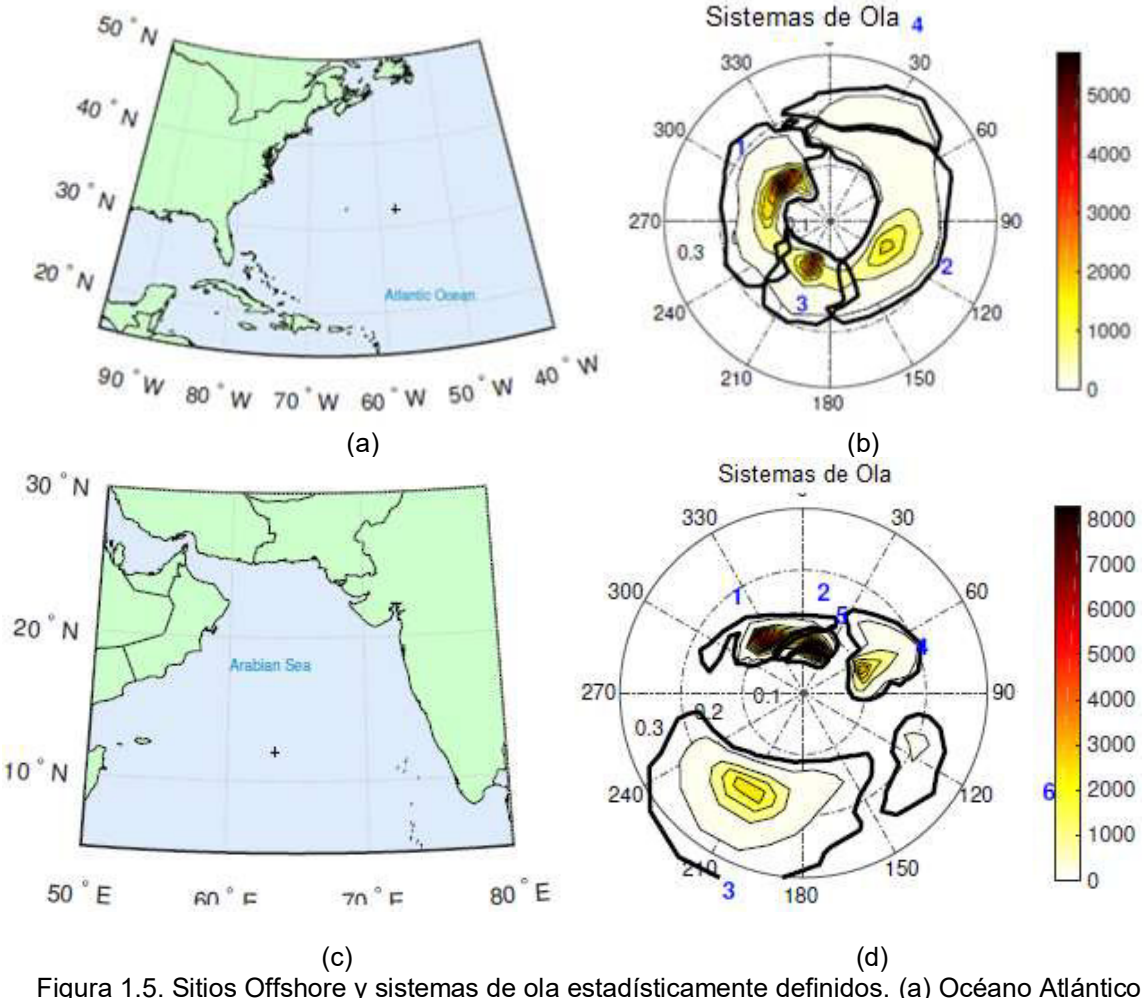

Figura 1.5. Sitios Offshore y sistemas de ola estadísticamente definidos. (a) Océano Atlántico Norte (32°N, 57.65°W); (b) Sistema de olas del Océano Atlántico Norte; (c) Mar Arábigo (12°N,63.41°E); (d) Sistema de olas del Mar Arábigo. (Fuente: [35])

<span id="page-21-0"></span>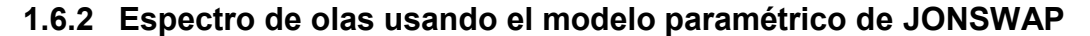

Los espectros de ola se pueden determinar a través de varias fórmulas analíticas parametrizadas. La selección de un espectro adecuado dependerá del sitio offshore y las condiciones del estado del mar [33].

Dos de los modelos espectrales paramétricos comúnmente utilizados en el diseño de estructuras marinas son el espectro de Pierson-Moskowitz (PM) y el espectro de "Joint North Sea Wave Project" (JONSWAP) que son aplicados en condiciones de olas cortas generadas por vientos locales y para la descripción de condiciones de mar severas [36], [24]. El espectro de P-M se usa originalmente para condiciones de mar completamente desarrollados, en el cual las olas se encuentran en equilibrio con el viento [37], mientras que el espectro de JONSWAP es un caso especial de P-M que describe mares en desarrollo a través de la Ecuación 1.5. Donde,  $S_f$  es la densidad de energía de olas,  $D(\theta)$ es la función de dispersión direccional,  $\gamma$  es el parámetro de forma adimensional,  $\omega$  es y

 $\omega_p$  son la frecuencia angular de las olas, y la frecuencia pico respectivamente, y  $\sigma$  es el parámetro de ancho espectral.

$$
S_J(\omega,\theta) = D(\theta) * (1 - 0.287In(\gamma)) * \frac{5}{16} H_s^2 \omega_p^4 \omega^5 \exp\left(-\frac{5}{4} \left(\frac{\omega}{\omega_p}\right)^{-4}\right) \gamma^{\exp\left(-0.5 \left(\frac{\omega - w_p}{\sigma \omega_p}\right)^2\right)}
$$
(1.5)

$$
\omega_p = \frac{2\pi}{T_p} \tag{1.6}
$$

El valor experimental recomendado por la DNV RPC-C205 [27] para  $\gamma$  es 3.2, mientras que  $\omega_p$  puede ser calculado a través de la Ecuación 1.6, los valores de  $\sigma$  son 0.07 y 0.09 si se cumple que (a) si,  $\omega \leq \omega_n$  y (b) si,  $\omega > \omega_n$  respectivamente.

La función de ensanchamiento direccional viene dada por la Ecuación 1.7. Donde Г es la función Gamma,  $\theta$  puede tomar valores de -90 a 90 grados y n=3 para olas generadas por vientos locales [27],  $\theta_p$  corresponde a la dirección pico.

$$
D(\theta) = \frac{\Gamma(1 + n/2)}{\sqrt{\pi}\Gamma(1/2 + n/2)} \cos^{n}(\theta - \theta_p)
$$
 (1.7)

Mientras que para estados de mar moderados en áreas de mar abierto frecuentemente compuestos por olas cortas generadas por vientos locales y las olas largas generadas en lugares distantes, pueden utilizarse los espectros de dos picos, el espectro de Ochi-Hubble y el espectro de Torsethaugen que son los espectros menos utilizados [27].

La Tabla 1.2 resume los espectros comúnmente utilizados para el diseño de estructuras offshore dependiendo del área oceanográfica seleccionada y las condiciones de diseño. Tabla1.2 Modelos espectrales comúnmente usados en diferentes regiones

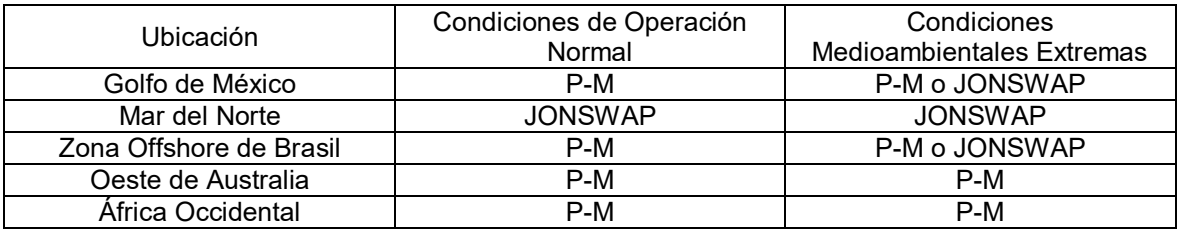

(Fuente: [32])

En base a la información presentada, para el presente trabajo se utilizará el espectro de JONSWAP para modelar los espectros de ola de acuerdo a la partición espectral de los casos de estudio propuestos, ya que la estructura offshore fija estará sometida a condiciones de diseño para un mar en estado de desarrollo y condiciones medioambientales extremas.

### <span id="page-22-0"></span>**1.7 Carga hidrodinámica sobre la estructura**

El diseño de estructuras offshore depende de las condiciones medioambientales del sitio offshore. Por lo tanto, es necesario estimar la fuerza hidrodinámica actuante sobre los elementos estructurales debido a la acción del oleaje y corriente marina.

La fuerza hidrodinámica ejercida sobre una estructura delgada se puede estimar sumando las componentes de la fuerza que actúan por unidad de longitud en los elementos estructurales. En general, el vector de fuerza que actúa sobre una tira se puede descomponer en una fuerza normal  $(F_N)$ , una fuerza tangencial  $(F_T)$ , una fuerza de sustentación ( $F_L$ ) normal a la dirección de  $F_N$  y  $F_T$  (ver Figura 1.6), y un momento de torsión  $(m<sub>T</sub>)$  que actuará sobre secciones transversales no circulares [39].

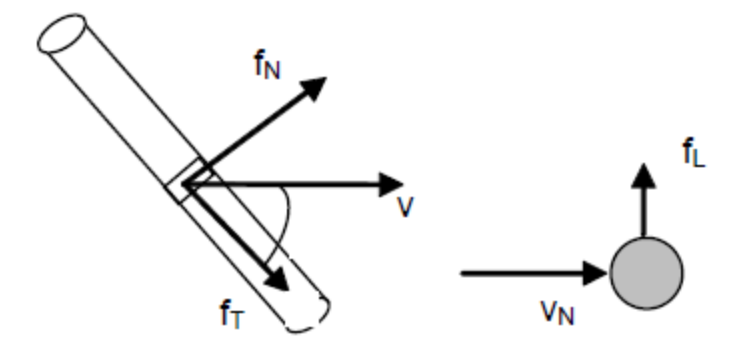

Figura 1.6 Distribución del vector fuerza sobre un elemento estructural esbelto de sección circular (Fuente: [27])

La mayoría de estructuras offshore fijas poseen elementos estructurales esbeltos que tienen dimensiones de sección transversal circular lo suficientemente pequeñas como para permitir que los gradientes de velocidades de partículas de fluido y aceleraciones en la dirección normal al miembro sean despreciados [15], es decir que  $F_T$  y  $F_L$  no son considerados durante el proceso de diseño. Por lo tanto, la carga  $F_N$  generada pueden calcularse a usando la Ecuación de Morison  $(F_M)$  [27].

#### <span id="page-23-0"></span>**1.7.1 Ecuación de Morison**

La carga de Morison  $(F_M)$  por unidad de longitud que actúa sobre cada tira de los elementos tubulares incluye las componentes de las fuerzas de inercia y arrastre, y son calculadas con la Ecuación 1.8 [38]

$$
F_M = \rho \pi \frac{D^2}{4} C_M a + \frac{\rho}{2} C_D D |u| u \tag{1.8}
$$

Donde  $\rho$  es la densidad del agua de mar, D es el diámetro de los tubos,  $\alpha \vee \alpha$  son la aceleración y velocidad del fluido no perturbado en la ubicación de la tira del tubo, mientras que  $C_M$  y  $C_D$  son los coeficiente de inercia y arrastre respectivamente. El segundo término de la ecuación introduce las fuerzas de corriente sobre los elementos modelados, considerando que su cambio de velocidad varía con la profundidad del agua siguiendo la ley de potencia simple, siendo cero en el fondo marino.

Las fuerzas de inercia y arrastre dependen del número de Reynolds, del número de Keulegan-Carpenter y de la rugosidad del miembro tubular (ver DNV RP-C-305 [22]), y se pueden determinar a través de las Ecuaciones 1.9 y 1.10 respectivamente [22].

$$
C_D = \frac{f}{0.5} \rho D v^2 \tag{1.9}
$$

$$
C_M = 1 + C_A \tag{1.10}
$$

Donde  $f$  es la fuerza de arrastre seccional, D es el diámetro del elemento tubular,  $v$  es la velocidad del fluido y  $C_A$  es el coeficiente de masa añadido que se puede calcular usando la Ecuación 1.11.

$$
C_A = \frac{m_a}{\rho A} \tag{1.11}
$$

Donde  $m_a$  es la masa añadida por unidad de longitud y  $A$  es el área de sección trasversal del elemento estructural. Chakrabarty [14], recomienda valores para  $C_M$  y  $C_D$ , de acuerdo al criterio de diseño, sitio offshore y el estado superficial de los elementos estructurales.

# <span id="page-24-0"></span>**1.8 Programas computacionales para simulación de teoría lineal de olas**

El Handbook de Ingeniería Offshore [32] enlista algunos de los programas comerciales que permiten realizar un análisis hidrodinámico sobre una estructura offshore, por ejemplo el módulo Ansys AQWA [39], el módulo holandés aNySIM [40], el método de elementos fronterizos de orden superior (HOBEM) [41], entre otros.

En esta sección se describe el software Ansys AQWA seleccionado para el desarrollo de este trabajo escrito.

#### <span id="page-24-1"></span>**1.8.1 Ansys AQWA**

La suite de AQWA es un conjunto de programas avanzados de análisis hidrodinámico que usa la teoría lineal de olas para el modelamiento y simulación de la carga de oleaje sobre una estructura offshore fija. Modela el espectro de olas a través de la Ecuación 1.5 y permite calcular las fuerzas generadas por la carga marina sobre los elementos estructurales a través de la Ecuación 1.8. Para esto se construye un modelo numérico utilizando la suite de AQWA-DRIFT [42].

AQWA utiliza documentos \*.DAT como archivos de entrada para la definición del modelo estructural y los parámetros de análisis, y archivos \*.BAT para una ejecución de archivos de entrada por lotes, de igual manera genera archivos de salida donde su extensión está relacionada con el tipo de archivo y su contenido. Para el propósito de estudio los archivos de interés son; \*.LIS que contienen los resultados del análisis, \*.RES que permiten la visualización de la estructura en el módulo de supervisor gráfico (AGS) y los resultados hidrodinámicos calculados en AQWA-DRIFT, por último, el archivo \*.ELN que es un archivo binario que contiene la información de las cargas hidrodinámicas generadas sobre los nodos de la estructura offshore simulada.

AQWA presenta la ventaja de generar varios estados de mar aleatorios a través de la variación del valor de entrada de semillas. El número de semillas permite el cálculo del cambio transitorio en las fases de las componentes del espectro de ola, lo que permite modelar estados de mar irregulares más aproximados a la realidad.

### <span id="page-25-0"></span>**1.9 Técnicas para el análisis de valores extremos (EVA)**

Como se ha mencionado en las secciones 1.3.2, para el diseño de estructuras offshore bajo el criterio de ULS, es necesario determinar las acciones medioambientales extremas, donde los parámetros de diseño como velocidad de viento, velocidad de corriente y altura de ola significativa (Hs) con periodo de retorno de 100 años se determinan a partir de técnicas de análisis de valores extremos (EVA).

El principio básico en EVA es que con base en un registro de datos a largo plazo de una variable aleatoria particular es posible inferir estadísticamente los valores de excedencia en un horizonte de tiempo más allá del registro analizado [10]. El análisis de valores extremos requiere que la ocurrencia de los valores extremos de la variable de diseño cumpla la condición de ser independientes e idénticamente distribuidos (i.i.d.) [43].

Existen varias técnicas de EVA que son útiles para estimar los parámetros de diseño medioambientales extremos (ver por ejemplo, Holthuijsen [44] y Baltrop [45]). Debido a que la aplicación de EVA es un tema muy delicado porque implica un ejercicio de extrapolación para satisfacer la condición de independencia en el EVA, las técnicas de la Serie Máxima Anual (AMS) y el Pico Sobre Umbral Excedente (POT) son normalmente las más usadas [19]. El método de POT desarrollado en este trabajo de titulación, usa los valores pico extremos ( $V_{pico}$ ) de una variable de diseño que exceden un cierto valor límite ( $V_{límite}$ ) de un registro de valores a largo plazo, ver Figura 1.7.

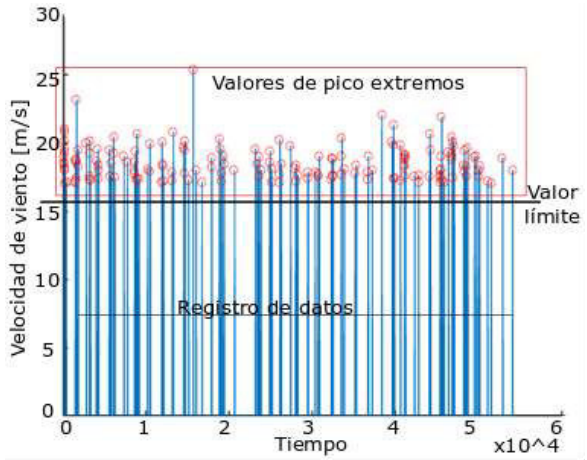

Figura 1.7. Ejemplo de determinación de valores pico extremos utilizando POT para un conjunto de datos de velocidad de viento de 37 años y un valor límite de 17 m/s (Fuente: Propia)

En la Figura 1.7, los valores pico por encima del valor límite pueden ser caracterizados por una función de Pareto bajo las condiciones de i.i.d. y que el valor límite sea relativamente alto, lo que permite un análisis de un régimen de valores extremos causados generalmente por eventos estadísticamente independientes en la serie de tiempo. Una vez que se han determinado los valores pico, se ajustan a una Distribución Generalizada de Pareto (GPD) y a una función de probabilidad acumulada, para la estimación del periodo de retorno  $(R_p)$ de la variable de diseño, ver Figura 1.8.

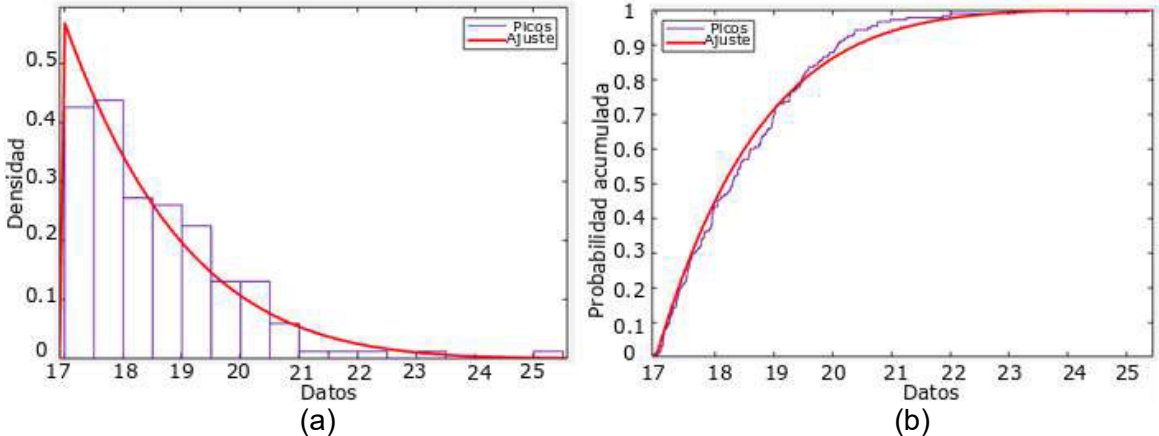

Figura 1.8. Ejemplo de POT para un conjunto de datos de velocidad de viento de 37 años y un valor límite de 17 m/s. (a) Distribución Generalizada de Pareto. (b) Probabilidad acumulada. (Fuente: Propia)

El periodo de retorno se define como el periodo de tiempo promedio en el que se excede un cierto valor de una variable de diseño. El periodo de retorno se calcula usando la Ecuación 1.9 [44].

$$
R_P = \frac{\Delta T_{P-P}}{\Pr\{\underline{V}_{\text{limit}} > V_{\text{pico}}\}}\tag{1.9}
$$

$$
\Delta T_{P-P} = \frac{Tiempo\ total\ de\ registro\ de\ valores\ [a\|os]}{N\'umero\ total\ de\ picos extremos}
$$
\n(1.10)

Donde ΔT<sub>P-P</sub> es la duración de tiempo entre los valores pico extremos y es calculado usando la Ecuación 1.10 y  $Pr{\{\underline{V_{jimite} > V_{pico}\}} }$  es la probabilidad de no excedencia, mientras que la probabilidad de excedencia (Pr ${V_{I'imite} \le V_{pico}}$ ) se determina usando la Ecuación 1.11.

$$
\Pr\{\underline{V}_{\text{limite}} \le V_{\text{pico}}\} = 1 - \Pr\{\underline{V}_{\text{limite}} > V_{\text{pico}}\} \tag{1.11}
$$

Aunque es posibles aplicar varias técnicas de EVA, la mayoría de investigaciones recientes (ver, Oliver et al. [9] y Rinaldi et al. [8]) utilizan un espectro de olas combinado para evaluar la variable de diseño Hs (es decir, EVA no-covariable). Sin embargo, Portilla-Yandún y Jácome [19] mencionan, que considerando el hecho de que la mayoría de los sitios offshore se caracterizan por espectros de olas multimodales, y que cada pico de un espectro (sistema de olas) sigue una distribución estadística diferente, generalmente no se cumple

la condición de estar distribuidos de manera idéntica. Esto se debe a que los Hs obtenidos de cada sistema de olas (SO) dependen de otras variables (covariables) como la dirección del viento, la estación del año, entre otros parámetros [19]. Por lo tanto, EVA debe considerar cada sistema de olas independiente a partir de un método de partición espectral (es decir, EVA covariable). La Figura 1.9. muestra la variación de los valores de Hs para los sitios offshore mostrados en la Figura 1.5, donde se puede observar que las proyecciones de valores de Hs de diseño para un periodo de retorno de 100 años de un EVA covariado son diferentes al Hs de diseño de un EVA no-covariado. Por ejemplo, la Figura 1.9 (a) muestra que, para el Océano Atlántico Norte, la altura de ola de diseño Hs para el sistema de olas SO1 (punto A) con un período de retorno de 100 años es de aproximadamente 1.6 m superior al Hs obtenido para el espectro total (punto B). Mientras que, para el Mar Arábigo, la Figura 1.9 (b)**,** indica que el sistema de olas SO4 (punto C) supera ligeramente al valor correspondiente para el espectro total (punto D), mostrándose una variación de alrededor de 0.1 m. Estas variaciones para el parámetro de diseño Hs durante el proceso de diseño podría llevar a la sobre estimación de la respuesta estructural de la plataforma offshore fija; ésta posible sobre estimación se evalúa en la siguiente sección.

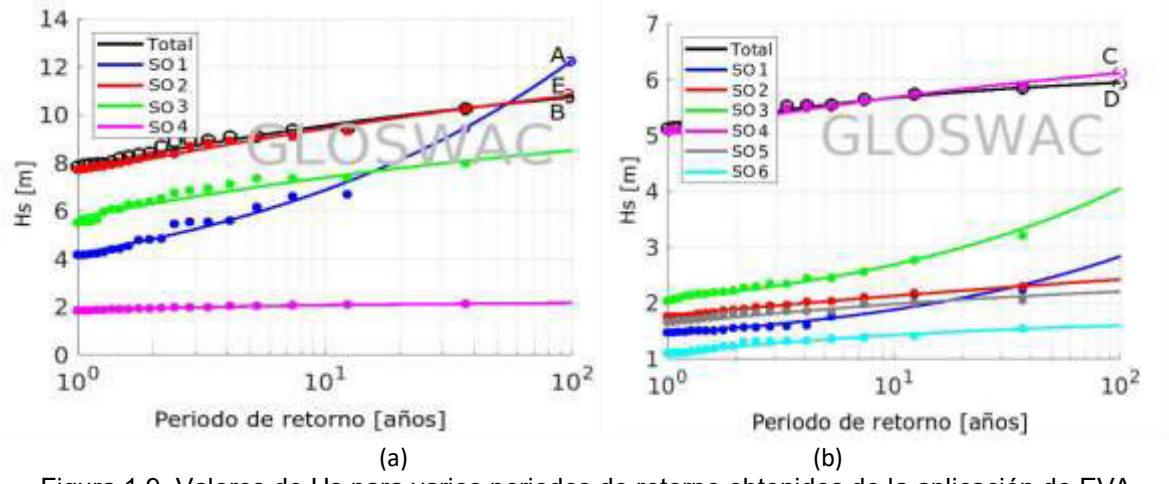

Figura 1.9**.** Valores de Hs para varios periodos de retorno obtenidos de la aplicación de EVA covariable y no-covariable. (a) Ubicación Offshore en el Océano Atlántico Norte (32°N, 57.65°E); (b) Ubicación Offshore en el Mar Arábigo (12°N, 63.41°E) (Fuente: [29])

# <span id="page-28-0"></span>**2 METODOLOGÍA**

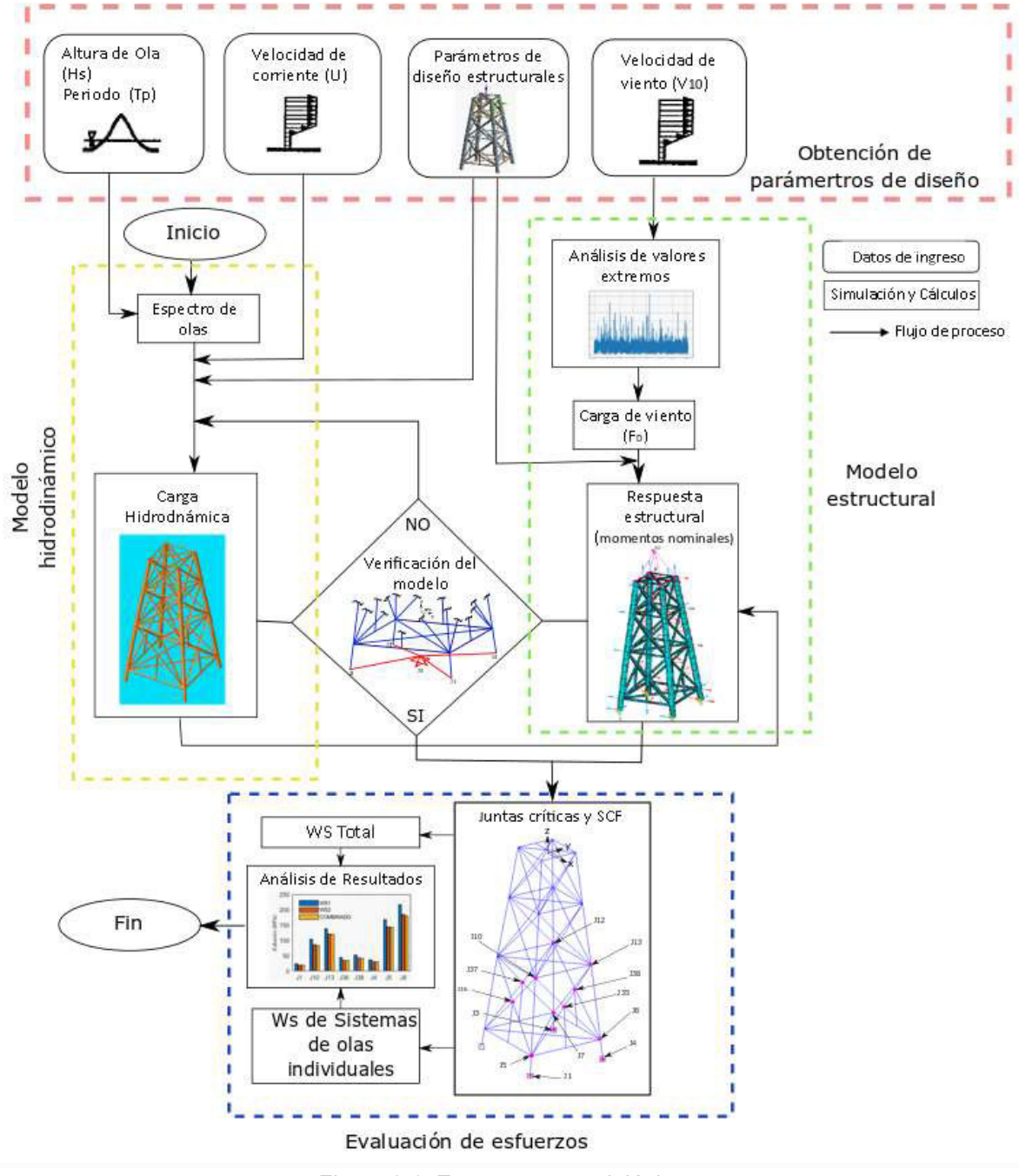

Figura 2.1. Estructura metodológica (Fuente: Propia)

La Figura 2.1 detalla la metodología seguida para el desarrollo del presente trabajo. En primera instancia se realiza la revisión bibliográfica referente a las estructuras offshore fijas y sus condiciones de diseño que se presenta en el Capítulo 1. En base a la revisión bibliográfica se desarrolla un proceso metodológico que se divide en cuatro etapas. Durante la primera etapa se obtienen los parámetros de diseño medioambientales para las condiciones de diseño extremas a las que estará sujeta la estructura offshore fija, ver sección 2.1.

La segunda etapa, presentada en la sección 2.2 comprende la generación de un modelo hidrodinámico en el software de elementos finitos Ansys AQWA, con el propósito de estimar las cargas y momentos hidrodinámicos que sufren los elementos tubulares de la estructura fija.

Para la tercera etapa se desarrolla un modelo estructural en el software de elementos finitos Ansys APDL. Durante esta etápa se genera un modelo estructural previo con el objetivo de verificar el modelo hidrodinámico mediante la comparación de resultados de la carga y momento de reacción sobre un punto fijo en la base de la torre. Para esto la torre es sometida a las cargas y momentos hidrodinámicos calculados en AQWA. Posteriormente se genera el modelo final que permite derterminar los esfuerzos nominales de los miembros estructurales, ver sección 2.3.

Una vez obtenidos los modelos estructurales simulados, para la cuarta fase desarrollada en la sección 2.4, se calculan y evalúan los esfuerzos promedio corregidos máximos para los sistemas de olas Hs Total y Hs de sistemas de olas individuales utilizando la Ecuación 1.1 que relaciona los esfuerzos nominales y los factores de concentración de esfuerzo. Para esto inicialmente se identifican los nodos críticos y el tipo de junta tubular siguiendo recomendaciones de la DNV RP-C-305 [22]. Los valores de SCF se calculan según las formulaciones de la DNV RP-C-305 [22] y El-Reedy [23].

### <span id="page-29-0"></span>**2.1 Obtención de parámetros de diseño**

#### <span id="page-29-1"></span>**2.1.1 Parámetros de diseño de la estructura offshore tipo torre**

La estructura offshore tipo torre considerada en este estudio es una plataforma instalada a 33.5 m de profundidad en el Golfo de Suez en el Mar Rojo. La estructura es una torre de cuatro patas, que consta de 84 miembros de estructura tubular de acero. Hay riostras diagonales en los planos horizontal y vertical para mejorar la rigidez estructural que se muestra en la Figura 2.2. Los detalles del modelo tipo torre son determinados de Abdel y Shehata [24] y son resumidos en la Tabla 2.1 y 2.2. Las propiedades de los materiales de los miembros tubulares de acero son: densidad  $\rho = 7850 \ kg/m^3$ , módulo de Young  $E =$ 210  $GPa$  and coeficiente de Poisson  $\mu = 0.3$ . Estas propiedades geométricas y materiales se utilizan para construir un modelo hidrodinámico y estructural.

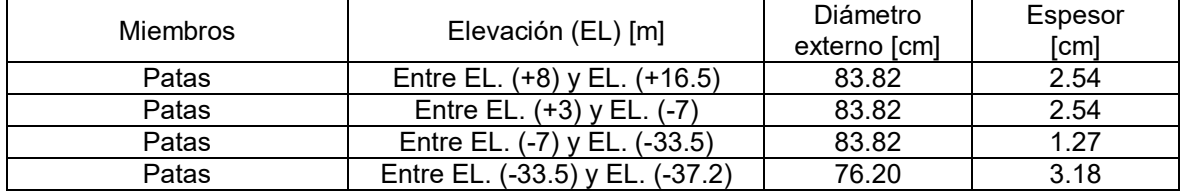

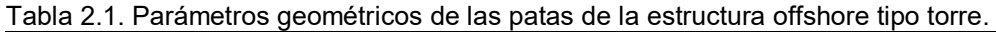

(Fuente: [14])

Tabla 2.2. Parámetros geométricos de las cuerdas principales y secundarias de la estructura offshore tipo torre.

| Cuerdas principales<br>Horizontales | $EL. (+3)$                | 21.91 | 0.82 |
|-------------------------------------|---------------------------|-------|------|
| Cuerdas principales<br>Horizontales | $EL. (-7)$                | 27.31 | 0.93 |
| Cuerdas principales<br>Horizontales | EL. (-18.9)               | 32.39 | 0.95 |
| Cuerdas principales<br>Horizontales | EL. (-33.5)               | 35.56 | 0.95 |
| Cuerdas secundarias                 | De EL. (+3) a EL. (-7)    | 32.39 | 2.14 |
| Cuerdas secundarias                 | De EL. (-7) a EL. (-33.5) | 32.39 | 0.95 |

(Fuente: [14])

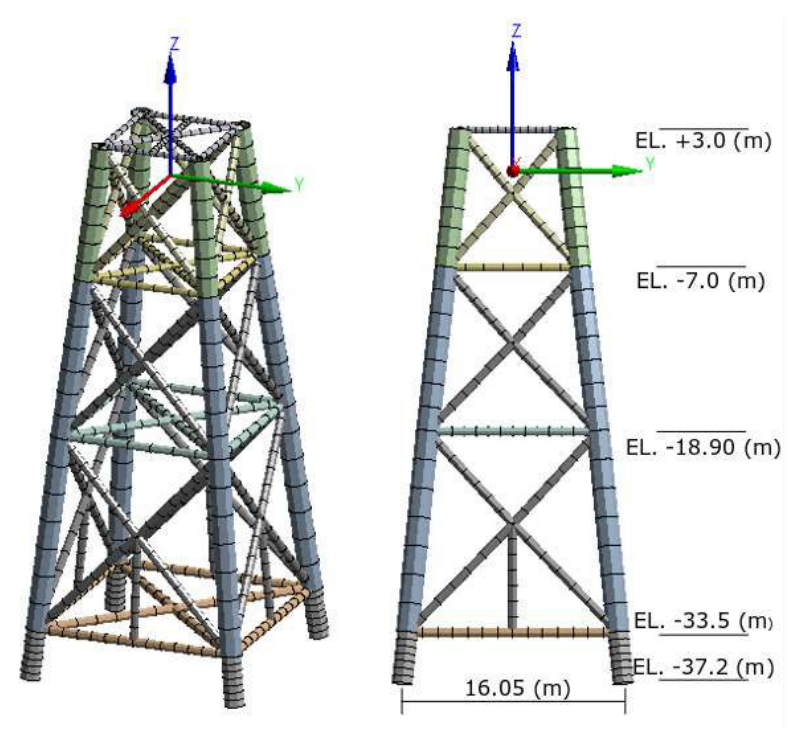

Figura 2.2. Estructura offshore tipo torre. (a) Vista tridimensional de la estructura; (b) Vista frontal y elevaciones (Fuente: Propia)

#### <span id="page-30-0"></span>**2.1.2 Selección de los sitios offshore**

La selección de los sitios offshore es muy importante, ya que los datos de diseño frente a las condiciones medioambientales deben representar los entornos del sitio offshore donde se ubican las estructuras fijas. Con base en el estudio de Portilla-Yandún y Jácome [29] y usando el método de partición descrito por Portilla et al. [34], se seleccionan dos sitios de estudio offshore presentados en la Figura 1.5. En estos sitios offshore, los valores extremos de Hs para uno o varios sistemas de ola derivados del EVA covariable son mayores que los obtenidos del EVA aplicado a espectros combinados de EVA no-covariable. Para el Océano Atlántico Norte, la Figura 1.9 (a) muestra que la altura de ola de diseño Hs para el sistema de olas SO1 (punto A) y para un período de retorno de 100 años es de aproximadamente 12.3 m, que es mayor a los 10.7 m obtenidos para el espectro total (punto B) y 10.9 m del sistema de olas SO2 (punto E). Para el Mar Arábigo, el sistema de olas SO4 (punto C) tiene un valor de 6.1 m ligeramente mayor que el correspondiente para el espectro total (punto D) de 6.0 m, ver Figura 1.9 (b).

#### <span id="page-31-0"></span>**2.1.3 Combinaciones de carga**

Como se ha mencionado en la sección 1.4, el estado estructural de una estructura offshore fija se verifica bajo combinaciones de carga que incluyen la carga muerta (CM), la carga viva (CV) y las cargas medioambientales (viento, olas y corrientes marinas) aplicadas en varias direcciones. Para el presente trabajo las cargas vivas corresponden a 2.5 y 9.8 k $N/m^2$  para el helipuerto y las áreas de la cubierta de producción, y bodega respectivamente. Las combinaciones de carga consideras para el desarrollo del modelo hidrodinámico y estructural consisten en CM y CV verticales con cargas medioambientales horizontales combinadas en la misma dirección angular se muestra en la Tabla 2.3 y la Figura 2.3.

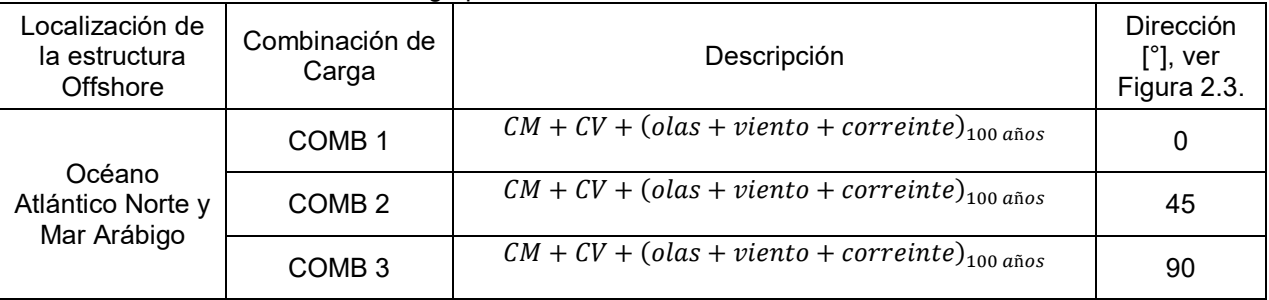

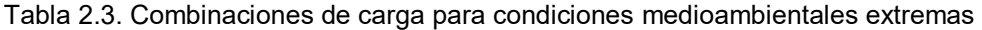

(Fuente: Propia)

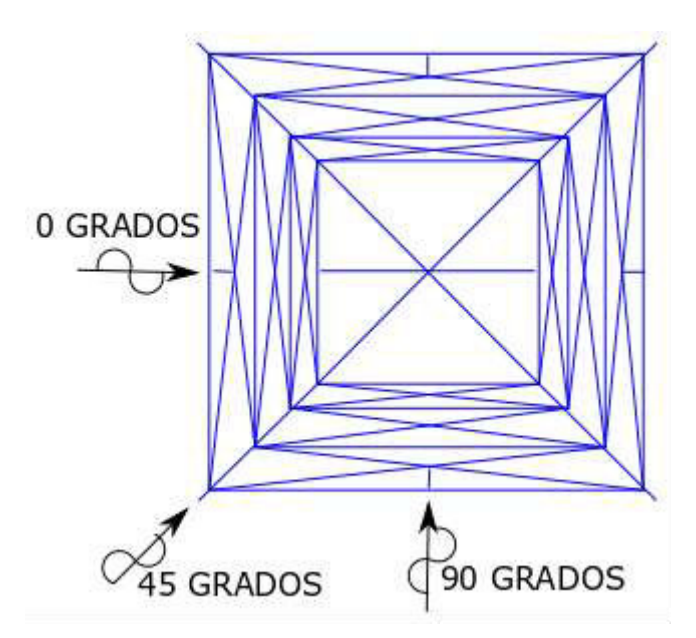

Figura 2.3. Vista superior de la torre y ángulos de dirección para la aplicación de las cargas combinadas de la Tabla 2.3. (Fuente: Propia)

#### <span id="page-32-0"></span>**2.1.4 Diseño de espectros de olas, viento y parámetros de corriente**

Los valores de diseño de Hs para el periodo de retorno de 100 años se toman de la Figura 1.9 (a) y (b), mientras que un rango de posibles valores de Tp se seleccionan a partir de funciones de densidad de probabilidad de los sistemas de ola SO1, SO2 y Total para el Océano Atlántico, y SO4 y Total para el mar Arábigo, ver Anexo I, Figuras I.1 y I.2 respectivamente. En la Tabla 2.4 se resumen los parámetros de diseño medioambientales Hs y Tp seleccionados, y las combinaciones de carga a aplicarse.

|              |                     |           |                | Combinación    |
|--------------|---------------------|-----------|----------------|----------------|
| Ubicación    | Sistemas de<br>Olas | $H_s$ [m] | $T_p$ [s]      | de Cargas, ver |
|              |                     |           |                | Tabla 2.1      |
| Océano       | Total               | 10.7      | 12, 13, 14, 15 | COMB 1-3       |
| Atlántico    | OS <sub>1</sub>     | 12.3      | 12, 13, 14, 15 | COMB 1-3       |
| <b>Norte</b> | OS <sub>2</sub>     | 10.9      | 13, 14, 15     | COMB 1-3       |
| Mar          | Total               | 6.0       | 11, 12, 13, 14 | COMB 1-3       |
| Arábigo      | OS4                 | 6.1       | 11, 12, 13, 14 | COMB 1-3       |

Tabla 2.4. Parámetros de diseño para varios casos de análisis

(Fuente: propia)

Los parámetros de diseño se utilizan para representar las condiciones medioambientales marinas utilizando la formulación del espectro de JONSWAP descrito en la sección 1.6.2.

#### <span id="page-32-1"></span>**2.1.5 Carga hidrodinámica**

Para calcular la carga hidrodinámica, se construye un modelo numérico en Ansys AQWA que a partir de la Ecuación 1.8 determina la carga de Morison que actúa sobre cada elemento tubular que incluye las componentes de las fuerzas de inercia y arrastre. Se consideran los valores de  $C_M = 1$  y  $C_D = 2$  asumiendo que se seleccionan cilindros rugoso [3].

Para el desarrollo del modelo se utilizan datos de velocidades de corriente con periodo de retorno de 100 años (U) para los sitios offshore seleccionados. Las velocidades de corriente para el Océano Atlántico Norte son tomadas de recomendaciones dadas por el código API R2A LRFD [3] y Oliver et al. [9], mientras que para el Mar Arábigo, el Handbook de Ingeniería Offshore [32] y Rinaldi et al. [8] proveen parámetros de diseño relevantes. La Tabla 2.5 resume los valores de velocidad de corriente seleccionados.

| Sistemas de Olas<br>Ubicación |                 | $\left[\frac{m}{s}\right]$ |
|-------------------------------|-----------------|----------------------------|
| Océano<br>Atlántico Norte     | Total           |                            |
|                               | SO <sub>1</sub> |                            |
|                               | ടറാ             |                            |
|                               | Total           | 1.53                       |
| Mar Arábigo                   |                 | 1.53                       |

Tabla 2.5 Valores de diseño para velocidades de corriente

(Fuente: propia)

#### <span id="page-32-2"></span>**2.1.6 Carga de viento**  $(F_w)$

Como se ha mencionado en la sección 1.5 la carga de viento generada debido a la velocidad del viento sobre la superestructura se determina a través de la Ecuación 1.3. En la siguiente sección se describe el procedimiento desarrollado para determinar los valores del área proyectada (A), el centroide de la componente estructural (Z) y la velocidad de diseño  $(V_z)$ . Para el análisis se consideran valores recomendados por la DNV RP-C205 [27] de  $\rho_a = 1.22\ kg/m^3$ ,  $\alpha = 90^\circ$  ya que se usan áreas proyectadas,  $n=8$  para vientos en mar abierto [7], y  $C = 1$  de los valores disponibles en la Tabla 1.1.

#### **Área proyectada (A)**

El área proyectada se estima a partir de las áreas de la superestructura que se encuentran en dirección normal a la aplicación de la carga de viento en las direcciones establecidas en la Tabla 2.3. A partir de los datos proporcionados por Abdel y Shehata [24] (ver Figura 2.4), se usa la Ecuación 2.1.

$$
A = b * h \tag{2.1}
$$

Donde b y h son la base y la altura de las áreas proyectadas respectivamente. Las áreas calculadas se muestran en la Tabla 2.6.

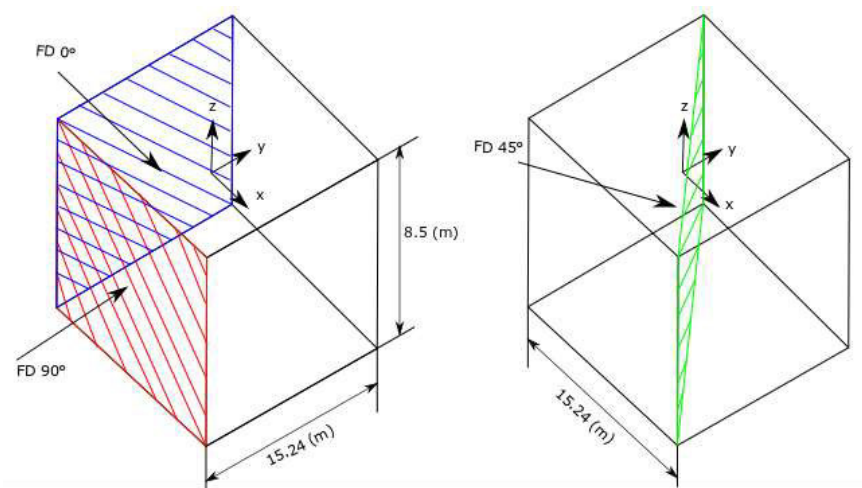

Figura 2.4. Áreas proyectadas sobre la superestructura de la torre (Fuente: propia)

| i abia 2.0. Algas provectadas sobre la superestructura         |        |  |
|----------------------------------------------------------------|--------|--|
| Área proyectada $(m^2)$<br>Dirección de la carga de viento (°) |        |  |
| 0.90                                                           | 129.54 |  |
| 45                                                             | 183.94 |  |

Tabla 2.6. Áreas proyectadas sobre la superestructura

(Fuente: Propia)

#### **Centroide de la componente estructural (Z)**

El centroide se determina a partir de los elementos estructurales que se encuentran sobre la línea de mar, ver Figura 2.5. Los parámetros geométricos son determinados de Abdel y Shehata [24] y se resumen en la Tabla 2.7.

Ya que el origen de coordenadas del sistema coincide con la línea marítima y es posible aplicar simetría a lo largo de los ejes X y Y, se determinan las coordenadas (0,0) para sus respectivos centroides. Para calcular el centroide a lo largo del eje Z se utiliza la Ecuación 2.2**.**

$$
\bar{Z} = \frac{\sum Z_i V_i}{\sum V_T} \tag{2.2}
$$

Donde  $\rm Z_i$  es el centroide individual de cada elemento tubular con respecto al punto origen del sistema de referencia,  $\rm V_i$  representa el volumen de cada elemento estructural y  $\rm V_T$  es la sumatoria total de los volúmenes de los elementos que forman parte del componente estructural sobre la línea de mar. Los valores calculados se muestran en la Tabla 2.7.

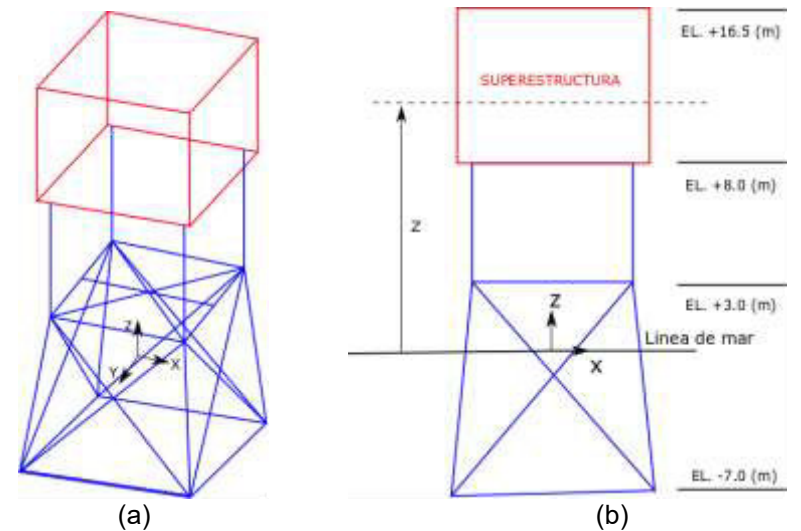

Figura 2.5. Esquema del elemento estructural sobre la línea de mar. (a) Vista tridimensional de la superestructura; (b) Vista frontal y elevaciones (Fuente: Propia)

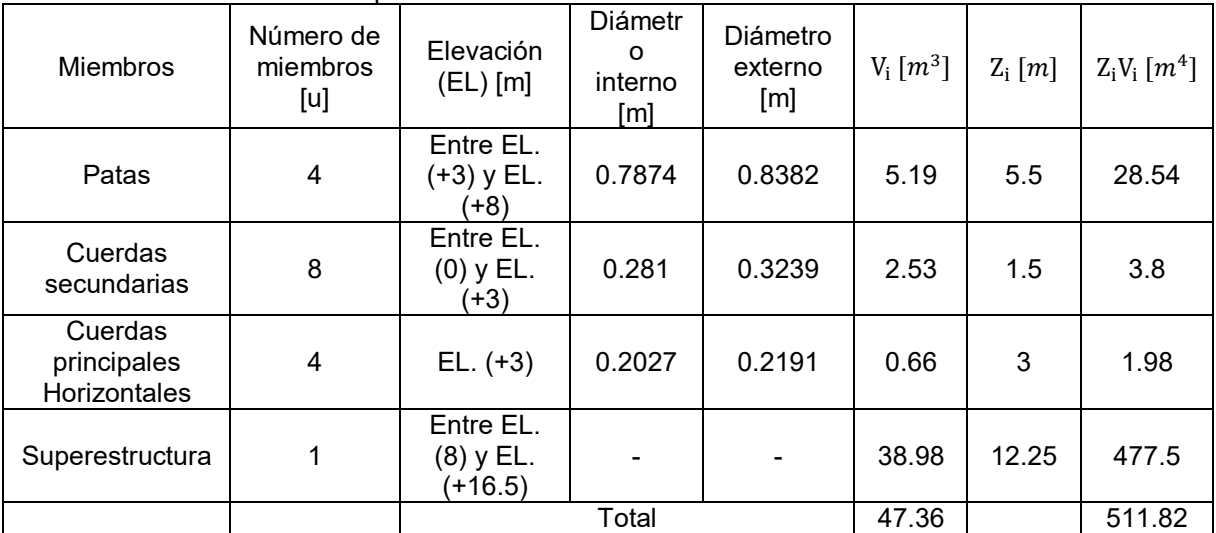

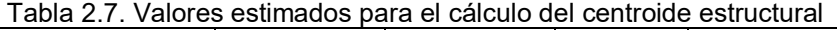

(Fuente: Propia)

$$
\overline{Z} = \frac{511.82 \text{ m}^4}{47.36 \text{ m}^3}
$$

$$
\overline{Z} = 10.81 \sim 11 \text{ [m]}
$$

#### **Velocidad de diseño ()**

A partir de la Ecuación 1.2, la altura de Z determinada en la sección anterior y el conjunto de datos de velocidad de viento  $(V_{10})$  a largo plazo, obtenidos de la base de datos "ERA- Interim" del Centro Europeo de "Middle Range Weather Forecasts" (ECMWF), ver Deet et al. [47]. Se determina la velocidad de diseño con un periodo de retorno de 100 años aplicando el método POT descrito en la sección 1.9.

El desarrollo del método POT se realiza en Matlab R2020b [48], para esto se definen valores límites de velocidad de viento de 17 y 14.5 m/s para el Océano Atlántico Norte y el Mar Arábigo respectivamente y se obtienen los valores de velocidad de diseño mostrados en la Tabla 2.8. Finalmente, utilizando la Ecuación 1.3 en la misma tabla se presentan los valores de Fw calculados para los casos de estudio presentados en la Tabla 2.4. El código desarrollado y el procedimiento para el cálculo de los valores de velocidad de diseño se describen de manera más detallada en el Anexo II y III.

| Tabla 2.0. Valores estimados de velocidad de diseño y calga de viento |                      |                    |                |        |
|-----------------------------------------------------------------------|----------------------|--------------------|----------------|--------|
| Ubicación                                                             | <b>Velocidad POT</b> | Velocidad de       | Ángulo de      | Fw(kN) |
|                                                                       | $(V_{10})$ m/s       | diseño $(V_z)$ m/s | incidencia (°) |        |
| Océano Atlántico                                                      | 24.11                | 24.4               | 0.90           | 47.27  |
| Norte                                                                 |                      |                    | 45             | 67.13  |
| Mar Arábigo                                                           | 18.21                | 18.4               | 0, 90          | 26.88  |
|                                                                       |                      |                    | 45             | 38.17  |

Tabla 2.8. Valores estimados de velocidad de diseño y carga de viento

(Fuente: Propia)

# <span id="page-35-0"></span>**2.2 Generación de modelo hidrodinámico en la suite de Ansys AQWA**

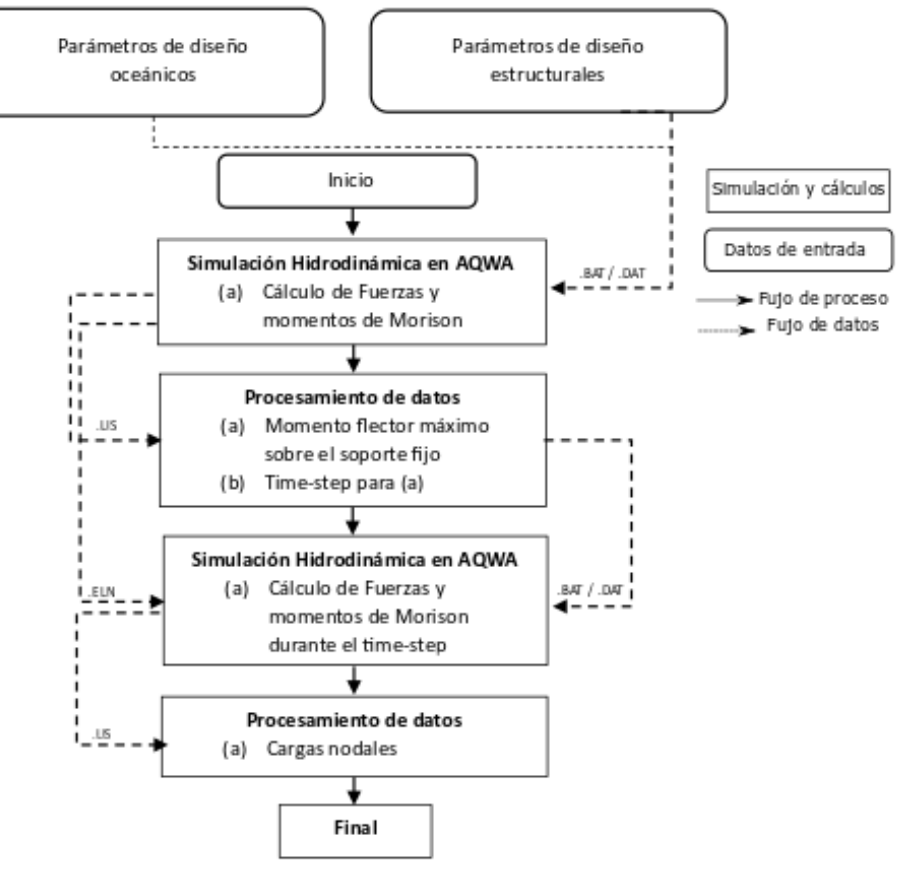

Figura 2.6. Procedimiento para la generación del modelo hidrodinámico (Fuente: Propia)
La Figura 2.6 muestra el procedimiento utilizado para el cálculo de las fuerzas y momentos hidrodinámicos que actúan sobre los nodos de los elementos de la estructura offshore a partir del desarrollo de un modelo hidrodinámico. El procedimiento se describe en las siguientes secciones.

### **2.2.1 Simulación hidrodinámica en AQWA (Fase I)**

En la primera fase en AQWA se desarrolla un modelo hidrodinámico que permite determinar las fuerzas y momentos de reacción que ocurren sobre un soporte fijo (J0) en el fondo de la estructura, bajo los parámetros de diseño establecidos en la Tabla 2.1 y 2.2 durante el tiempo de simulación (ver Figura 2.7). Inicialmente se generan archivos \*.DAT en los que se especifican las condiciones de diseño siguiendo los lineamientos de "etapas y categorías" establecidos por el manual de AQWA [39]. La Tabla 2.9 resume las categorías utilizadas en el archivo \*.DAT para el modelamiento hidrodinámico de la torre.

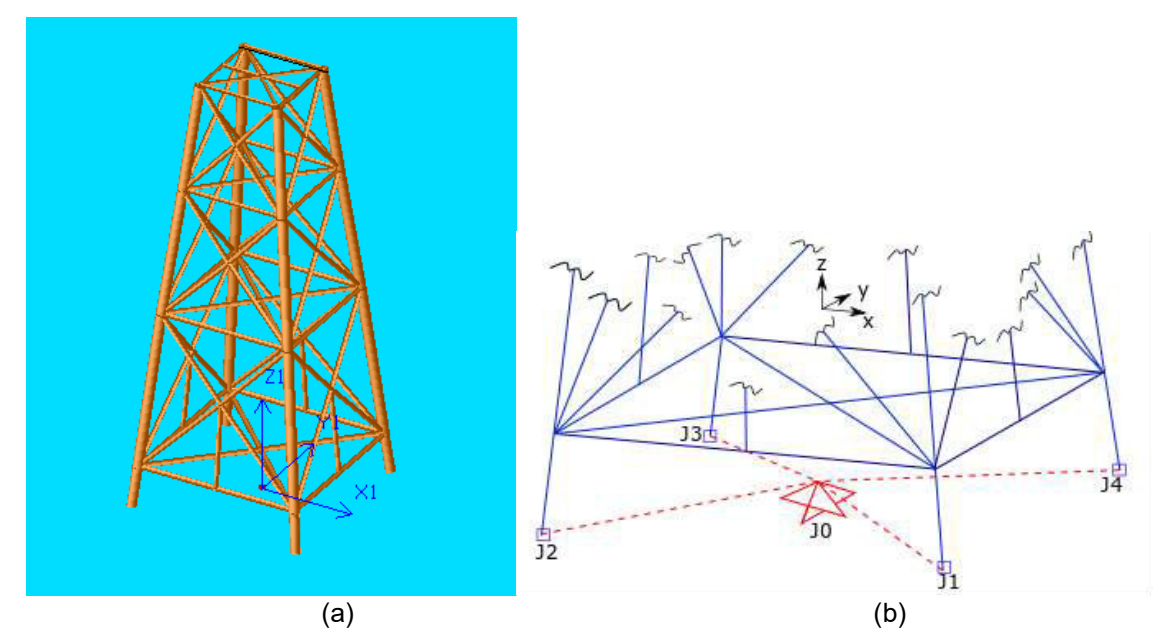

Figura 2.7. Simulación hidrodinámica. (a) Modelo hidrodinámico; (b) Esquema de la base de la torre fijada en el nodo J0 (Fuente: Propia)

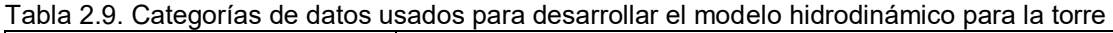

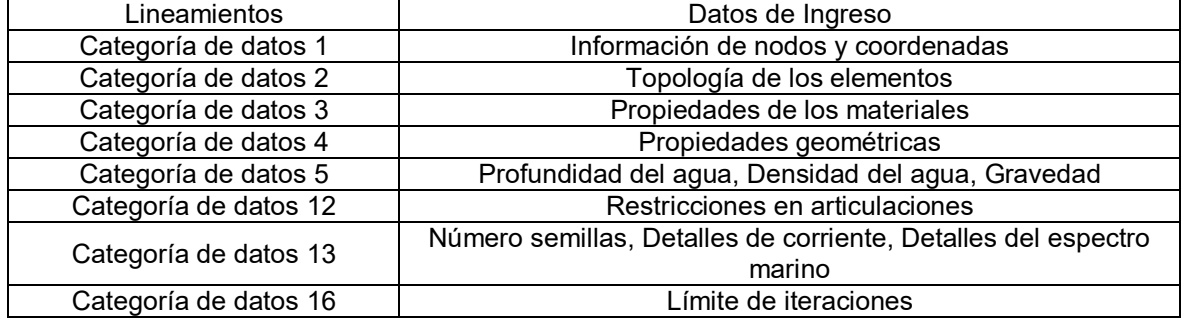

(Fuente: Propia)

Para el caso de estudio, la torre se modeló utilizando elementos tipo "tube". El oleaje se modela a través del espectro de JONSWAP y se realizan simulaciones de una hora en el dominio del tiempo con un intervalo de 0.2 segundos para cada caso de estudio. Para esto, se genera un archivo \*.BAT que contiene los archivos de entrada \*.DAT. Por último, se solucionan los modelos numéricos y se obtienen archivos \*.LIS para el procesamiento de datos en la siguiente fase. Los códigos \*.DAT y \*.BAT desarrollados se presentan en el Anexo IV.

### **2.2.2 Procesamiento de datos (Fase II)**

Para el procesamiento de datos se han desarrollado dos códigos Python en la plataforma SPYDER [37], ver Anexo V. El primer código utiliza la librería Numpy para filtrar las líneas "TOTAL REACTION FORCE" de los archivos de salida de la fase I. Estos archivos almacenan los valores calculados de los momentos de reacción sobre el nodo J0 que permiten determinar la magnitud del momento de reacción  $(M_T)$  para cada línea filtrada utilizando la Ecuación 2.8.

$$
M_T = \sqrt{M_x^2 + M_y^2}
$$
 (2.8)

Donde  $M_X$  y  $M_Y$  son las componentes rectangulares del momento de reacción sobre el nodo J0 en la coordenada las X, y Y respectivamente. Posteriormente se agrega un contador en columna que contienen el tiempo de simulación para cada línea filtrada que junto al  $M_T$  se almacenan en un archivo \*.TXT. Finalmente utilizando el comando "max ()" se identifica el  $M_T$  máximo de la columna correspondiente.

El segundo código Python utiliza como entrada el archivo \*.TXT anteriormente generado y se encarga de filtrar el  $M_T$  máximo identificado y su respectivo tiempo de simulación.

### **2.2.3 Análisis de convergencia (Fase III)**

Con el propósito de reducir la incertidumbre en el modelo hidrodinámico y determinar el número mínimo de simulaciones, se desarrolla un análisis estadístico para analizar la media y la desviación estándar de los  $M_T$  máximos identificados en la Fase II para varios conjuntos de semillas establecidos [49]. Para el caso de estudio se establece un análisis para un valor máximo de 45 semillas.

### **2.2.4 Simulación hidrodinámica en AQWA (Fase IV)**

En esta fase, AQWA calcula las cargas y momentos hidrodinámicos nodales que actúan sobre los elementos estructurales de la torre. Para esto se genera un archivo de entrada \*.DAT que contiene la información del tiempo de simulación determinado en la Fase II. El código utiliza únicamente el post-procesador de la categoría de datos 6 (ver manual de AQWA [39]) y el archivo \*.ELN generado durante la Fase I.

Luego de la ejecución del archivo \*.DAT, se genera un archivo de salida \*.LIS que contiene las cargas hidrodinámicas sobre cada elemento. Los pasos a seguir para la generación de los códigos \*.DAT y \*.BAT para desarrollar esta fase se presentan en el Anexo VI.

### **2.2.5 Procesamiento de datos (Fase V)**

Una vez obtenido el nuevo archivo \*.LIS de la fase IV, se realiza un procesamiento de datos para extraer las fuerzas y momentos hidrodinámicos que actúan sobre los nodos de los elementos estructurales de la torre. Para lo cual se desarrolla un código en Python que permite extraer los datos requeridos en un archivo \*.TXT usando la función "mylines", disponible en la biblioteca Numpy. Para el caso de estudio se extrae el intervalo de líneas [2376: 2439]. El código desarrollado se presenta en el Anexo VII.

### **2.3 Generación de modelo estructural en Ansys Mechanical APDL**

La generación del modelo estructural se realiza en Ansys Mechanical APDL 19.2 [50]. La simulación se realiza empleando el módulo "Structural", el cual permite determinar el esfuerzo nominal (Von Mises) sobre los elementos estructurales de la torre.

Para la generación del modelo se crea un código editable donde la torre se modela usando elementos tipo "beam188". Posteriormente, se configura el mallado y se establecen las restricciones de movimiento para simular la condición de que la estructura está fija en el fondo marino. Seguido a esto se introducen las cargas gravitacionales y medioambientales de viento e hidrodinámicas calculadas en las secciones 2.1.6 y 2.2 respectivamente. Por último, se soluciona el modelo numérico y se determinan los esfuerzos nominales usando el comando "PRESOL,S,PRIN". El código desarrollado se muestra en el Anexo VIII. La Figura 2.8 muestra un esquema del modelo numérico generado.

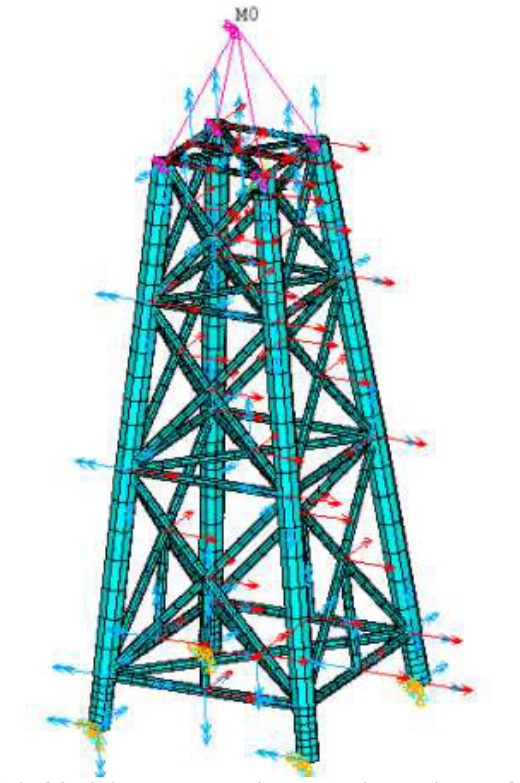

Figura 2.8. Modelo estructural generado en Ansys Mechanical (Fuente: Propia)

Con el propósito de acelerar el proceso de simulación, se utiliza el módulo Mechanical APDL Product Launcher 19.2, en el ambiente de simulación de Ansys Batch. Para usar este ambiente de simulación, primero se establece la dirección del directorio de trabajo, luego se identifica la dirección de almacenamiento interno de los archivos que contienen el código de simulación. Finalmente se indica la dirección en la que se guardarán los archivos simulados junto con su nombre y la extensión, \*.TXT o \*.DAT, ver Anexo VII.

## **2.4 Determinación de valores de esfuerzo estructurales en juntas críticas**

En esta sección se describe el procedimiento para la identificación de las juntas críticas, sus valores de esfuerzo nominal, el tipo de junta y la cuantificación de los esfuerzos estructurales corregidos que actúan sobre las mismas.

### **2.4.1 Identificación de juntas críticas y esfuerzos nominales**

Las juntas críticas se identifican a través de una inspección visual de todos los elementos estructurales a partir del modelo numérico generado en Ansys Mechanical. Para esto es necesario determinar la numeración de los nodos que representan las juntas que concentran el mayor esfuerzo estructural en base al código de colores de la interfaz de Ansys, ver Figura 2.9.

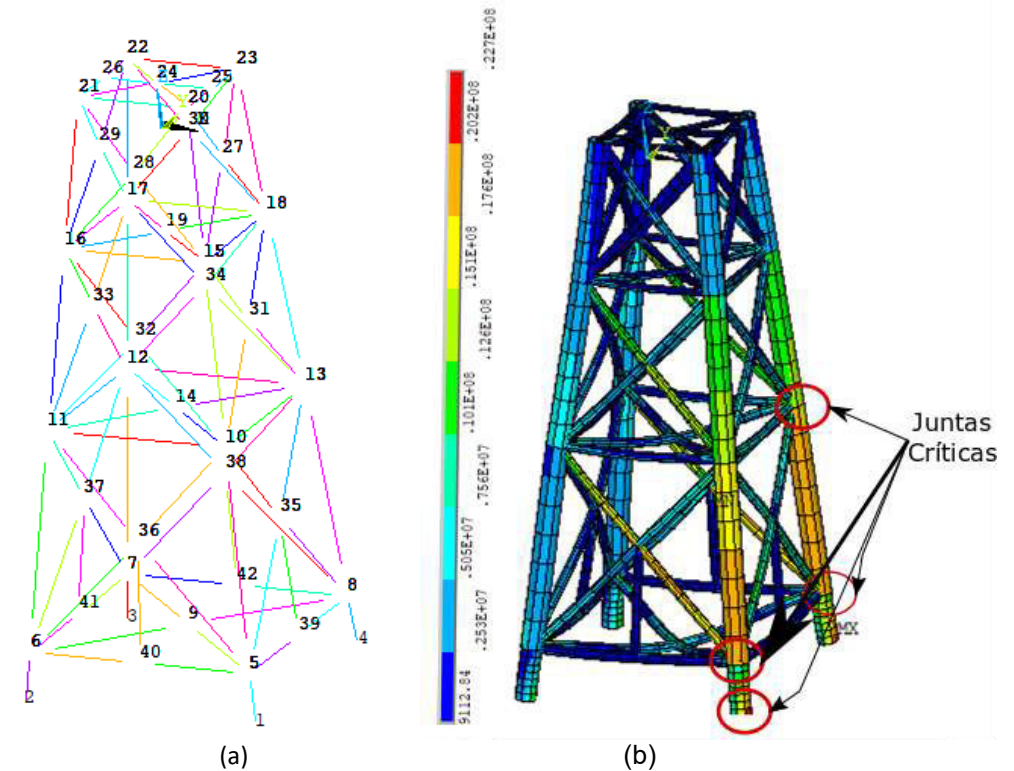

Figura 2.9. Modelo estructural en la interfaz de Ansys Mechanical generado para el caso de estudio del Mar Arábigo, SO4, 0° y T-11 s. (a) Identificación numérica de nodos del modelo; (b) Identificación y selección de juntas críticas (Fuente: Propia)

Una vez identificadas las juntas críticas, se ha desarrollado un código en Python semejante al generado en la sección 2.2.5 para un procesamiento de datos que permite extraer los valores nominales del esfuerzo estructural contenidos en el archivo \*.TXT generado en la sección 2.3. El código se presenta en el Anexo IX.

## **2.4.2 Tipos de junta, cálculo del Factor de Concentración de Esfuerzos (SCF) y cuantificación del esfuerzo corregido**

A partir de las juntas críticas seleccionadas, se determinan las cargas axiales a las que están sometidos los elementos estructurales con el propósito de identificar el tipo de junta tubular y sus valores de SCF correspondientes. Para esto se verifican las condiciones de relación geométrica y rangos de validación del tipo de junta y se usan las fórmulas proporcionadas por la DNV RP-C-305 [22] y El-Reedy [23], que se resumen en los Anexos X, XI y XII.

Finalmente usando los valores de SCF calculados y de esfuerzo nominal de las juntas críticas, se usa la Ecuación 1.1 para cuantificar el valor del esfuerzo corregido para los diferentes casos de estudio (ver Tabla 2.4), para evaluar las diferencias en las respuestas estructurales generadas. La Figura 2.10 resume el procedimiento desarrollado.

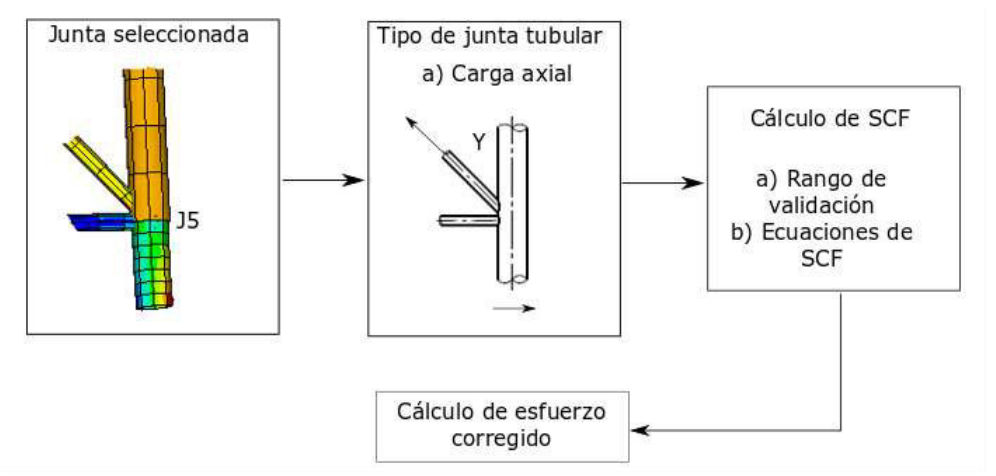

Figura 2.10. Procedimiento para el cálculo del esfuerzo corregido sobre la junta crítica (Fuente: Propia)

## **3 RESULTADOS Y DISCUSIÓN**

Este capítulo presenta los resultados obtenidos a partir de la aplicación de la metodología desarrollada en este trabajo. En la sección 3.1 se presenta el estudio de convergencia para determinar la cantidad de semillas adecuadas para la generación del modelo hidrodinámico a través de la evaluación de cargas dinámicas. Posteriormente en la sección 3.2 se presentan los resultados obtenidos para la verificación del modelo hidrodinámico generado en Ansys AQWA con el modelo estructural de Ansys APDL. La sección 3.3, muestra los resultados del estudio de mallado, identificación de juntas críticas y los valores de SCF calculados. Finalmente, en la sección 3.4 se resumen los resultados obtenidos de los esfuerzos corregidos sobre las juntas críticas de la torre. Los esfuerzos son comparados para todos los valores de Hs de diseño de los sistemas de olas individuales y sistemas de ola total enumerados en la Tabla 2.2.

### **3.1 Evaluación de cargas dinámicas**

Se realiza un estudio de convergencia de parámetros estadísticos de momentos máximos de reacción en la base de la estructura tipo torre (Nodo J0, ver Figura 2.7). La Figura 3.1 muestra los parámetros estadísticos de los momentos máximos de reacción. Se observa que, por encima de 20 semillas, el valor medio y los cuartiles 25 y 75 no cambian significativamente. Por lo tanto, se realizan 20 simulaciones en el dominio del tiempo para cada sistema de ola enumerado en la Tabla 2.2.

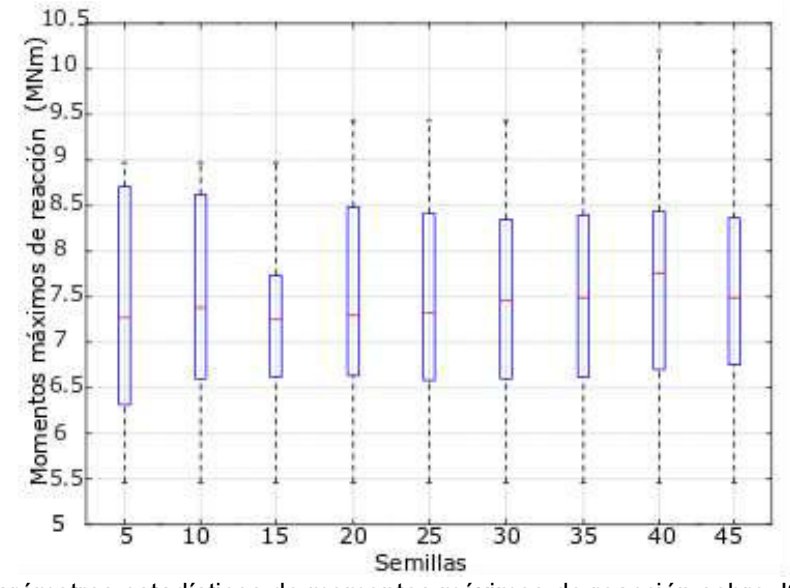

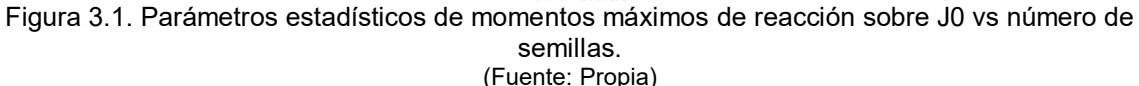

### **3.2 Verificación del modelo hidrodinámico y estudio del mallado**

Para la verificación del modelo generado en AQWA se determinan las cargas hidrodinámicas durante el tiempo de simulación en el que ocurren los momentos máximos de reacción. Las cargas son transferidas a un modelo estructural que conserva las mismas condiciones de restricción en la base para evaluar las reacciones generadas sobre el nodo J0 con coordenadas (0,0,-37.20) previo al estudio de mallado.

### **Estudio de mallado**

Un mallado adecuado juega un rol importante en la precisión y estabilidad de la solución numérica [36]. Por esta razón, realizar un estudio del mallado y un análisis de convergencia son pasos esenciales en cualquier estudio de simulación por el método EF. La Figura 3.2 muestra la variación de los valores de las reacciones en el nodo J0 para siete mallas de 109, 325, 541, 757, 973, 1189 y 1837 elementos tetraédricos. Se observa que en el rango de mallas de 109-973 elementos las reacciones del modelo estructural se mantienen sin variación en comparación con las reacciones generadas en AQWA. Por lo tanto, a partir de este rango de mallas se establece el análisis de convergencia.

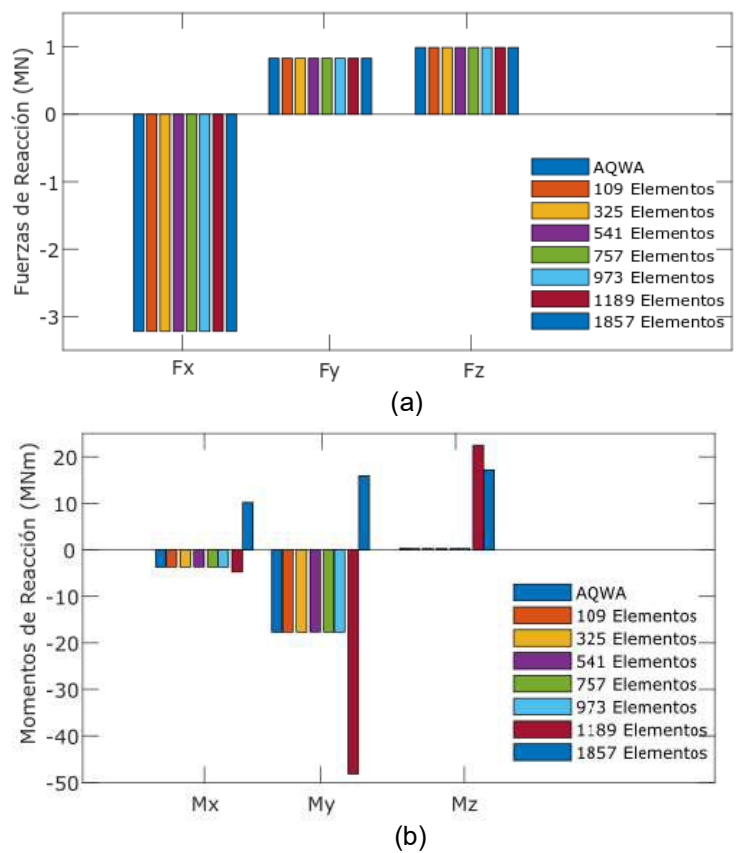

Figura 3.2. Valores de reacción máximos en AQWA y APDL vs número de elementos de malla. (a) Comparación de Fuerzas de reacción máximas. (b) Comparación de Momentos de reacción máximos (Fuente: Propia)

Durante el análisis de convergencia del momento de reacción máximo sobre el nodo J0 de la torre para los diferentes casos de malla seleccionados. La Figura 3.3 muestra la variación de los momentos máximos de reacción en función del número de elementos de malla. Se observa que para 757 elementos la curva alcanza un comportamiento de estabilización.

Por lo tanto, se realiza un mallado de 757 elementos para los modelos estructurales en APDL.

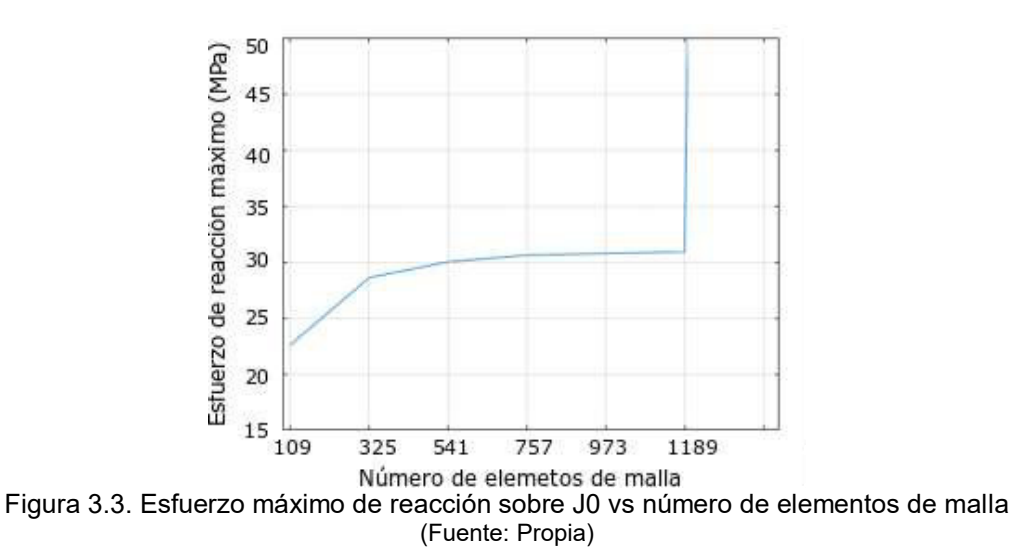

### **3.3 Identificación de juntas críticas**

A partir de los resultados obtenidos de los modelos estructurales simulados en ANSYS Mechanical APDL (ver Anexo XIV), se identifican las juntas críticas que se muestran en la Figura 3.4 (a) y (b). No todos los nodos serán críticos para los casos de análisis enumerado en la Tabla 2.2.

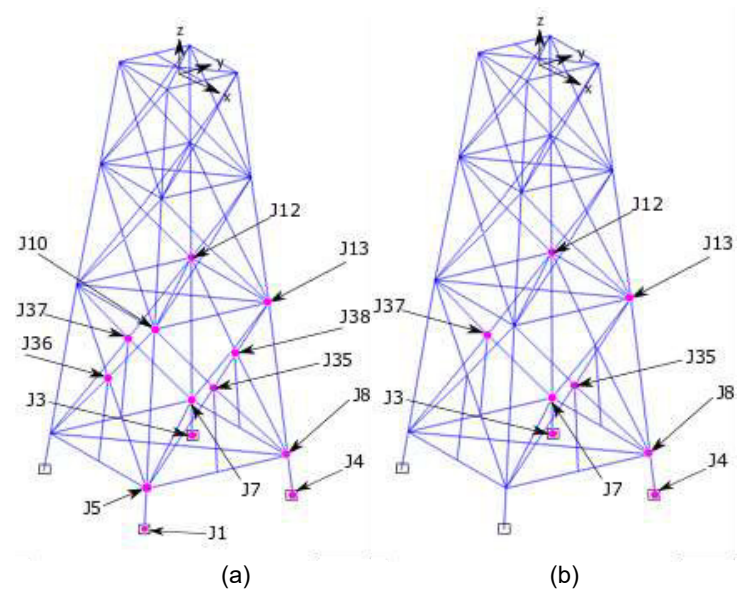

Figura 3.4. Identificación de juntas críticas. (a) Juntas críticas para ángulos incidentes de 0° y 45°. (b) Juntas críticas para ángulos incidentes de 90° (Fuente: Propia)

De la misma manera a partir del análisis estructural se determinaron las cargas axiales a las que están sometidas las juntas críticas, para determinar el tipo de junta tubular y calcular su valor de SCF. Para el caso de estudio, las componentes estructurales de la torre no cumplen con el rango de validación de la DNV RP-C-305. Por lo tanto, se toma en consideración las recomendaciones de El-Reedy [23], quien menciona que para los casos

en que uno o más parámetros que queden fuera del rango establecido, se puede adoptar el siguiente procedimiento:

- 1. Evaluar los SCF utilizando los valores reales de los parámetros geométrico.
- 2. Evaluar los SCF utilizando los valores límite de los parámetros geométricos.
- 3. Utilizar el mayor entre 1 y 2.

La Tabla 3.1 muestras los tipos de junta tubular determinados y los valores de SCF calculados.

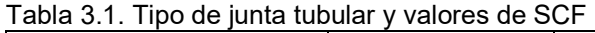

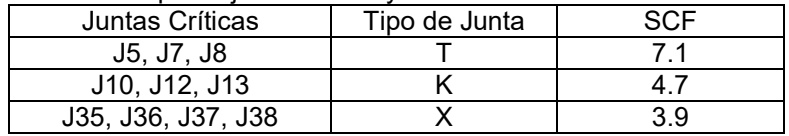

(Fuente: Propia)

### **3.4 Evaluación de esfuerzos**

Para las ubicaciones offshore del Mar Arábigo y del Océano Atlántico Norte, las Figuras 3.5 y 3.6, respectivamente muestran los esfuerzos corregidos calculados para todos los periodos espectrales pico analizados para las juntas críticas que se indican en la Figura 3.4 y para las diferentes combinaciones de carga establecidos en la Tabla 2.4.

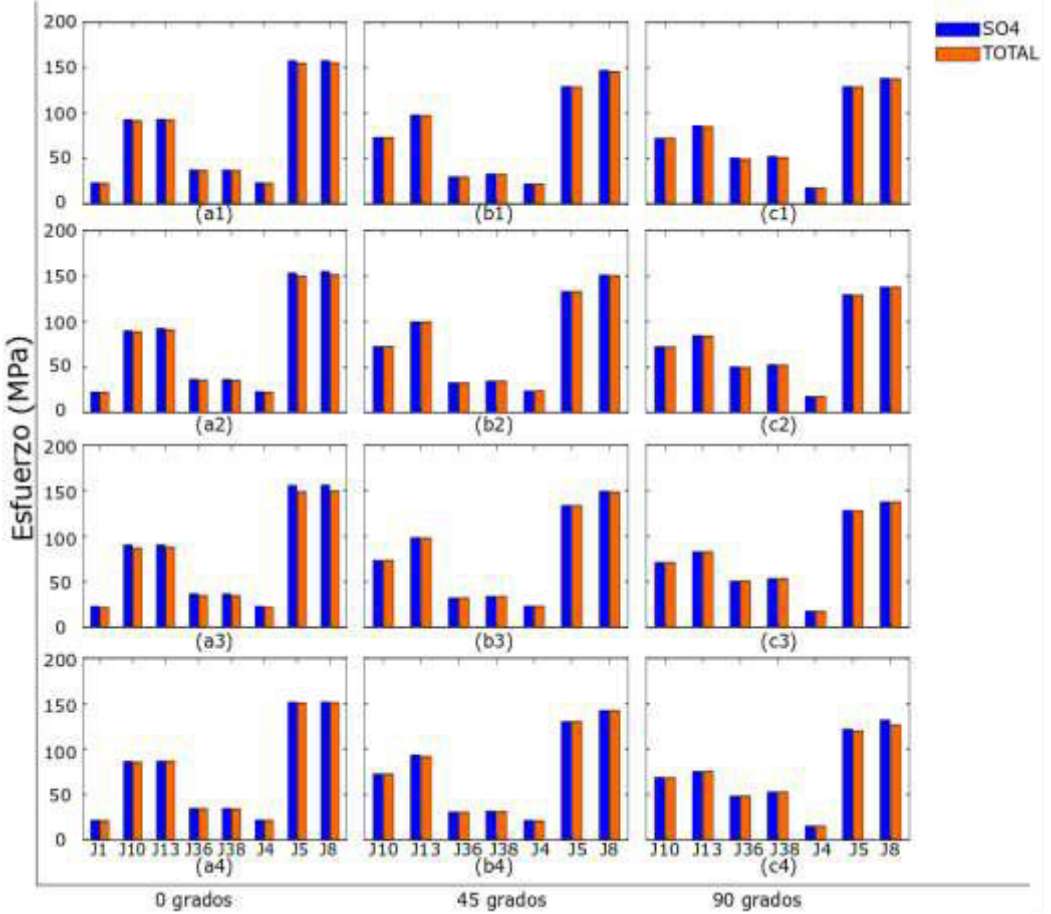

Figura 3.5. Esfuerzos corregidos máximos para varias juntas críticas en la torre en el Mar Arábigo. (a1,b1,c1) Tp=11 s; (a2,b2,c2) Tp=12 s; (a3,b3,c3) Tp=13 s. (a4,b4,c4) Tp=14 s. (Fuente: Propia)

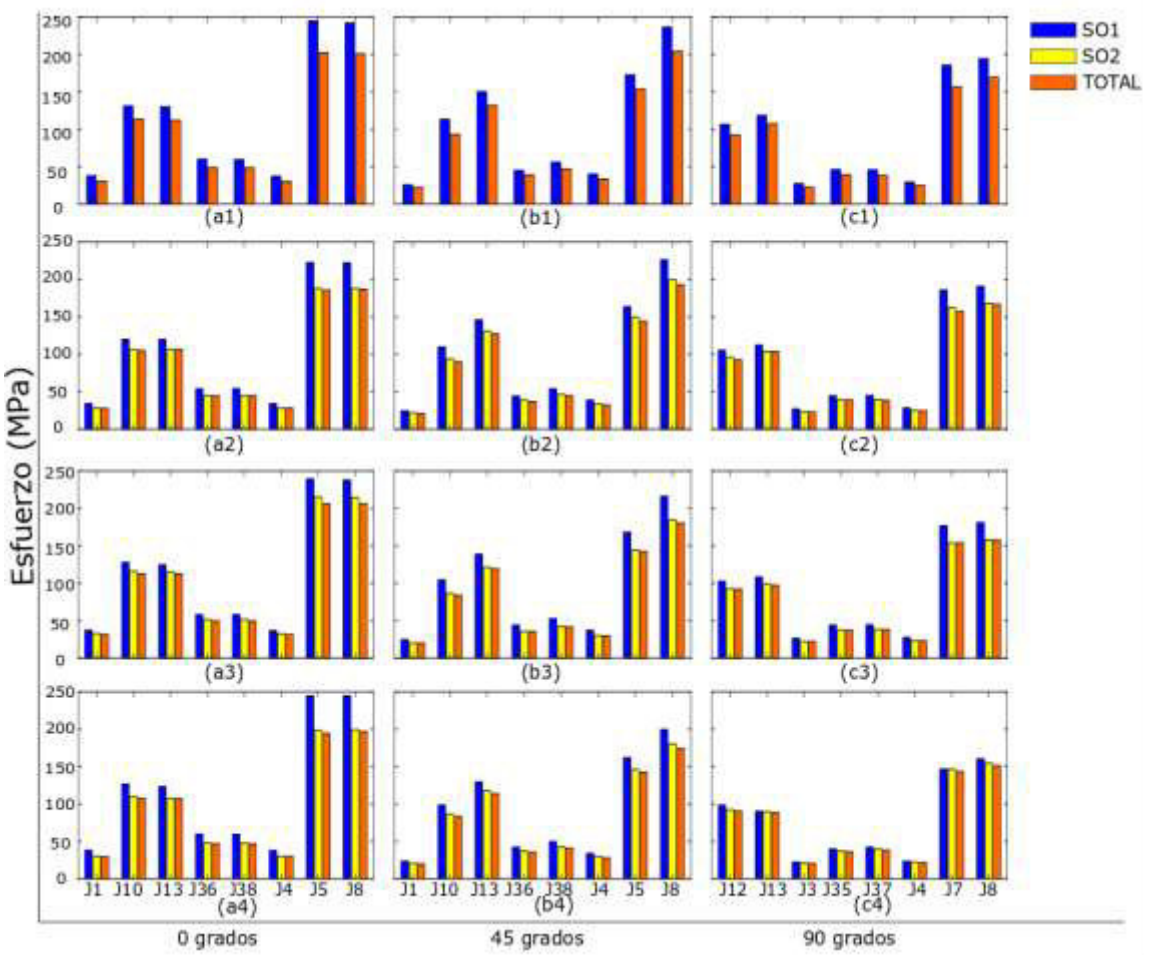

Figura 3.6. Esfuerzos corregidos máximos para varias juntas críticas en la torre en el Océano Atlántico Norte. (a1,b1,c1) Tp=12 s; (a2,b2,c2) Tp=13 s; (a3,b3,c3) Tp=14 s. (a4,b4,c4) Tp=15 s. (Fuente: Propia)

Para la ubicación del Mar Arábigo y las juntas críticas identificadas, la Figura 3.5 muestra que los resultados de SO4 en comparación con los resultados del sistema total son estadísticamente equivalentes, alcanzándose porcentajes inferiores al 2% en los esfuerzos corregidos calculados sobre todas las juntas críticas analizadas. Esto significa que, para diferencias pequeñas en la magnitud del Hs de diseño, por ejemplo, de 0.1 metros como el mostrado en el caso de estudio la diferenciación entre un EVA covariado y un EVA nocovariado no es relevantes para las repuestas estructurales.

La Figura 3.6 muestra que los esfuerzos corregidos calculados para SO1 pueden ser aproximadamente 20% mayores que los esfuerzos calculados para el sistema Total. De hecho, la Figura 3.5 (a1-a4) resultado de la aplicación de combinaciones de carga con un ángulo de dirección de 0 grados, muestra que la diferencia de esfuerzo en las juntas J5 y J8 tipo T es alrededor de 50 MPa lo que puede ser significativo en comparación con el límite elástico del material de los elementos estructurales, por ejemplo, un acero de resistencia intermedia de 360 MPa. En contraste los valores calculados para SO2 en comparación con el sistema total son ligeramente superiores, en un porcentaje inferior al

5%, diferencia concentrada principalmente en las juntas J5 y J8 sujetas a la aplicación de combinaciones de carga con un ángulo de dirección de 0° y 45°, ver Figura 3.5 (a2-a4) y (b2-b4) respectivamente. Finalmente, los esfuerzos producto de la aplicación de combinaciones de carga con un ángulo de 90°, muestran diferencias medianamente relevantes, inferiores al 12% en las ocho juntas críticas al comparar las respuestas estructurales de SO1 con el sistema total, ver Figura 3.5 (c1-c4).

Los resultados obtenidos para el caso de estudio del Océano Atlántico Norte son consecuencia de que el análisis de valores extremos covariable proporciona un tratamiento más estricto para los valores de diseño de Hs, porque considera que todos los extremos son estadísticamente independientes y están distribuidos de manera idéntica. Por lo tanto, una diferencia medianamente alta en la magnitud del Hs, por ejemplo 1.6 metros, caso mostrado en el presente trabajo, es sumamente relevante al comparar las respuestas estructurales entre un EVA covariable y un EVA no-covariable, ya que los valores de diseño de Hs para algunas instalaciones offshore existentes pueden subestimarse. De hecho, según la información disponible en "GLOSWAC" [35], un gran número de sitios donde se construye actualmente estructuras offshore fijas pueden exhibir el comportamiento donde los Hs de diseño para un período de retorno de 100 años obtenidos de un sistema de ola específico pueden exceder el valor de Hs obtenido del espectro de olas combinado. Por ejemplo, en el Golfo de México, el Hs de diseño covariado presenta una variación de 2 metros en comparación al Hs no-covariado. Por lo tanto, se espera que los esfuerzos corregidos en las uniones críticas sean mayores al 20% de los calculados con el espectro de olas combinado.

## **4 CONCLUSIONES Y RECOMENDACIONES**

### **4.1 Conclusiones**

- Se desarrolló una metodología para el diseño de estructuras fijas offshore bajo el criterio de diseño ULS en condiciones medioambientales extremas usando valores de diseño de Hs obtenidos de un análisis de valores extremos (EVA) covariado y no-covariado como casos de estudio.
- En la presente tesis se desarrolló un modelo hidrodinámico en Ansys AQWA, que permite determinar la carga que actúa sobre los nodos de los elementos estructurales de la torre con un enfoque de diseño ULS bajo condiciones medioambientales extremas. Para esto se ha desarrollado un código que permite modelar las condiciones medioambientales detalladas en la Tabla 2.2 y un análisis de convergencia que permite disminuir la incertidumbre estadística durante el desarrollo del modelo.
- Se generó un modelo estructural en Ansys Mechanical APDL, que permite identificar gráficamente las juntas críticas de la estructura offshore fija simulada, además, permite cuantificar los valores de esfuerzos nominales a los que están sujetos las juntas. Para lo cual se ha desarrollado un código que permite importar la carga hidrodinámica calculada en AQWA e introducir la carga gravitacional que actúan sobre la estructura offshore.
- De acuerdo a los criterios de la DNV RP-C-305 se ha identificado que las juntas críticas presentan un comportamiento de juntas tubulares tipo X, K y T debido a las cargas axiales a las que están sometidas. La junta T presenta un valor calculado de SCF de 7.1, que representa el valor más crítico para las juntas.
- La altura de ola significativa para el diseño (Hs) calculada a partir de un EVA covariable (considerando la direccionalidad y la división de los componentes de ola) puede ser mayor que el correspondiente al EVA aplicado a espectros de olas combinados (sistema total). Estas diferencias pueden producir diferentes respuestas de esfuerzo dependiendo de la magnitud del Hs de diseño seleccionado. Esto es, ya que, si el enfoque EVA covariado es el más acertado para modelar parámetros que se acerquen a la realidad, las estructuras diseñadas con métodos tradicionales podrían subestimar las respuestas estructurales.
- Con base en los resultados encontrados, es importante una futura calibración de los códigos de diseño, para generar estructuras más confiables y diseños más robustos, especialmente para sitios offshore donde los valores de diseño de Hs de los sistemas de las olas individuales obtenidos a parir de una partición espectral

superan en gran medida los Hs de los espectros combinados, ver por ejemplo la información disponible en "GLOSWAC"[35].

## **4.2 Recomendaciones y trabajos futuros**

- Aplicar la metodología desarrollada para estimar la respuesta estructural de estructuras flotantes, semisumergíbles, turbinas eólicas y barcos sometidos a acciones medioambientales extremas en sitios offshore donde el Hs estimada a partir de un EVA covariable supera ampliamente el Hs de diseño de un EVA nocovariable.
- Se recomiendan trabajos que permitan reducir la incertidumbre en el método de EVA covariable, para llegar a una conciliación con las recomendaciones de normas y códigos de diseño.
- Para optimizar el código del modelo estructural y el procesamiento de datos es recomendable modelar las juntas rígidas de la estructura fija con elementos tipo "node" y evitar el uso de elementos tipo "keypoint" en el módulo de Ansys Mechanical APDL.

### **Referencias bibliográficas**

- [1] D. Pinder, "Offshore oil and gas: Global resource knowledge and technological change," *Ocean Coast. Manag.*, vol. 44, no. 9–10, pp. 579–600, 2001, doi: 10.1016/S0964-5691(01)00070-9.
- [2] S. E. Abdel Raheem, "Nonlinear behaviour of steel fixed offshore platform under environmental loads," *Ships Offshore Struct.*, vol. 11, no. 1, pp. 1–15, 2014, [Online]. Available: http://dx.doi.org/10.1080/17445302.2014.954301.
- [3] API (American Petroleum Institute), "Recommended Practice for Planning, Designing and Constructing Fixed Offshore Platforms—Working Stress Design," *Proceedings of the Annual Offshore Technology Conference*. 2000.
- [4] API (American Petroleum Institute), "Recommended Practice for Planning, Desing and Constructing Fixed Offshore Plarforms-Load and Resistence Factor Desing," *Proceedings of the Annual Offshore Technology Conference*. 1993.
- [5] ISO (International Standards Organization), "Petroleum and natural gas industriesfixed steel offshore structures," *Proceedings of the Annual Offshore Technology Conference*. 2007.
- [6] G. Chen, S. W. Bi, and R. Ezraty, "Global structure of extreme wind and wave climate derived from TOPEX altimeter data," *Int. J. Remote Sens.*, vol. 25, no. 5, pp. 1005–1018, 2004, doi: 10.1080/01431160310001598980.
- [7] I. R. Young, J. Vinoth, S. Zieger, and A. V. Babanin, "Investigation of trends in extreme value wave height and wind speed," *J. Geophys. Res. Ocean.*, vol. 117, no. 3, 2012, doi: 10.1029/2011JC007753.
- [8] G. Rinaldi *et al.*, "Assessment of extreme and metocean conditions in the Maldives for OTEC applications," *Int. J. Energy Res.*, vol. 43, no. 13, pp. 7316–7335, 2019, doi: 10.1002/er.4762.
- [9] E. C. J. Oliver, J. Sheng, K. R. Thompson, and J. R. U. Blanco, "Extreme surface and near-bottom currents in the northwest Atlantic," *Nat. Hazards*, vol. 64, no. 2, pp. 1425–1446, 2012, doi: 10.1007/s11069-012-0303-5.
- [10] J. Portilla-Yandún and E. Jácome, "Covariate extreme value analysis using wave spectral partitioning," *J. Atmos. Ocean. Technol.*, vol. 37, no. 5, pp. 873–888, 2020, doi: 10.1175/JTECH-D-19-0198.1.
- [11] S. G. Coles and D. Walshaw, "Directional Modelling of Extreme Wind Speeds," *Appl. Stat.*, vol. 43, no. 1, p. 139, 1994, doi: 10.2307/2986118.
- [12] A. C. Davison and R. L. Smith, "Models for Exceedances Over High Thresholds," *J. R. Stat. Soc. Ser. B*, vol. 52, no. 3, pp. 393–425, 1990, doi: 10.1111/j.2517- 6161.1990.tb01796.x.
- [13] G. Z. Forristall, "On the Use of Directional Wave Criteria," *J. Waterw. Port, Coastal, Ocean Eng.*, vol. 130, no. 5, pp. 272–275, 2004, doi: 10.1061/(asce)0733- 950x(2004)130:5(272).
- [14] S. E. Abdel Raheem, E. M. A. Abdel Aal, A. G. A. Abdel Shafy, and F. K. Abdel Seed, "Nonlinear Analysis of Offshore Structures Under Wave Loadings," *JES. J. Eng. Sci.*, vol. 40, no. 3, pp. 673–687, 2012, doi: 10.21608/jesaun.2012.114403.
- [15] B. X. Frias Ruiz and J. E. Macia Avila, "Análisis Estructural de una Plataforma Jacket con aplicación al Caribe Colombiano," 2015.
- [16] E. Lozano-Minguez, A. J. Kolios, and F. P. Brennan, "Multi-criteria assessment of offshore wind turbine support structures," *Renew. Energy*, vol. 36, no. 11, pp. 2831–2837, 2011, doi: 10.1016/j.renene.2011.04.020.
- [17] I. Técnico De La Estructura En Acero, "Sistemas Estructurales: Plataformas petrolíferas I T E A," [Online]. Available: https://www.webaero.net/ingenieria/estructuras/metalica/bibliografia\_documentacio n/itea/TOMO17.pdf.
- [18] J. M. C. Miranda and C. Carmen, "OMAE2013-10953 OPTIMAL METOCEAN DESIGN OF OFFSHORE TOWER STRUCTURES," pp. 1–6, 2019.
- [19] M. Lamas Pardo and L. Carral Couce, "Estructuras Offshore (mar adentro) de Hormigón," *Offshore Concr. Struct.*, no. 164, pp. 65–77, 2011.
- [20] DNV( Det Norske Veritas), "Rules for the design, construction and inspection of offshore structures." Oslo, Norway, 1997.
- [21] ISO (International Standards Organization), "DRAFT Petroleum and Natural Gas Industries — General Requirements for Offshore Structures," 2012.
- [22] DNV, "FATIGUE DESING OFFSHORE STEEL STRUCTURES," *Recomm. Pract. DNVGL-RP-00052014-06*, no. April, p. 126, 2010, [Online]. Available: ftp://128.84.241.91/tmp/MSE-4020/Fatigue-Design-Offshore.pdf.
- [23] Mohamed El-Reedy, "Marine Structural Desing Calculations," *Journal of Chemical Information and Modeling*, 2013. .
- [24] S. E. Abdel Raheem, "Nonlinear response of fixed jacket offshore platform under structural and wave loads," *Coupled Syst. Mech.*, vol. 2, no. 1, pp. 111–126, 2013, doi: 10.12989/csm.2013.2.1.111.
- [25] T. Norsok *et al.*, "Norsok Standard," *Struct. Eng. Mech.*, vol. 35, no. November, pp. 1–244, 2013, doi: 10.12989/sem.2010.35.4.479.
- [26] S. D. Hasan, N. Islam, and K. Moin, "A review of fixed offshore platforms under earthquake forces," *Struct. Eng. Mech.*, vol. 35, no. 4, pp. 479–491, 2010, doi: 10.12989/sem.2010.35.4.479.
- [27] DNV (Det Norske Veritas), "Environmental conditions and environmental loads," *INTELEC, Int. Telecommun. Energy Conf.*, vol. 2, no. October, pp. 92–99, 2010, doi: 10.1109/INTLEC.1993.388591.
- [28] API, "API RP 2A-WSD-Working Stress Design," *Pract. Plan. , Des. Constr. Fixed Offshore Platforms — Work. Stress Des.*, vol. 24-WSD, no. December 2000, p. 242, 2000, Accessed: Nov. 23, 2020. [Online]. Available: https://www.academia.edu/35134860/Recommended\_Practice\_for\_Planning\_Desig ning and Constructing Fixed Offshore Platforms Working Stress Design.
- [29] J. Portilla-Yandún and E. Jácome, "Covariate Extreme Value Analysis using wave spectral partitioning," *J. Atmos. Ocean. Technol.*, vol. 27, no. 1, pp. 873–888, 2020.
- [30] S. Chandrasekaran and A. K. Jain, "Dynamic behaviour of square and triangular offshore tension leg platforms under regular wave loads," *Ocean Eng.*, vol. 29, no. 3, pp. 279–313, 2001, doi: 10.1016/S0029-8018(00)00076-7.
- [31] C. H. Kim, "Nonlinear waves and offshore structures," *Adv. Ser. Ocean Eng.*, vol. 27, pp. 1–538, 2008, Accessed: Feb. 26, 2021. [Online]. Available: https://books.google.com.ec/books?hl=es&lr=&id=avM7DQAAQBAJ&oi=fnd&pg=P R5&dq=+"Nonlinear+methods+in+offshore+engineering",&ots=5958akPSPb&sig=J MkZngitYDLOWl4pyS7mC5LMjLk#v=onepage&q="Nonlinear methods in offshore engineering"%2C&f=false.
- [32] S. Chakrabarti, *Handbook of Offshore Engineering*, vol. I. 2005.
- [33] S. K. Chakrabarti, "Hydrodynamics of offshore structures. 1. Offshore structures Hydrodynamics I." p. 435, 1987.
- [34] J. Portilla, F. J. Ocampo-Torres, and J. Monbaliu, "Spectral partitioning and identification of wind sea and swell," *J. Atmos. Ocean. Technol.*, vol. 26, no. 1, pp. 107–122, 2009, doi: 10.1175/2008JTECHO609.1.
- [35] Modemat, "Nereo," 2015. https://modemat.epn.edu.ec/\_nereo (accessed Nov. 23, 2020).
- [36] R. R. Torres Parra and S. Lonin, "Estudio del espectro de oleaje en el Caribe observado con boyas y su representación en el espectro JONSWAP," *Boletín Científico CIOH*, vol. 18, no. 25, pp. 8–18, 2007, doi: 10.26640/22159045.158.
- [37] W. J. Pierson and L. Moskowitz, "A proposed spectral form for fully developed wind seas based on the similarity theory of S. A. Kitaigorodskii," *J. Geophys. Res.*, vol. 69, no. 24, pp. 5181–5190, 1964, doi: 10.1029/jz069i024p05181.
- [38] O. M. Faltinsen, "Sea Loads on ship and offshore structures." Cambridge university press., Volume 1, p. 328, 1993.
- [39] ANSYS Inc., "AQWA Reference Manual," vol. 15317, no. October, pp. 724–746,

2012.

- [40] ANySIM, "Time Domain Analysis of Multi Body Dynamics for Offshore Operations," 2006.
- [41] B. Teng and R. E. Taylor, "New higher-order boundary element methods for wave diffraction/radiation," *Appl. Ocean Res.*, vol. 17, no. 2, pp. 71–77, 1995, doi: 10.1016/0141-1187(95)00007-N.
- [42] AQWA, "Aqwa-drift manual," *ReVision*, no. April, pp. 1–119, 2009.
- [43] W. Guachamín, J. Procel, and J. Portilla-Yandún, "Ultimate limit state assessment of an offshore tower structure using covariate extreme value wave analysis," *Mar. Struct.*
- [44] L. H. Holthuijsen, *Waves in Oceanic and Coastal Waters*, First Edit., vol. 7, no. 2. New York, 2007.
- [45] A. A. Barltrop ND, *Dynamics of Fixed Marine Structure*, Third edit., vol. 53, no. 9. Oxfors: Thomson Litho Ltd., East Kilbride, Scotland, 1991.
- [46] E. B. Edward, P. G. Challenor, and A. B. S. Bahaj, "On the use of discrete seasonal and directional models for the estimation of extreme wave conditions," *Ocean Eng.*, vol. 37, no. 5–6, pp. 425–442, 2010, doi: 10.1016/j.oceaneng.2010.01.017.
- [47] D. P. Dee *et al.*, "The ERA-Interim reanalysis: Configuration and performance of the data assimilation system," *Q. J. R. Meteorol. Soc.*, vol. 137, no. 656, pp. 553–597, 2011, doi: 10.1002/qj.828.
- [48] MathWorks, "MATLAB El lenguaje del cálculo técnico MATLAB & Simulink," *Natick, Massachusetts*, 2018. https://la.mathworks.com/products/matlab.html (accessed Feb. 16, 2021).
- [49] W. Guachamin Acero, Z. Gao, and T. Moan, "Numerical study of a novel procedure for installing the tower and Rotor Nacelle Assembly of offshore wind turbines based on the inverted pendulum principle," *J. Mar. Sci. Appl.*, vol. 16, no. 3, pp. 243–260, 2017, doi: 10.1007/s11804-017-1418-6.
- [50] ANSYS Inc., "ANSYS Mechanical APDL Verification Manual," vol. 15317, no. October, pp. 724–746, 2012.
- [51] CAD & CAE Tutoriales, "Análisis estructural de una armadura plana con perfiles de diferente sección | Ansys APDL - YouTube." https://www.youtube.com/watch?v=PErxqHdJkFQ&t=483s (accessed Feb. 17, 2021).

## **ANEXOS**

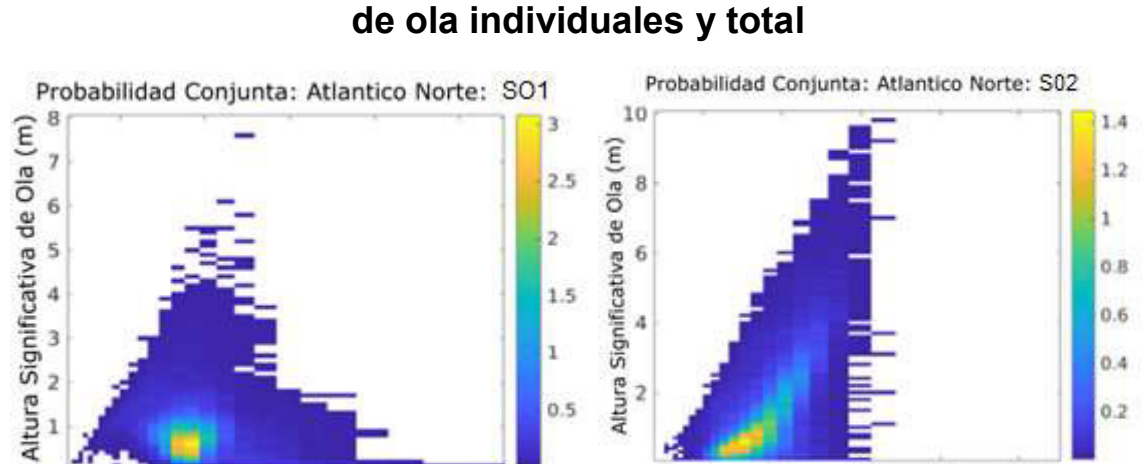

### **ANEXO I. Funciones de densidad de probabilidad de los sistemas de ola individuales y total**

 $20$  $25$ 5 10 15  $10$ 15  $25$ 5 20 Periodo pico de Ola (s) Periodo pico de Ola (s)  $(a)$  (b) Probabilidad Conjunta: Atlantico Norte: Total 10  $1.2$ Altura Significativa de Ola (m) ĭ  $\overline{\mathbf{8}}$  $0.8$  $\ddot{\mathbf{6}}$ 0.6  $\Delta$  $0.4$ 0.2  $\overline{\mathbf{2}}$ 10 15 20 25<br>Periodo pico de Ola (s) 5 (c)

Figura I.1. Funciones de probabilidad de densidad conjunta para Hs y Tp para el sitio del Océano Atlántico Norte. (a) Hs y Tp para el sistema de olas SO1; (b) Hs y Tp para el sistema de olas SO2; (c) Hs y Tp para el sistema de olas Total (Fuente: [43])

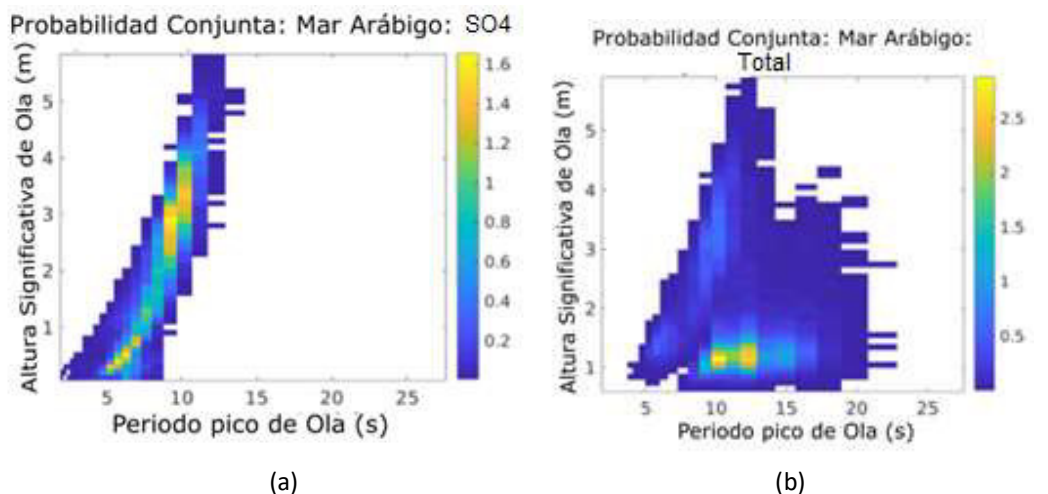

Figura I.2. Funciones de probabilidad de densidad conjunta para Hs y Tp para el sitio del Mar Arábigo. (a) Hs y Tp para el sistema de olas SO4; (b) Hs y Tp para el sistema de olas Total (Fuente: [43])

# **ANEXO II. Códigos en Matlab para el cálculo de las velocidades**  de viento  $(V_{10})$

# **II.1 Código en Matlab para el cálculo de los valores pico extremos de para el Océano Atlántico Norte**

```
% Importación de datos de V10 de 37 años
```

```
load('WIND.mat') 
% Cálculo del módulo de V10 
y=(U N A.^{2}+V N A.^{2}).^{0.5}; \frac{8m}{s}% Establecimiento del "thr" 
thr=17; \text{km/s}% Eliminación de los picos inferiores al valor de "thr" establecido
y(y<thr)=0;% Localizar picos y almacenarlos 
[pks, \text{loss}] = \text{findpeaks}(y);% Numerar número de picos extremos 
fprintf('Number of peaks found: %d', length(pks)); 
% Graficar los picos extremos 
figure(1); 
hold('on') 
plot(y); 
plot(locs,pks,'ro'); 
hold('off'); 
ylim([0,30])
```
## **II.2 Código en Matlab para el cálculo de los valores picos extremos**

## **de para el Mar Arábigo**

```
% Importación de datos de V10 de 37 años 
load('WINDAS.mat') 
% Cálculo del módulo de V10 
y=(U AS.^2+V AS.^2).^0.5; %m/s% Establecimiento del "thr" 
thr=14.5; \frac{8}{3}m/s
% Eliminación de los picos inferiores al valor de "thr" establecido
y(y<thr)=0;
% Localizar picos y almacenarlos 
[pks,locs]=findpeaks(y); 
% Numerar número de picos extremos 
fprintf('Number of peaks found: %d', length(pks)); 
% Graficar los picos extremos 
figure(1); 
hold('on') 
plot(y); 
plot(locs,pks,'ro'); 
hold('off'); 
ylim([0,30])
```
# **ANEXO III. Procedimiento para el uso del toolbox "APPS",**

## **aplicado a la sección II.1 del ANEXO II**

Una vez ejecutados los códigos en Matlab se realizan los siguientes pasos:

1. En el toolbox APPS seleccionar la opción "Distribution Filter" como se muestra en la Figura III.1

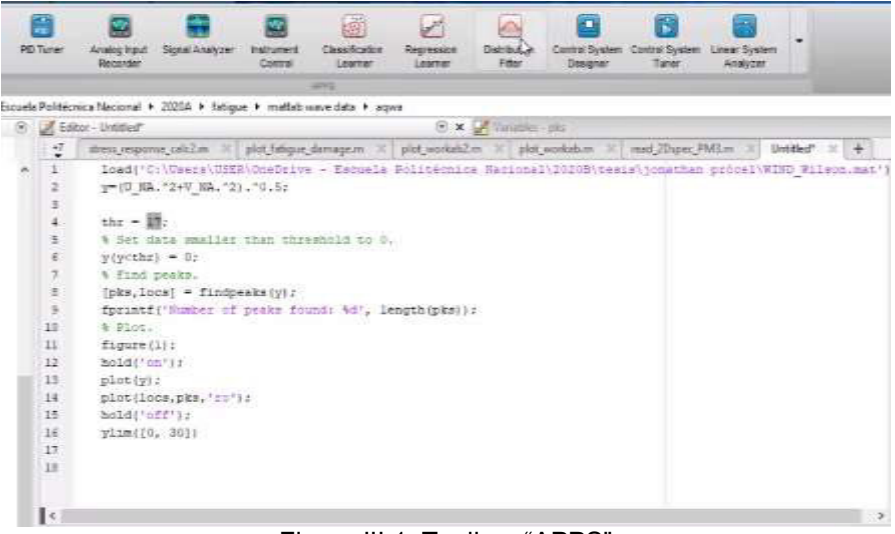

Figura III.1. Toolbox "APPS" (Fuente: Propia)

2. Como se indica en la Figura III.2, en la ventanilla de "Data" Seleccionar los datos "pks" y la opción "Create Data Set" para automáticamente generar una ventana de curvas de distribución.

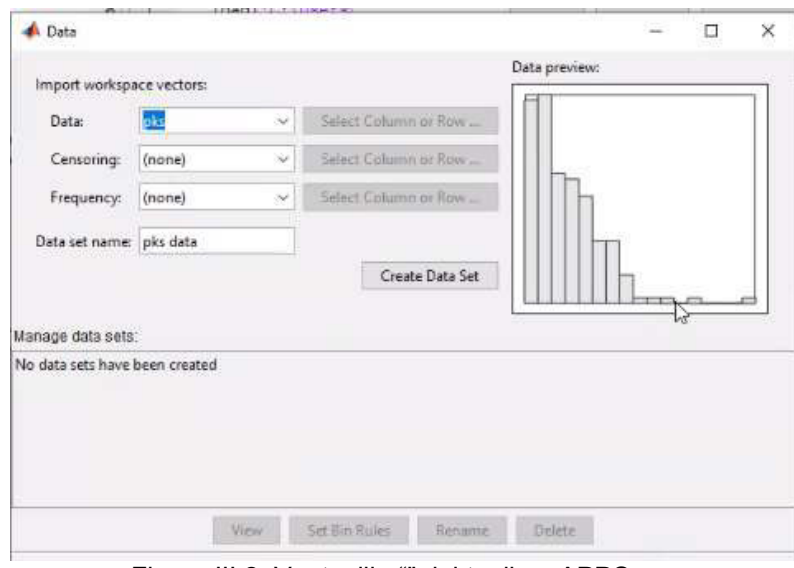

Figura III.2. Ventanilla "" del toolbox APPS (Fuente: Propia)

3. En la ventanilla de "Data Filter" seleccionar la opción "New fit" y en la pestaña "Distribution" seleccionar la opción "Generalized Pareto" (ver Figura III.3) que es la distribución adecuada para la aplicación del método de POT para valores extremos. 4. Colocar el valor de threshold seleccionado en la pestaña correspondiente. Para el caso de ejemplo se colca el valor de 17, lo que permite obtener la curva generalizada y al mismo tiempo los valores factores geométricos de la distribución (curva en rojo) como se indica en la Figura III.3.

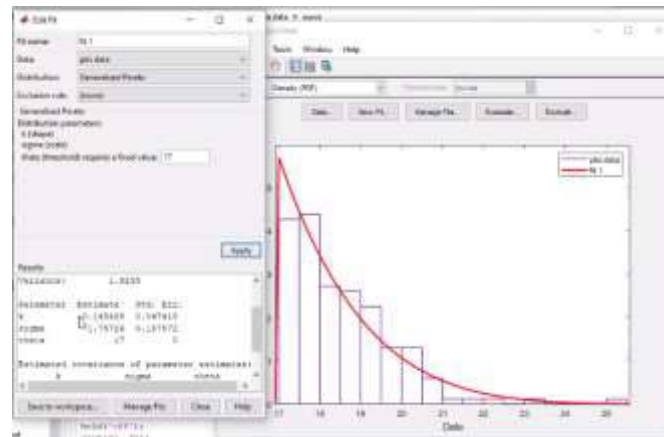

Figura III.3. Generación de Curva generalizada de Pareto (Fuente: Propia)

5. Como se ha mencionado para usar el método de POT es necesario utilizar la curva de probabilidad acumulada. Esta curva se puede obtener al seleccionar la opción "Cumulative probability (CDF)" en la pestaña "Display Tipe" (curva color rojo), ver Figura III.4. Luego es necesario establecer la probabilidad de retorno de 100 años usando la Ecuación 1.9, para a través de la distribución acumulada determinar el valor de la velocidad de diseño.

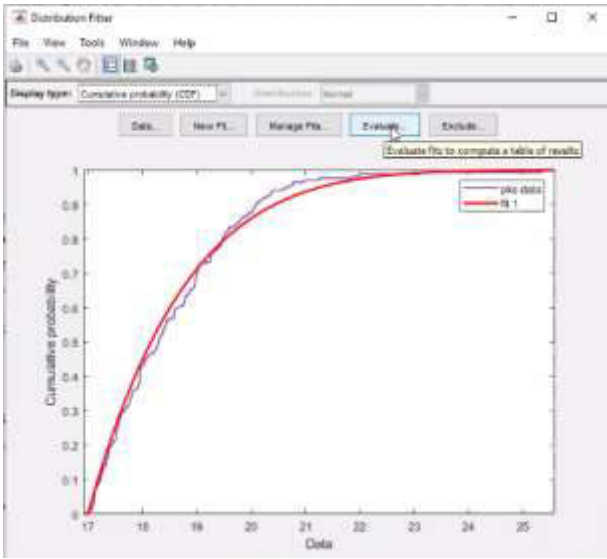

Figura III.4. Generación de la curva de probabilidad acumulada (Fuente: Propia)

6. Para determinar el valor de diseño se selecciona la pestaña "Evaluate" y en la pestaña "Δt x" se coloca el valor aproximado de velocidad que coincide gráficamente con la probabilidad calculada para el periodo de retorno de 100 años. Para el caso de estudio se ha calculado un valor de probabilidad de 0.998, que le corresponde un valor acumulado de  $V_{10} = 24.11 \ m/s$ . Este proceso se repite hasta obtener un valor de probabilidad acumulado similar a la probabilidad calculada. (ver Figura III.5).

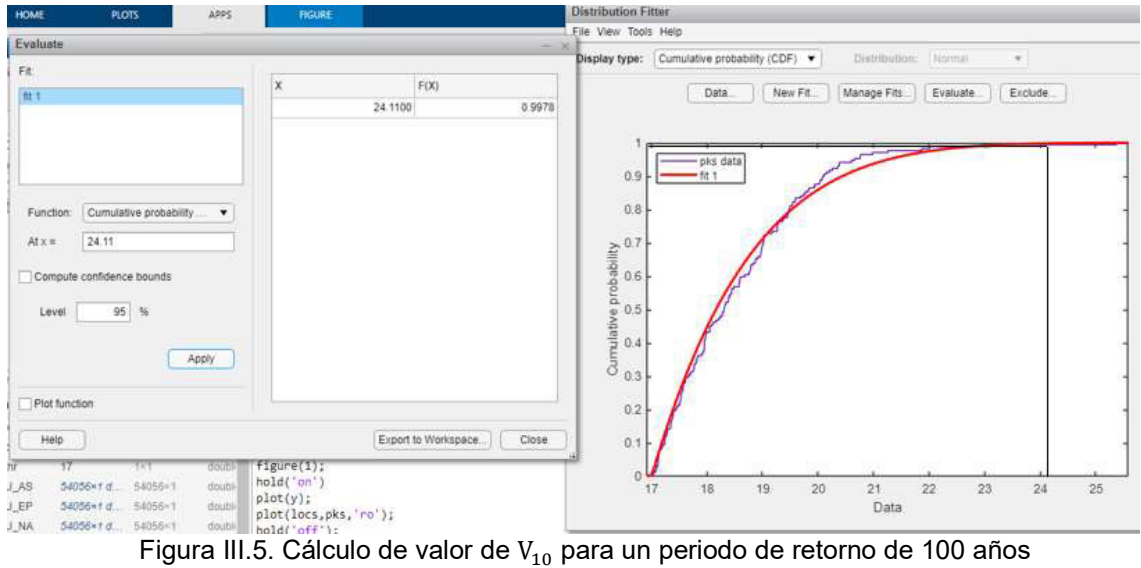

(Fuente: Propia)

## **ANEXO IV. Códigos \*.DAT y \*.BAT desarrollados del modelo**

## **hidrodinámico (Fase I)**

# **IV.1 Código \*.DAT del modelo hidrodinámico para la torre en Ansys AQWA**

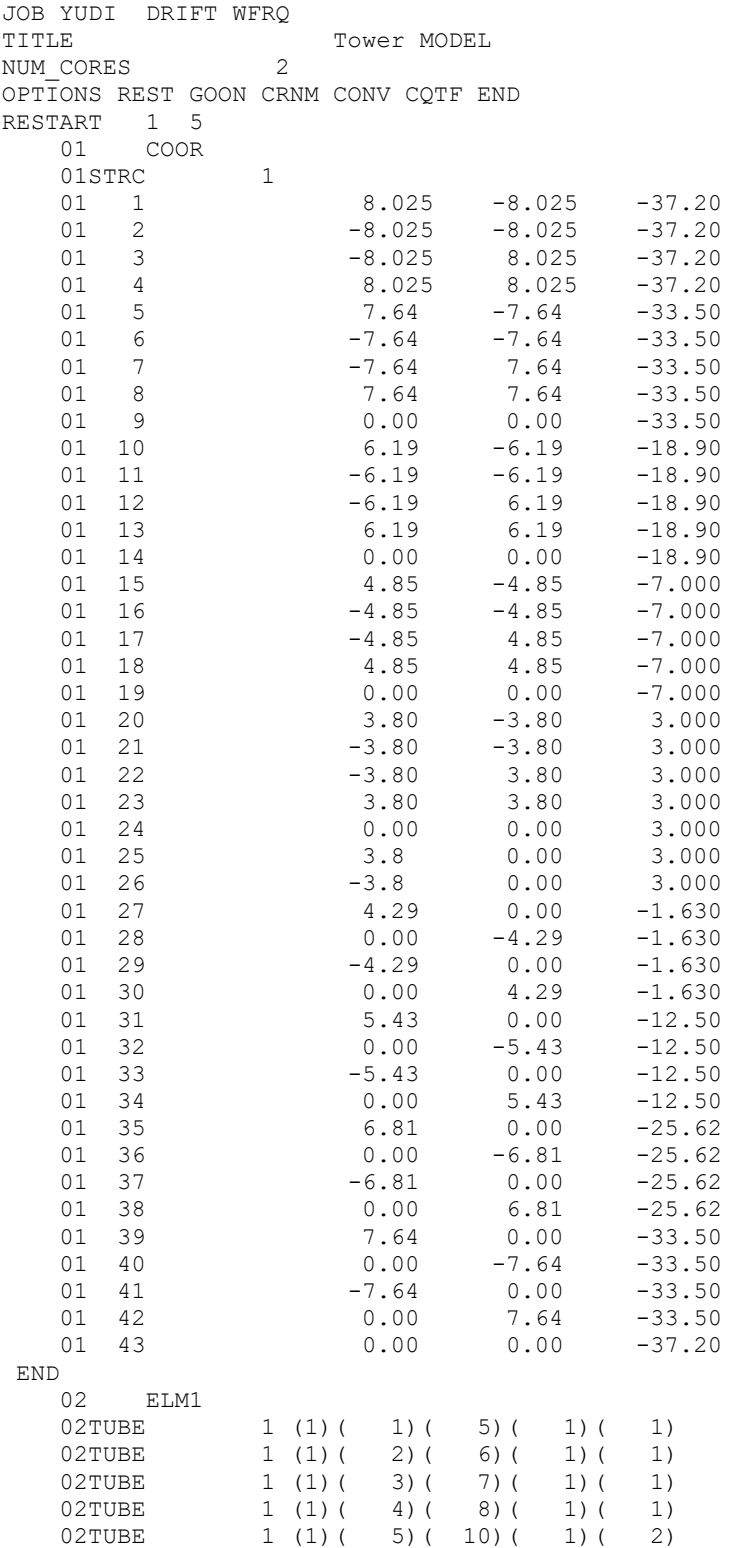

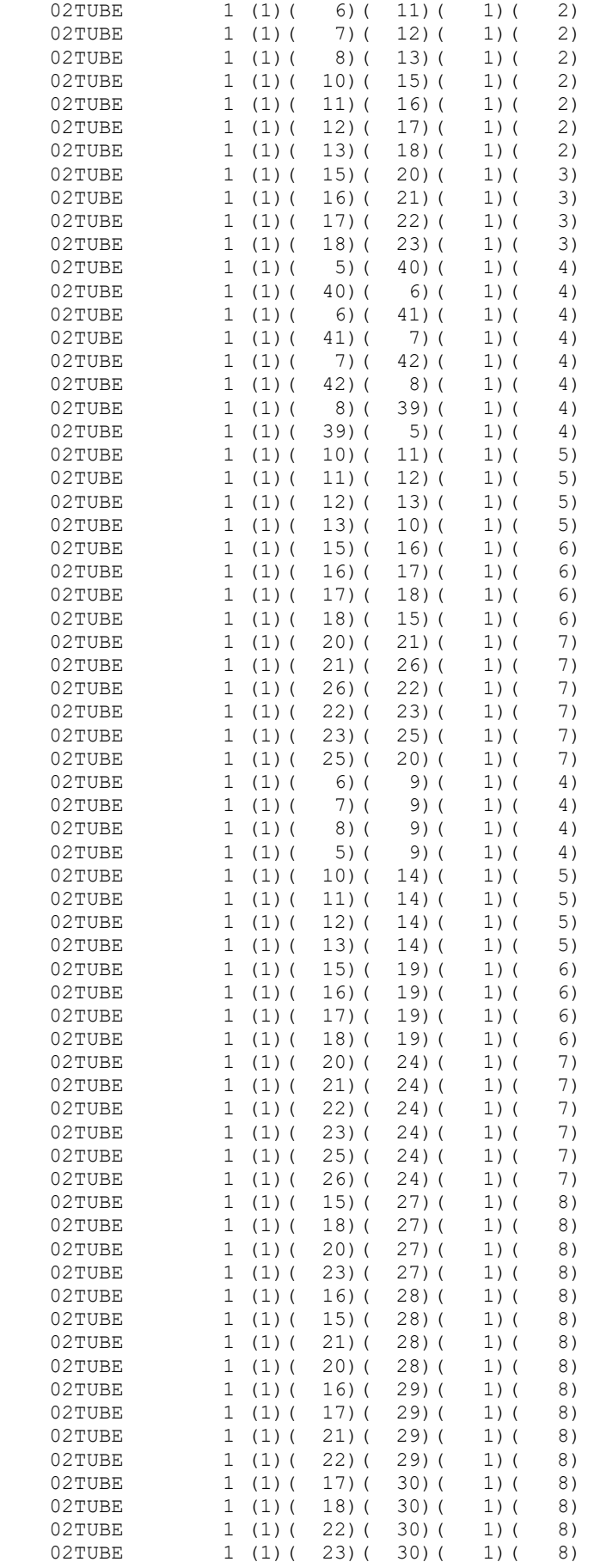

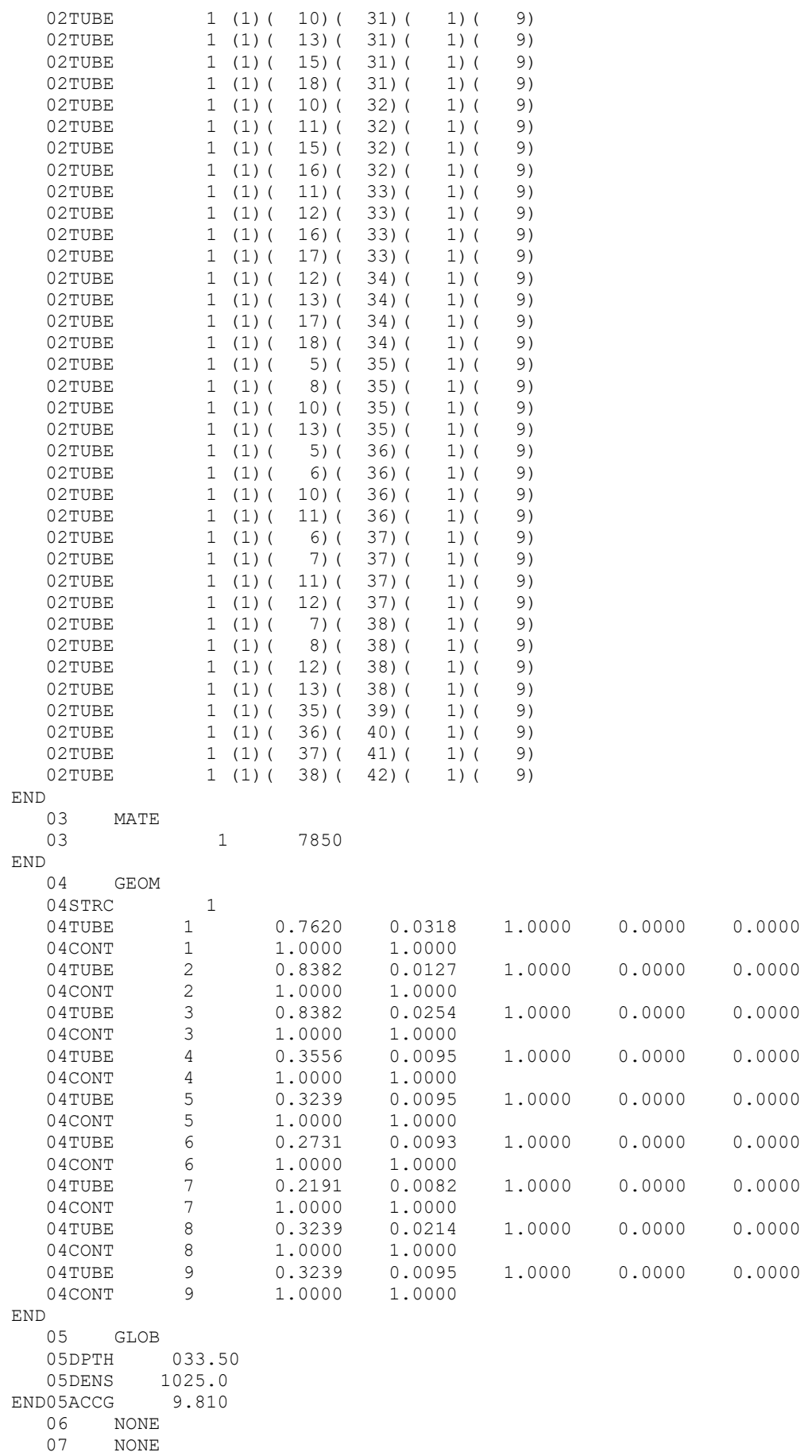

53

```
08 NONE
   09 NONE
 10 NONE 
 11 NONE 
    12 CONS 
  12DCON 3 0 1 1 43
 END 
  13 SPEC<br>13SEED 1
    13SEED 1 
                      1.53 0
   13SPDN 3 180 0 
  13NSPL
    13JONH 0.1 1.7 3.3 06.13 0.5712 
END<sup>14</sup>
        14 NONE 
 15 NONE 
 16 TINT 
   16TIME 18000 0.2 
END 17 17 NONE 
   18 NONE<br>19 NONE
        19 NONE 
    20 NONE
```
Nota: El archivo final se es guardado con el nombre S11.DAT

# **IV.2 Código \*.BAT del modelo hidrodinámico para la torre en Ansys AQWA**

Previo a la generación del archivo \*.BAT es necesario crear un archivo \*.com que contiene el nombre de todos los archivos \*.DAT que deben ser simulados de acuerdo al análisis de convergencia. A continuación, se adjunta el archivo \*.com establecido para el total de 20 semillas del caso de estudio. Es importante tomar en consideración que todos los archivos \*.DAT deben estar en la misma carpeta y tener un nombre diferente.

### **IV.2.1 Código \*.com desarrollado**

run S11 run S21 run S31 run S41 run S51 run S61 run S71 run S81 run S91 run S101 run S111 run S121 run S131 run S141 run S151 run S161 run S171 run S181 run S191 run S201 END ALL RUNS COMPLETE

Nota: El archivo final es guardado con el nombre runs.com

### **IV.2.2 Código \*.BAT desarrollado**

Para el escribir el código \*.BAT es necesario conocer la dirección de la carpeta en la cual se encuentra guardado el archivo ejecutable del programa AQWA.exe como se muestra a continuación.

"C:\Program Files\ANSYS Inc\v192\aqwa\bin\winx64\Aqwa.exe" std runs.com Nota: Para realizar una ejecución de archivos por lotes en paralelo es necesario que los archivos \*.BAT tengan nombres diferentes.

## **ANEXO V. Códigos Python para el procesamiento de datos**

### **(Fase II)**

### **V.1. Código Python (I)**

```
import numpy as np 
import numpy 
import math 
from matplotlib import pyplot as plt 
from io import open 
# 1 
keyword = 'TOTAL REACTION FORCE' 
results = open('results.txt','w') 
with open('S11.LIS') as File: 
     for line in File: 
             if keyword in line: 
                 data = line.split() [2:] for value in data: 
                     print(value + '\t', end = '', file = results)
                 print('\n', file = results)results.close() 
f = open('results.txt','r')a = ['TOTAL','REACTION','FORCE'] 
lst = []for line in f: 
     for word in a: 
         if word in line: 
            line = line.replace(word,'')
     lst.append(line) 
f.close() 
f = open('results.txt','w')for line in lst: 
     f.write(line) 
f.close() 
data=pd.read csv('results.txt',header=None,delim whitespace=True)
Rx=data.iloc[:,3] 
Ry=data.iloc[:,4] 
dato=np.genfromtxt('results.txt',delimiter='') 
TM=pow((pow(Rx,2)+pow(Ry,2)),0.5) 
all data = np.colum \stackrel{\frown}{s} tack((dato, TM))
np.savetxt("alldata.txt", all data,fmt="%1.4e",delimiter='\t')
dato=np.genfromtxt('alldata.txt',delimiter='') 
timestep=np.arange(1,18001,1) 
all data = np.column_stack((dato, timestep))
np.savetxt("alldata1.txt", all data,fmt="%1.4e",delimiter='\t')
dato=np.genfromtxt('alldata1.txt',delimiter='') 
time=np.arange(0,3600,0.2) 
all_data = np.column_stack((dato, time)) 
np.savetxt("alldata2.txt", all data,fmt="%1.4e",delimiter='\t')
df=pd.read_csv('alldata2.txt',header=None,delim_whitespace=True) 
np.savetxt("alldata3.txt", all data,fmt="%1.4e",delimiter='\t')
df=pd.read csv('alldata3.txt', header=None, delim whitespace=True)
df = df.drop(df.columns[[0, 1, 2, 3, 4, 5]], axis='columns')
np.savetxt("TotalMoment_TimeStep1.txt", df,fmt="%1.4e",delimiter='\t') 
A=max(TM) 
B='{0:.4e}'.format (A) 
print (B)
```
## **V.2. Código Python (II)**

```
from io import open 
import numpy as np 
import math 
#1 
keyword = '1.1237e+07' 
with open('TotalMoment TimeStep1.txt') as File:
     for line in File: 
              if keyword in line: 
                  data = line.split()[:3] for value in data: 
#la columna numero dos indica el time step 
                       Print (value + \lceil \cdot \rceil, end = \lceil \cdot \rceil)
```
Nota: Los códigos mostrados son copiados en el mismo archivo de Python 20 veces para el total de semillas establecidas. Para el Código de la sección VI.1 se configura manualmente el archivo de ingreso "S11.LIS" hasta el "S201.LIS", de la misma manera se configuran los archivos de salida "Total-TimeStep1.TXT" hasta el "Total-TimeStep20.TXT" en un mismo archivo, con el propósito de realizar una ejecución de archivos por lotes en serie.

Se hace la misma consideración para los códigos VI.2 variando los valores del keyword, de acuerdo a los valores calculados en la sección previa.

# **ANEXO VI. Códigos \*.DAT y \*.BAT desarrollados del modelo hidrodinámico (Fase VI)**

# **VI.1 Código \*.DAT del modelo hidrodinámico para la torre en Ansys AQWA**

```
JOB YUDI DRIFT WFRQ 
                    tower MODEL
OPTIONS REST GOON RDEP LSAR NOBL NOST NODL CONV END 
RESTART 6 6 S11<br>21 ENLD
           21 ENLD 
 END21ISEL9048
```
Nota: S11 representa el archivo \*.LIS necesario para la simulación, mientras que la línea que contiene el comando END21SEL\*\* contienen el tiempo de simulación para cada semilla. El archivo final se es guardado con el nombre S21.DAT

## **VI.2 Código \*.BAT del modelo hidrodinámico para la torre en Ansys**

## **AQWA**

### **VI.2.1 Código \*.com desarrollado**

run S12 run S22 run S32 run S42 run S52 run S62 run S72 run S82 run S92 run S102 run S112 run S122 run S132 run S142 run S152 run S162 run S172 run S182 run S192 run S202 END ALL RUNS COMPLETE

Nota: El archivo final se es guardado con el nombre runs1.com

### **VI.2.2 Código \*.BAT desarrollado**

"C:\Program Files\ANSYS Inc\v192\aqwa\bin\winx64\Aqwa.exe" std runs1.com Nota: Para realizar una ejecución de archivos por lotes en paralelo es necesario que los archivos \*.BAT tengan nombres diferentes.

# **ANEXO VII. Códigos Python para el procesamiento de datos (Fase V)**

```
#1 
mylines = [] 
with open ('t1.txt', 'rt') as myfile: 
     for myline in myfile: 
         mylines.append(myline) 
data=mylines[4138:43110] 
with open("al.txt", "w") as txt file:
     for line in data: 
        txt file.write("".join(line)
```
Nota: t1.TXT representa el archivo \*.TXT que contiene toda la información referente a la simulación estructural generada en APDL, mientras a1.TXT representa el archivo de salida con los momentos nominales calculados. Para este código se configura manualmente el archivo de ingreso "t1.TXT" hasta el "t20.TXT" en un mismo archivo, con el propósito de realizar una ejecución archivos por lotes en serie.

### **ANEXO VIII. Código \*.DAT para la generación del modelo**

### **estructural en Ansys APDL**

Nota: El código de asignación de elementos se omite, ya que se recomienda realizarlo de

manera manual en la interfaz de APDL. (ver [51])

```
!Tipo de análisis 
KEYW, PR_STRUC, 1
! definir tipo de elemento 
/PREP7 
!* 
ET,1,BEAM188 
!* 
!Propiedades del material 
MPTEMP,,,,,,,,,
MPTEMP,1,0 
MPDATA,EX,1,,210e9 
MPDATA,PRXY,1,,0.3 
MPTEMP,,,,,,,,,
MPTEMP,1,0 
MPDATA, DENS, 1,, 7850
SECTYPE, 3, BEAM, CTUBE, (+10V-23), 0 
SECOFFSET, CENT 
SECDATA,0.7874,0.8382,0,0,0,0,0,0,0,0,0,0 
SECTYPE, 2, BEAM, CTUBE, (-23V-110), 0 
SECOFFSET, CENT 
SECDATA,0.8128,0.8382,0,0,0,0,0,0,0,0,0,0 
SECTYPE, 7, BEAM, CTUBE, (+10H), 0 
SECOFFSET, CENT 
SECDATA,0.2027,0.2191,0,0,0,0,0,0,0,0,0,0 
SECTYPE, 6, BEAM, CTUBE, (-23H), 0
SECOFFSET, CENT 
SECDATA,0.2546,0.2731,0,0,0,0,0,0,0,0,0,0 
SECTYPE, 5, BEAM, CTUBE, (-62H), 0
SECOFFSET, CENT 
SECDATA,0.3048,0.3239,0,0,0,0,0,0,0,0,0,0 
SECTYPE, 4, BEAM, CTUBE, (-110H), 0
SECOFFSET, CENT 
SECDATA,0.3365,0.3556,0,0,0,0,0,0,0,0,0,0 
SECTYPE, 8, BEAM, CTUBE, (+10X-23), 0 
SECOFFSET, CENT 
SECDATA,0.281,0.3239,0,0,0,0,0,0,0,0,0,0 
SECTYPE, 9, BEAM, CTUBE, (-23X-110), 0
SECOFFSET, CENT 
SECDATA,0.3048,0.3239,0,0,0,0,0,0,0,0,0,0 
SECTYPE, 1, BEAM, CTUBE, (-122), 0 
SECOFFSET, CENT 
SECDATA,0.6985,0.762,0,0,0,0,0,0,0,0,0,0 
!* 
!Coordenadas de los puntos 
k, 1, 8.025, -8.025, -37.2k, 2, -8.025, -8.025, -37.2k, 3 , -8.025 , 8.025 , -37.2 , 
k, 4 , 8.025 , 8.025 , -37.2 , 
k, 5, 7.64, -7.64, -33.5,
k, 6 , -7.64 , -7.64 , -33.5 ,
k, 7, -7.64, 7.64, -33.5,
k, 8, 7.64, 7.64, -33.5,
k, 9, 0, 0, -33.5,
k, 10 , 6.19 , -6.19 , -18.9 , 
k, 11 , -6.19 , -6.19 , -18.9k, 12 , -6.19 , 6.19 , -18.9 ,
k, 13 , 6.19 , 6.19 , -18.9 , 
k, 14, 0, 0, -18.9,
```

```
k, 15 , 4.85 , -4.85 , -7 , 
k, 16 , -4.85 , -4.85 , -7 , 
k, 17 , -4.85 , 4.85 , -7 , 
k, 18 , 4.85 , 4.85 , -7 , 
k, 19, 0, 0, -7,
k, 20 , 3.8 , -3.8 , 3 , 
k, 21 , -3.8 , -3.8 , 3 ,
k, 22 , -3.8 , 3.8 , 3 , 
k, 23 , 3.8 , 3.8 , 3 , 
k, 24 , 0 , 0 , 3 , 
k, 25 , 3.8 , 0 , 3k, 26 , -3.8 , 0 , 3 ,
k, 27 , 4.29 , 0 , -1.63 ,
k, 28 , 0 , -4.29 , -1.63 , 
k, 29 , -4.29 , 0 , -1.63 , 
k, 30 , 0 , 4.29 , -1.63 , 
k, 31 , 5.43 , 0 , -12.5 , 
k, 32 , 0 , -5.43 , -12.5 ,
k, 33 , -5.43 , 0 , -12.5 , 
k, 34 , 0 , 5.43 , -12.5 , 
k, 35 , 6.81 , 0 , -25.62 , 
k, 36 , 0 , -6.81 , -25.62 , 
k, 37, -6.81, 0, -25.62,
k, 38 , 0 , 6.81 , -25.62 , 
k, 39 , 7.64 , 0 , -33.5 , 
k, 40 , 0 , -7.64 , -33.5 , 
k, 41 , -7.64 , 0 , -33.5 , 
k, 42 , 0 , 7.64 , -33.5 ,
!Union de puntos 
LSTR, 1 , 5 
LSTR, 2 , 6 
LSTR, 3 , 7 
LSTR, 4 , 8 
LSTR, 5 , 10 
LSTR, 6 , 11 
LSTR, 7 , 12 
LSTR, 8 , 13 
LSTR, 10 , 15 
LSTR, 11 , 16 
LSTR, 12 , 17 
LSTR, 13 , 18 
LSTR, 15 , 20 
LSTR, 16 , 21 
LSTR, 17 , 22 
LSTR, 18 , 23 
LSTR, 5 , 40 
LSTR, 40 , 6 
LSTR, 6 , 41 
LSTR,41 , 7 
LSTR, 7 , 42 
LSTR, 42 , 8 
LSTR, 8 , 39 
LSTR, 39 , 5 
LSTR, 10 , 11 
LSTR, 11 , 12 
LSTR, 12 , 13 
LSTR, 13 , 10 
LSTR, 15 , 16 
LSTR, 16 , 17 
LSTR, 17 , 18 
LSTR, 18 , 15 
LSTR, 20 , 21 
LSTR, 21 , 26 
LSTR, 26 , 22 
LSTR, 22 , 23 
LSTR, 23 , 25 
LSTR, 25 , 20
```
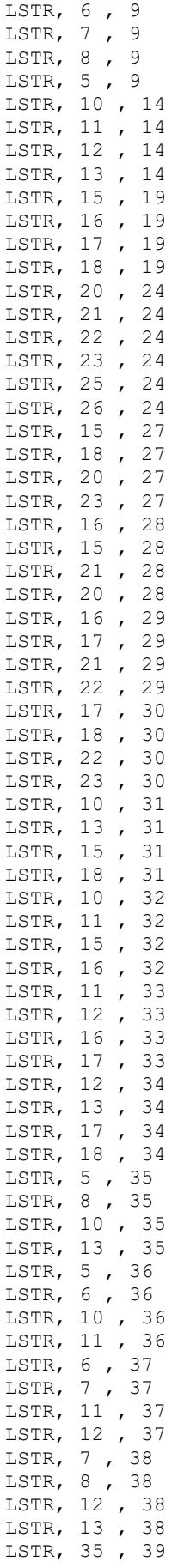

```
LSTR, 36 , 40 
LSTR, 37 , 41 
LSTR, 38 , 42 
!!! !!!!!!!!!!!!!!!!!!!!!!!Asignación de elementos 
!* 
!* 
¡* 
.<br>!!!!!!!!!!!!!!!!!****************!!Número de elementos de malla
LESIZE,ALL,0, ,7, ,1, , ,1, 
!!!!!!!!!!!!!!!!!!!!!!!!!!!!!!!!!GENERACION DE LA MALLA 
/REP,FAST 
FLST,2,108,4,ORDE,2 
FITEM,2,1 
FITEM,2,-108 
LMESH,P51X 
!!!!!!!!!!!!!!!!!!!!!!!!!!!!!!!!!!!!!!!!!!!!MASS21 
!* 
ET,2,MASS21 
!* 
!* 
R,1,284051.05,284051.05,284051.05, , , , 
!!!!!!!!!!!!!!!!generación de nodo a la altura del centro geométrico estructural 
!* 
N,1000,0,0,11 
/DIST, 1 ,1.082226,1 
/REP,FAST 
/DIST, 1 ,1.082226,1 
/REP,FAST 
/DIST, 1 ,1.082226,1 
/REP,FAST 
Type,2 
E, 1000 
EPLOT 
FLST,5,4,1,ORDE,4 
FITEM,5,89 
FITEM,5,96 
FITEM,5,103 
FITEM,5,110 
CM,_NODECM,NODE 
*SET,_z1, 1000 
NSEL, S, , , P51XNSEL,A, , ,_Z1 
CM,_CERGCM,NODE 
CMSEL,S,_NODECM 
!* 
CMSEL,S,_CERGCM 
CERIG, 1000, ALL, UXYZ, , , ,
CMSEL,S,_NODECM 
!* 
/DIST, 1 ,1.082226,1 
/REP,FAST 
/DIST, 1 ,1.082226,1 
/REP,FAST 
/DIST, 1 ,1.082226,1 
/REP,FAST 
/DIST, 1 ,1.082226,1 
/REP,FAST 
/DIST, 1 ,1.082226,1 
/REP,FAST 
/DIST, 1 ,1.082226,1 
/REP,FAST 
/DIST, 1 ,1.082226,1 
/REP,FAST 
/DIST, 1 ,1.082226,1 
/REP,FAST 
/DIST, 1 ,1.082226,1 
/REP,FAST
```
/DIST, 1 ,1.082226,1 /REP,FAST /DIST, 1 ,1.082226,1 /REP,FAST /DIST, 1 ,1.082226,1 /REP,FAST /DIST, 1 ,1.082226,1 /REP,FAST /DIST, 1 ,1.082226,1 /REP,FAST<br>/FOC, 1, -0.125816759277 /FOC, 1, -0.125816759277 , 5.41459750957 , -8.99961397424 /FOC, 1, 0.544656049506 , 5.99946189969 , -9.10990404701 /VIEW, 1, 0.246264177797 , 0.896866872592 , 0.367401371230 /ANG, 1, -5.53972509865 /DIST, 1 ,0.924021,1 /REP,FAST /DIST, 1 ,0.924021,1 /REP,FAST /DIST, 1 ,0.924021,1 /REP,FAST /FOC, 1, 1.37324101363 , 9.10915229415 , -17.2563872343 /FOC, 1, 1.373241<br>
/DIST, 1,0.924021,1 /REP,FAST /DIST, 1 ,0.924021,1 /REP,FAST /DIST, 1 ,0.924021,1 /REP,FAST /FOC, 1, 0.759745527426 , 9.85165802164 , -18.6577070674 FLST,2,4,1,ORDE,4 FITEM,2,1 FITEM,2,9 FITEM,2,17 FITEM,2,25 !\* /GO  $D, P51X,$  , , , , , ALL, , , , , acel,,,9.81 !!!!!!!!!!!!!!!!!!!!!!!!!!!!!!!!! Espacio determinado para introducir las fuerzas y momentos de Morison fk, 1 ,fx, 672.11 fk, 1 ,fy, 3466.50 fk, 1 ,fz, 17760.00 fk, 1 ,  $mx, -1028.00$ fk, 1 ,my, 1659.00  $fk, 1$  $, mz, -279.60$ !!!!!!!!!!!!!!!!!!!!!!!!!!!!!!!!!!wind load /FOC, 1, 1.85132869391 , 4.74566754360 , -6.92510012012 FLST,2,1,1,ORDE,1 FITEM,2,1000 !\* /GO F,P51X,FX,21444.17 FLST,2,1,1,ORDE,1 FITEM,2,1000 !\* /GO F,P51X,FY,21444.17 FINISH /SOL

```
/STATUS, SOLU
SOLVE.
!* 
/SHRINK,0 
/ESHAPE,1.0 
/EFACET,1 
/RATIO,1,1,1 
/CFORMAT,32,0 
/REPLOT 
!* 
FINISH 
/POST1 
!* 
PLESOL, S,EQV, 0,1.0 
!!!!!!!!!!!!!!!!!!!!!Imprimir esfuerzos calculados en los elementos estructurales 
PRESOL, S, PRIN
)/GOP ! Resume printing after UNDO process 
)! We suggest a save at this point
```
Con el propósito de acelerar el proceso de simulación, se utiliza el módulo Mechanical APDL Product Launcher 19.2, en el ambiente de simulación de Ansys Batch. Este módulo se caracteriza porque realiza la solución del modelo estructural en un tiempo estimado de 3 segundos sin la necesidad de acceder a una interfaz gráfica, sin embargo, su desventaja radica en que el ingreso de archivos se realiza de manera individual y manual.

Para usar el ambiente de simulación Batch, primero se establece la dirección de un directorio de trabajo, luego se identifica la dirección interna de almacenamiento de los archivos que contienen el código de simulación, finalmente se indica la dirección en la que se guardarán los archivos simulados junto con su nombre y la extensión \*,TXT o \*.DAT. como se muestra en la Figura VIII.1.

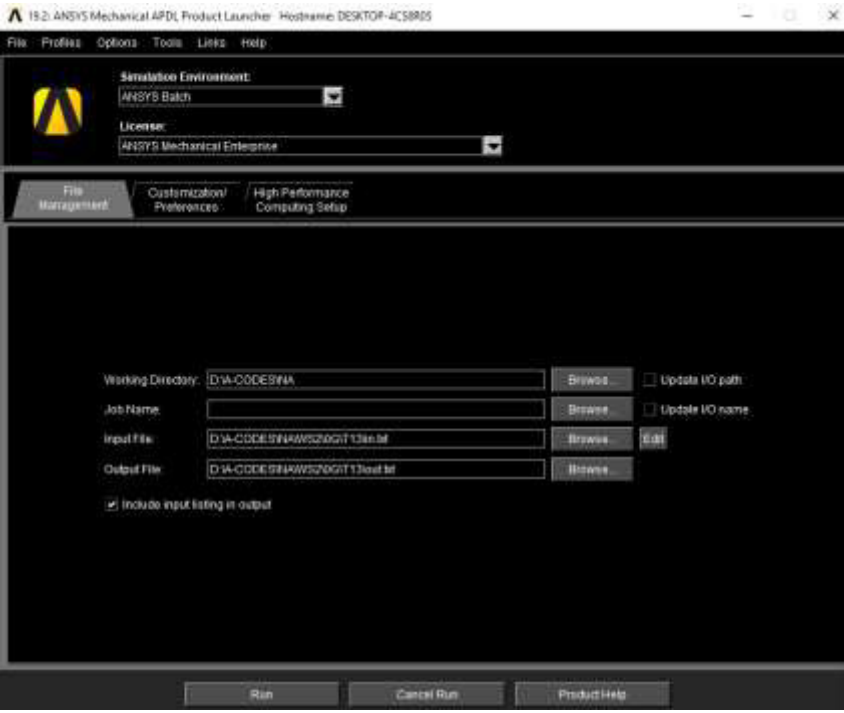

Figura VIII.1. Interfaz gráfica del ambiente ANSYS Batch (Fuente: Propia)

## **ANEXO IX. Códigos Python para el procesamiento de datos para extraer los valores de esfuerzos nominales**

```
#1 
mylines = [] 
with open ('S1.txt', 'rt') as myfile: 
     for myline in myfile: 
         mylines.append(myline) 
data=mylines[2376:2439] 
with open("S1.txt", "w") as txt file:
     for line in data: 
        txt file.write("".join(line) + "\n")
```
Nota: S12.LIS representa el archivo \*.LIS necesario para la simulación, mientras S1.TXT representa el archivo de salida con las fuerzas y momentos de Morison calculados. Para este código se configura manualmente el archivo de ingreso "S12.LIS" hasta el "S202.LIS" en un mismo archivo, con el propósito de realizar una ejecución archivos por lotes en serie.

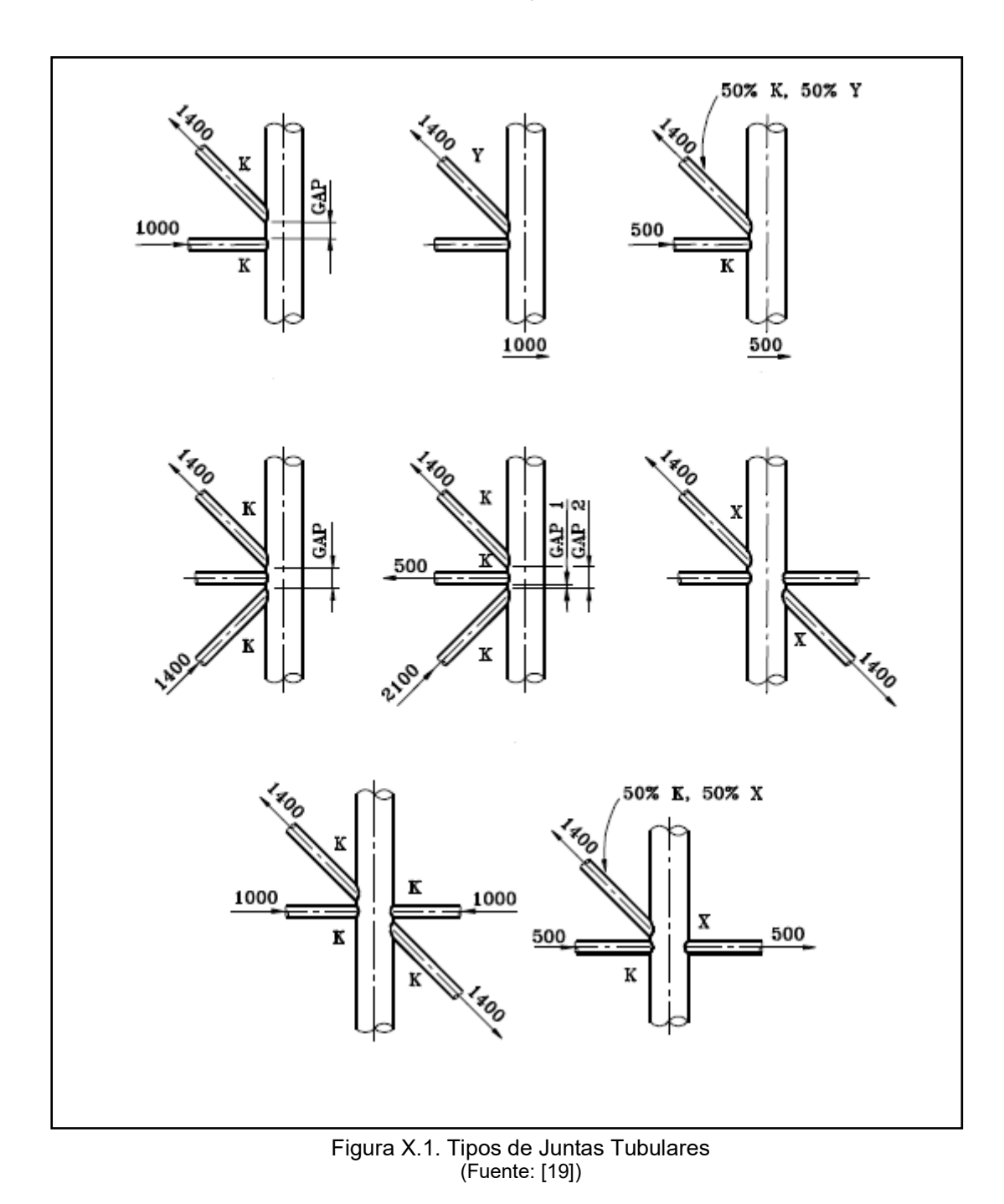

**Anexo X. Tipo de juntas tubulares** 

## **Anexo XI. Ecuaciones para el cálculo del SCF**

Tabla XI.1. Ecuaciones para el cálculo del SCF

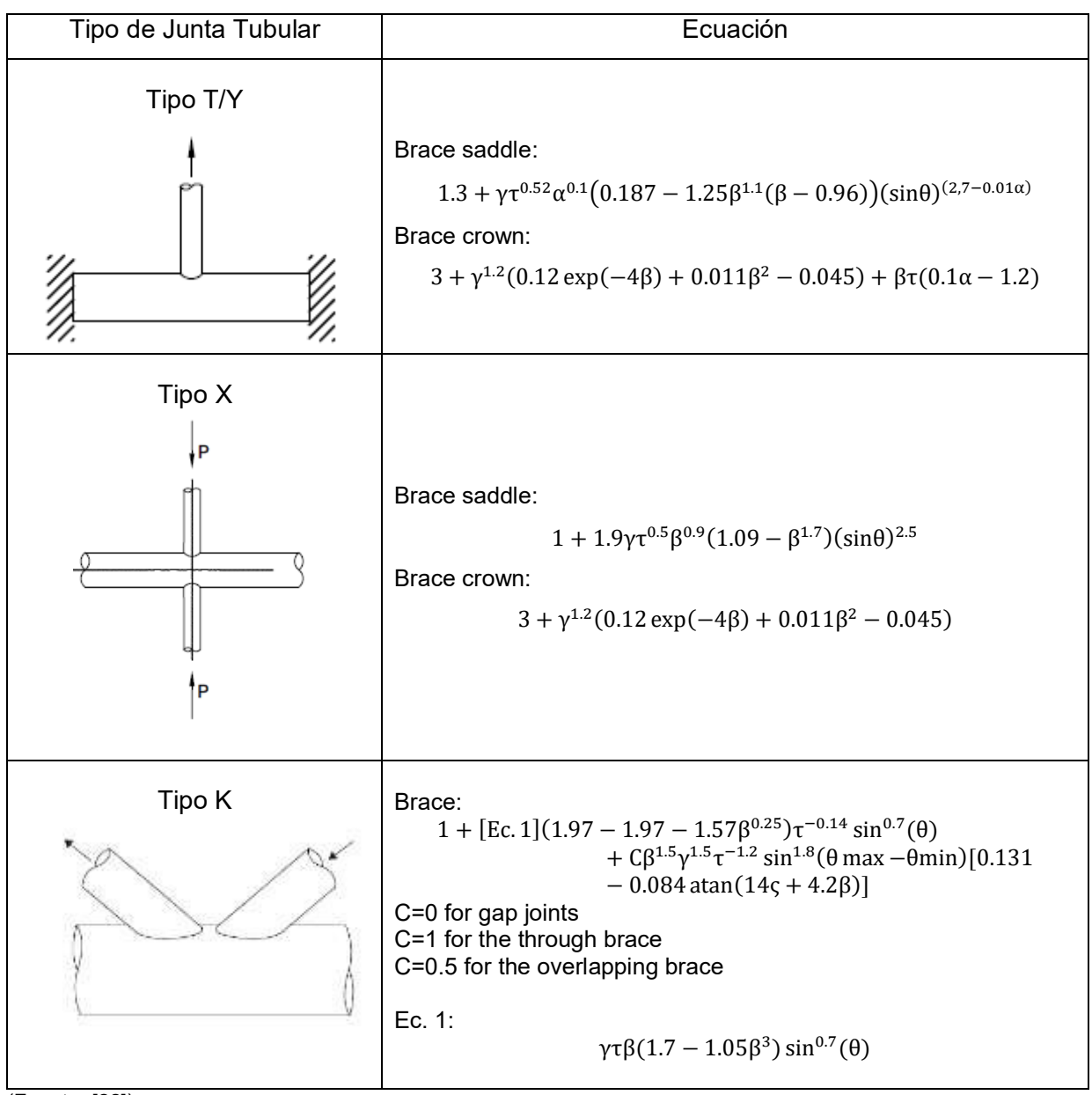

(Fuente: [22])

## **Anexo XII. Rangos de validación para juntas tubulares**

Tabla XII.1. Rangos de Validación para Juntas Tubulares

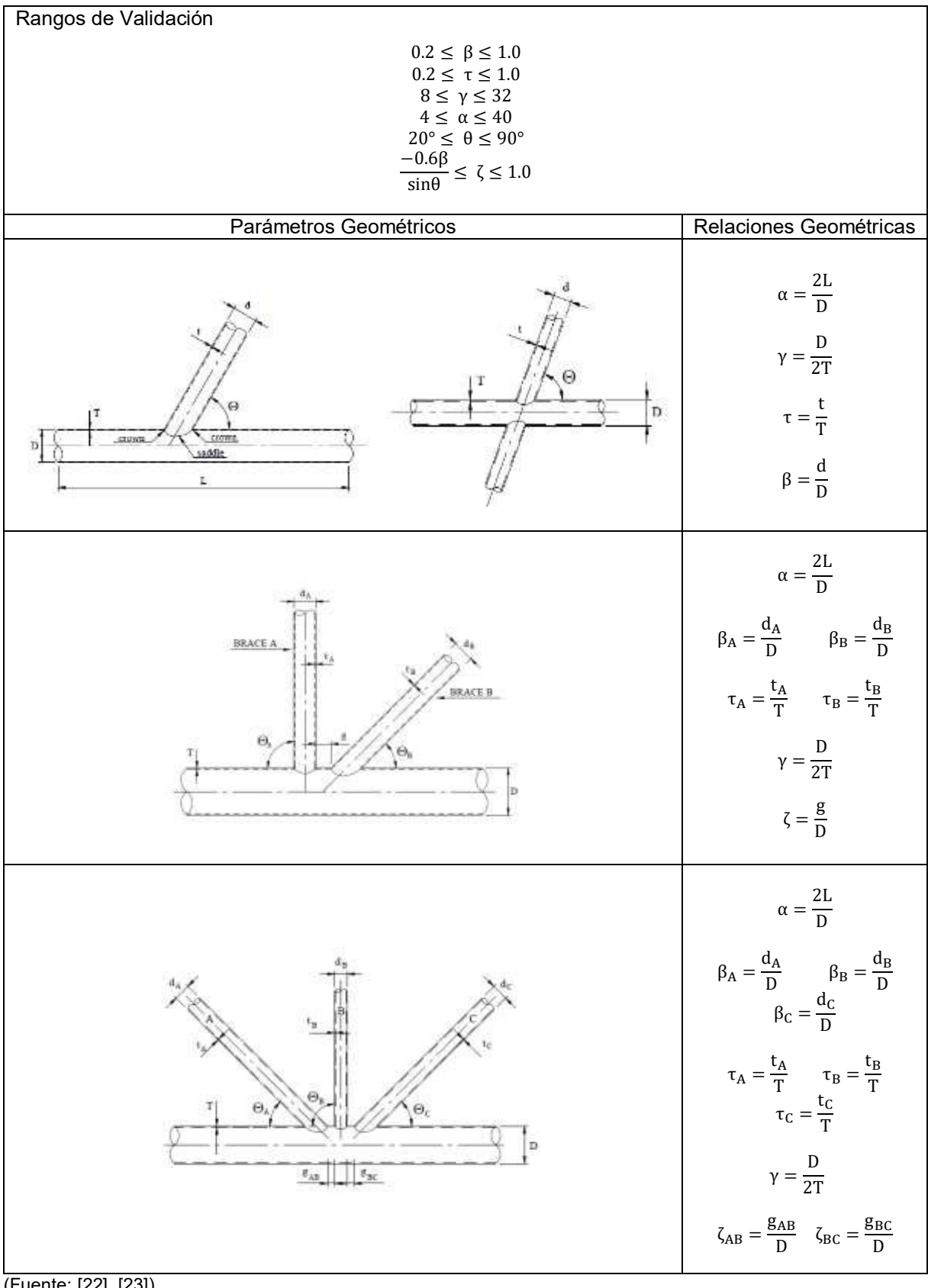

(Fuente: [22], [23])

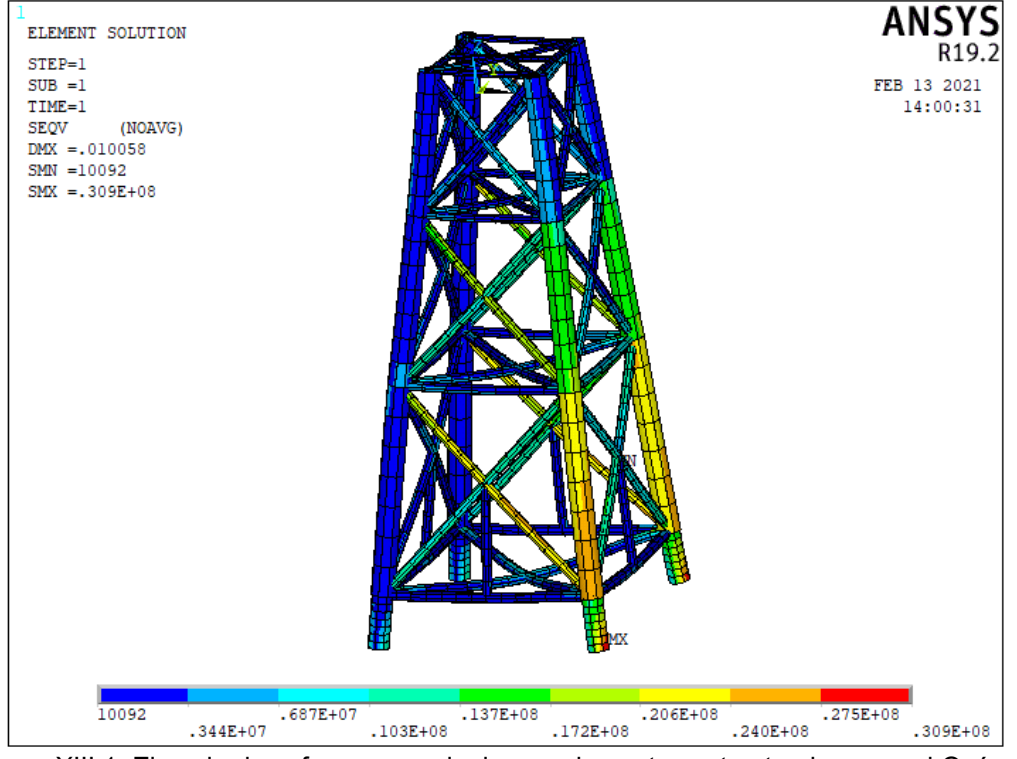

## **Anexo XIII. Evaluación de juntas críticas**

Figura XIII.1. Ejemplo de esfuerzos nominales en elementos estructurales para el Océano Atlántico con ángulo de incidencia de 0° (Fuente: Propia)

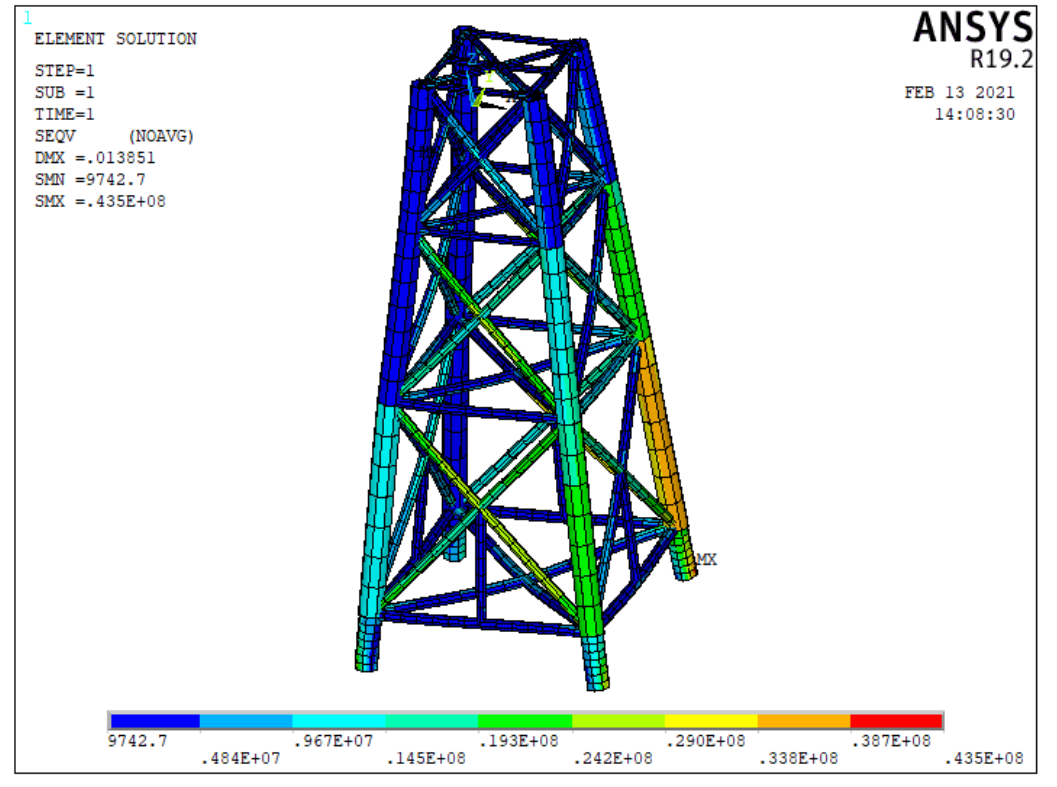

Figura XIII.2. Ejemplo de esfuerzos nominales en elementos estructurales para el Océano Atlántico con ángulo de incidencia de 45° (Fuente: Propia)

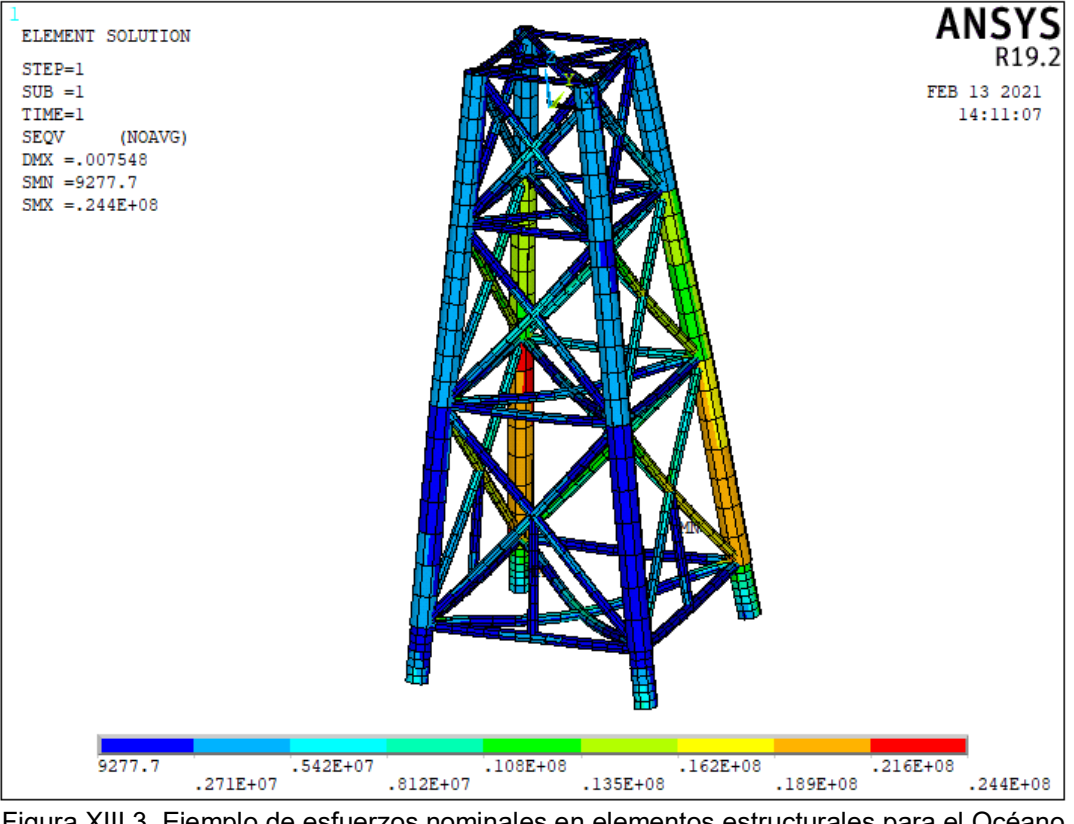

Figura XIII.3. Ejemplo de esfuerzos nominales en elementos estructurales para el Océano Atlántico con ángulo de incidencia de 90° (Fuente: Propia)